#### População, Espaço e Ambiente

Abordagens Espaciais em Estudos de População: Métodos Analíticos e Técnicas de Representação

### Parte IV – Integração de Dados

**De áreas a superfícies**

#### Silvana Amaral Antonio Miguel V. Monteiro

{Silvana.amaral@inpe.br, Miguel.monteiro@inpe.br}

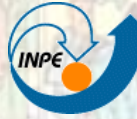

**MINISTÉRIO DA CIÊNCIA E TECNOLOGIA** INSTITUTO NACIONAL DE PESQUISAS ESPACIAIS

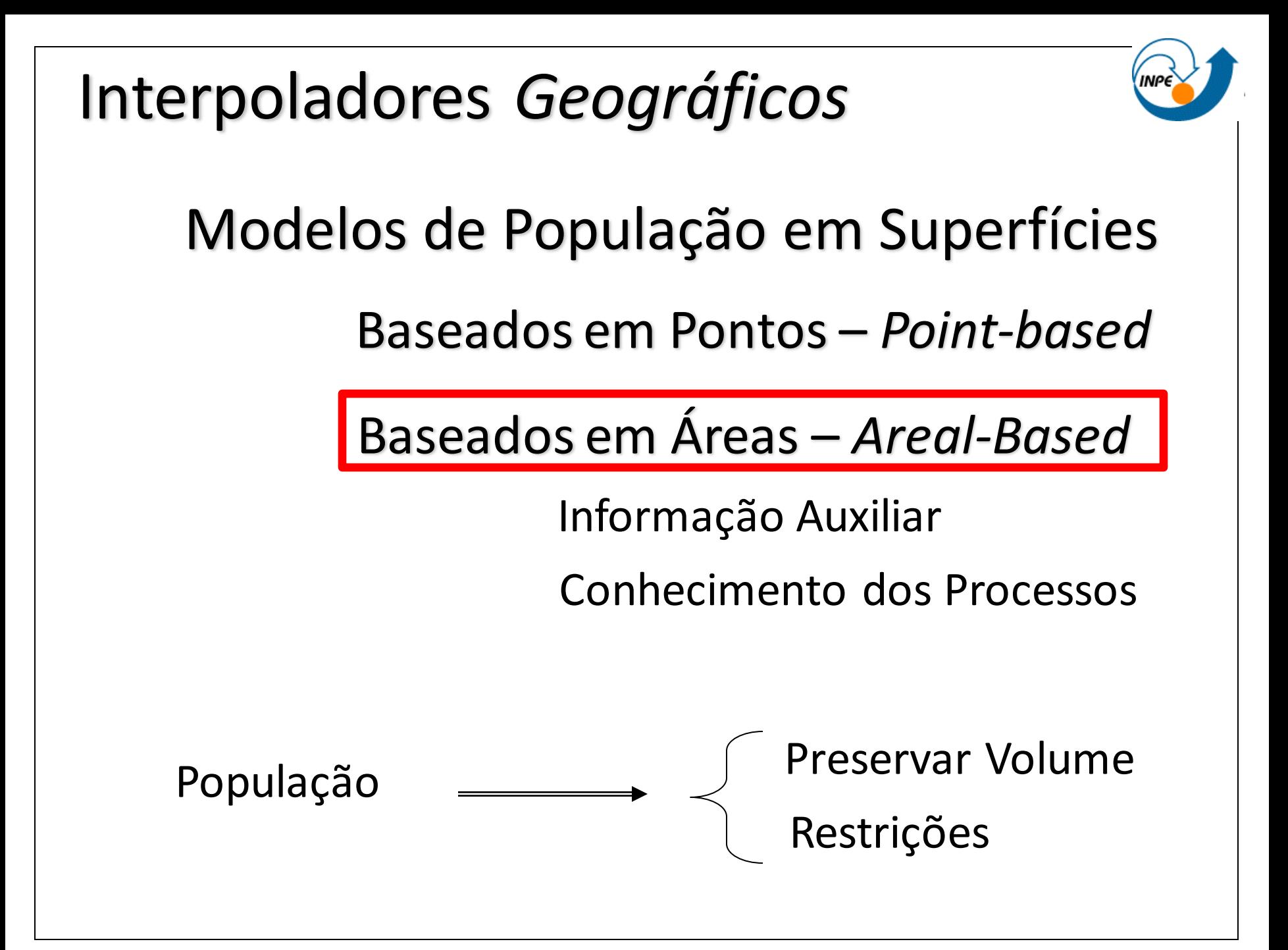

Modelos de População "Univariados"

- Ponderado pela área
	- Valores de densidade de população proporcionais à área de intersecção das zonas com as células da grade.
	- Limites abruptos, nas regiões de fronteira e valores constantes no interior das unidades.
	- Os erros maiores quanto mais agrupada a distribuição da população e quanto menor as regiões de destino em relação às regiões de origem.

D. Population Densities in Ann Arbor Shown As Choropleths and As a Bivariate Histogram

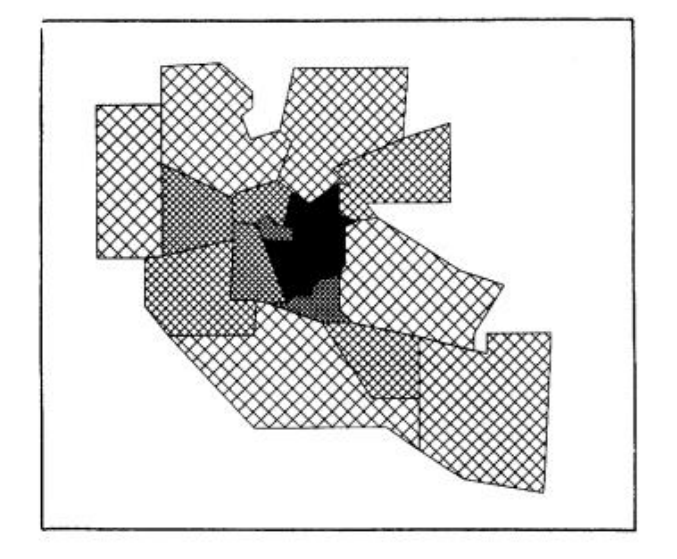

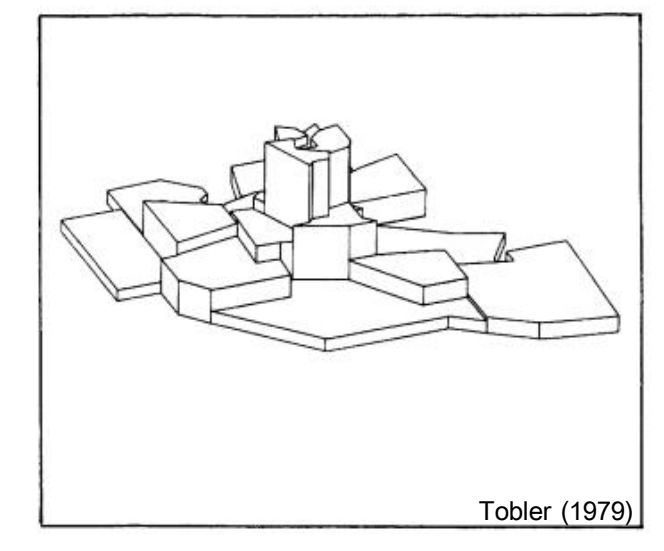

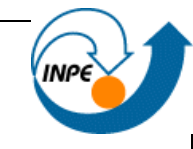

Modelos de População "Univariados"

- Ponderado pela área
	- População agregada por município representação matricial do mapa de densidade

– Matriz do mapa de densidade

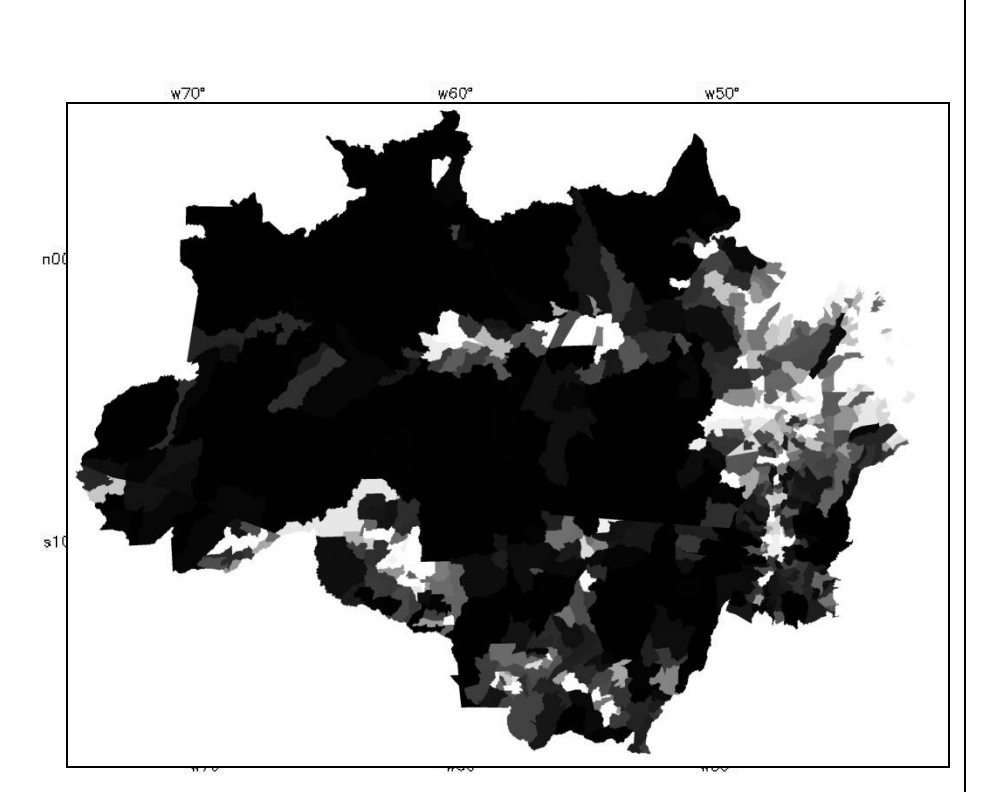

#### População, Espaço e Ambiente

Abordagens Espaciais em Estudos de População: Métodos Analíticos e Técnicas de Representação

Parte IV – Integração de Dados De áreas a superfícies: Método Pycnofilático de Tobler

#### Silvana Amaral Antonio Miguel V. Monteiro

{Silvana.amaral@inpe.br, Miguel.monteiro@inpe.br}

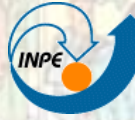

**MINISTÉRIO DA CIÊNCIA E TECNOLOGIA** INSTITUTO NACIONAL DE PESQUISAS ESPACIAIS

# Referência

Tobler, W. R. Smooth pycnophylactic interpolation for geographical regions. *Journal of the American Statistical Association,* 74, 519-530, 1979

# Geographical Interpolation

Waldo Tobler Professor Emeritus Geography Department University of California Santa Barbara, CA 93106-4060 http://www.geog.ucsb.edu/~tobler

• CSISS Summer Institute, 2001

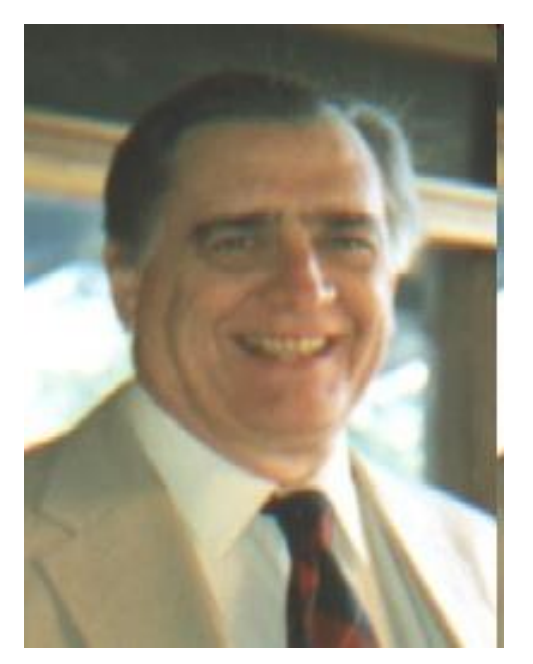

Exploring Geography Cartographically… (58) http://www.ncgia.ucsb.edu/projects/tobler/Explore\_Geography/sld032.htm

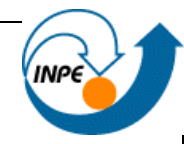

### Amostragem aleatória seguida por interpolação seriam eficientes para respresentar esta superfície ??

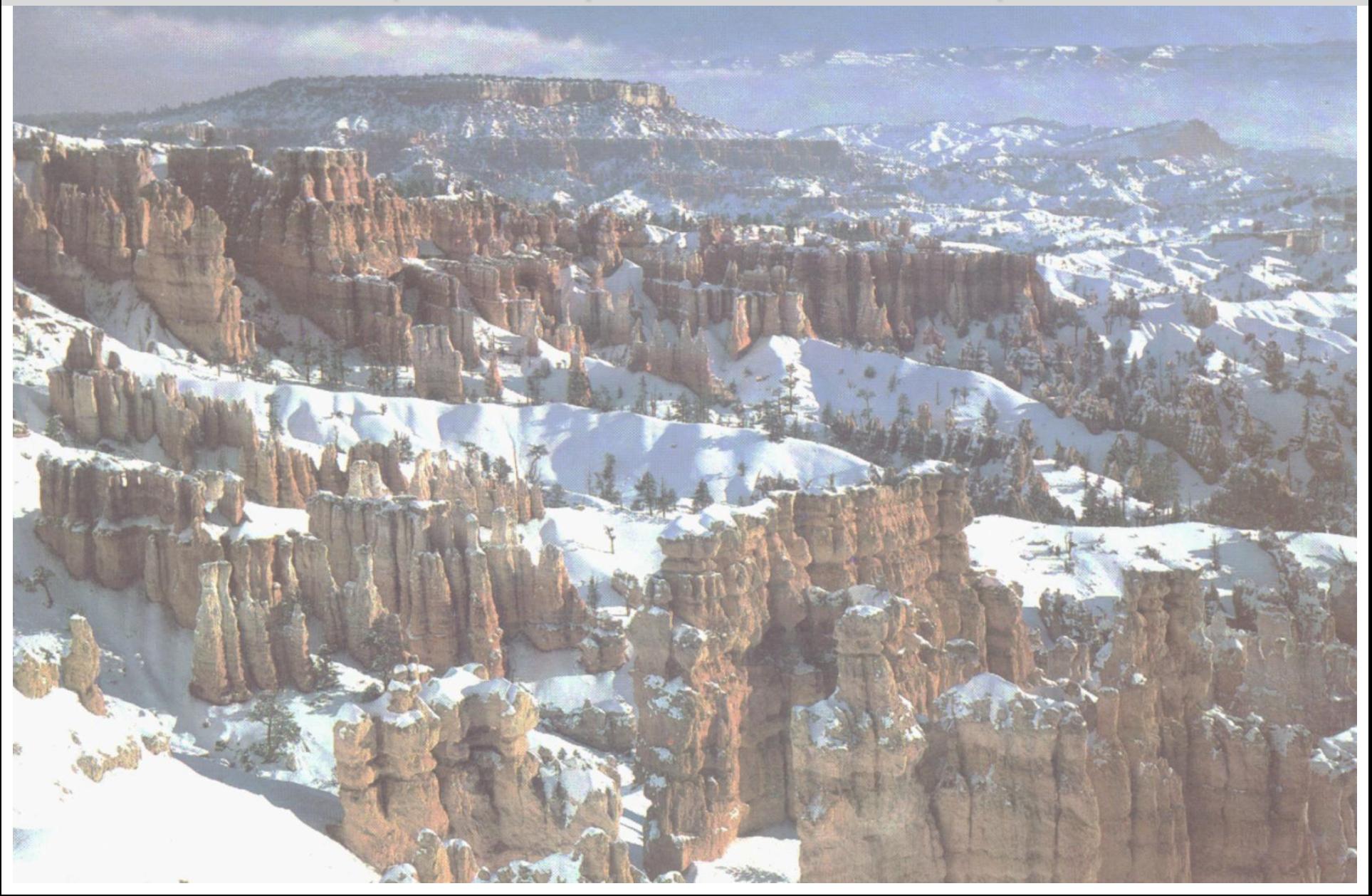

# **Pycnophylactic Reallocation**

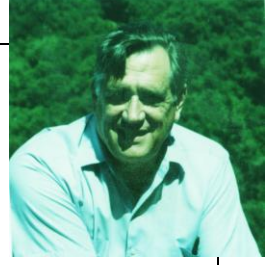

- Permite a produção de mapa de densidade ou de contorno a partir de dados de área
- É uma REALOCAÇÃO ou um operador de desagregação
- Útil para a conversão de dados de um conjunto de unidades estatísticas para outro, como por exemplo de setores censitários para distritos escolares.

*"My assertion is that it may actually improve the data."*

# **Densidade Populacional / município**

- Observe as descontinuidade dos limites municipais.
- Precisa de um mapa de densidade de população suavizado para desenhar os contornos.
- Procedimentos de interpolação usuais não vão funcionar a menos que se use centroides e esta "**Ficção**" permitiria a mudança das pessoas de um município para outro

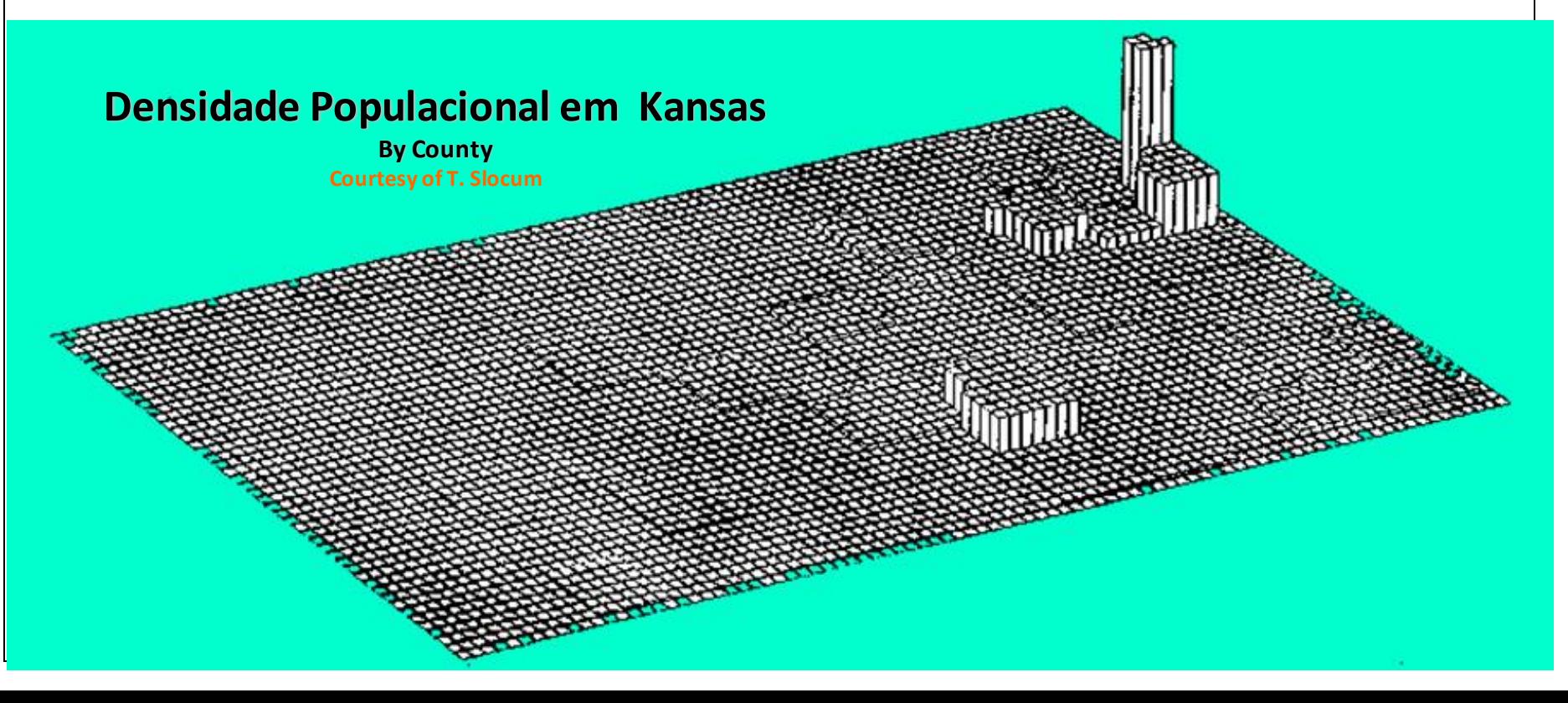

# **Densidade Populacional / município**

Superfície contínua suave, com população redistribuída "pycnophylactically"

Cada município ainda contém o mesmo número de pessoas

# **Densidade Populacional em Kansas By County Courtesy of T. Slocum**

- Dados por regiões de planejamento federal para Alemanha
- Vista perspectiva do histograma bivariado

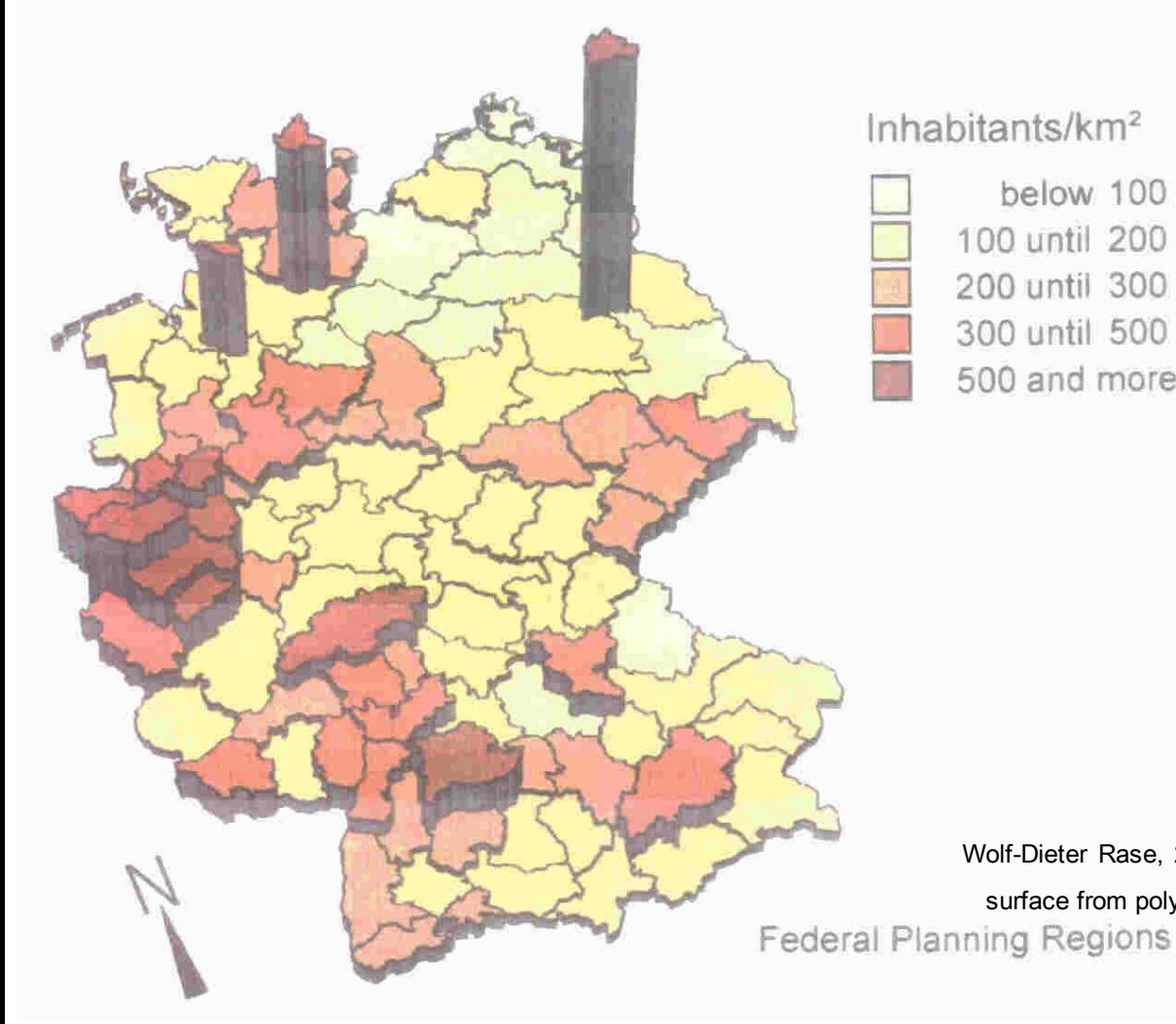

below 100 100 until 200 200 until 300 300 until 500 500 and more Cortesia de Wolf Rase in Bonn..

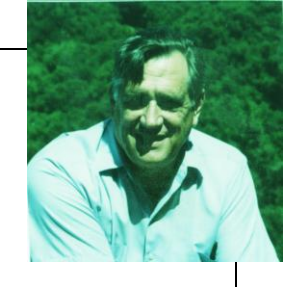

Wolf-Dieter Rase, 2001, "Volume-preserving interpolation of a smooth surface from polygon-related data", J. Geograph. Syst, 3:199-213.

- Dados por regiões de planejamento federal para Alemanha
- Distribuição de densidade de população contínua

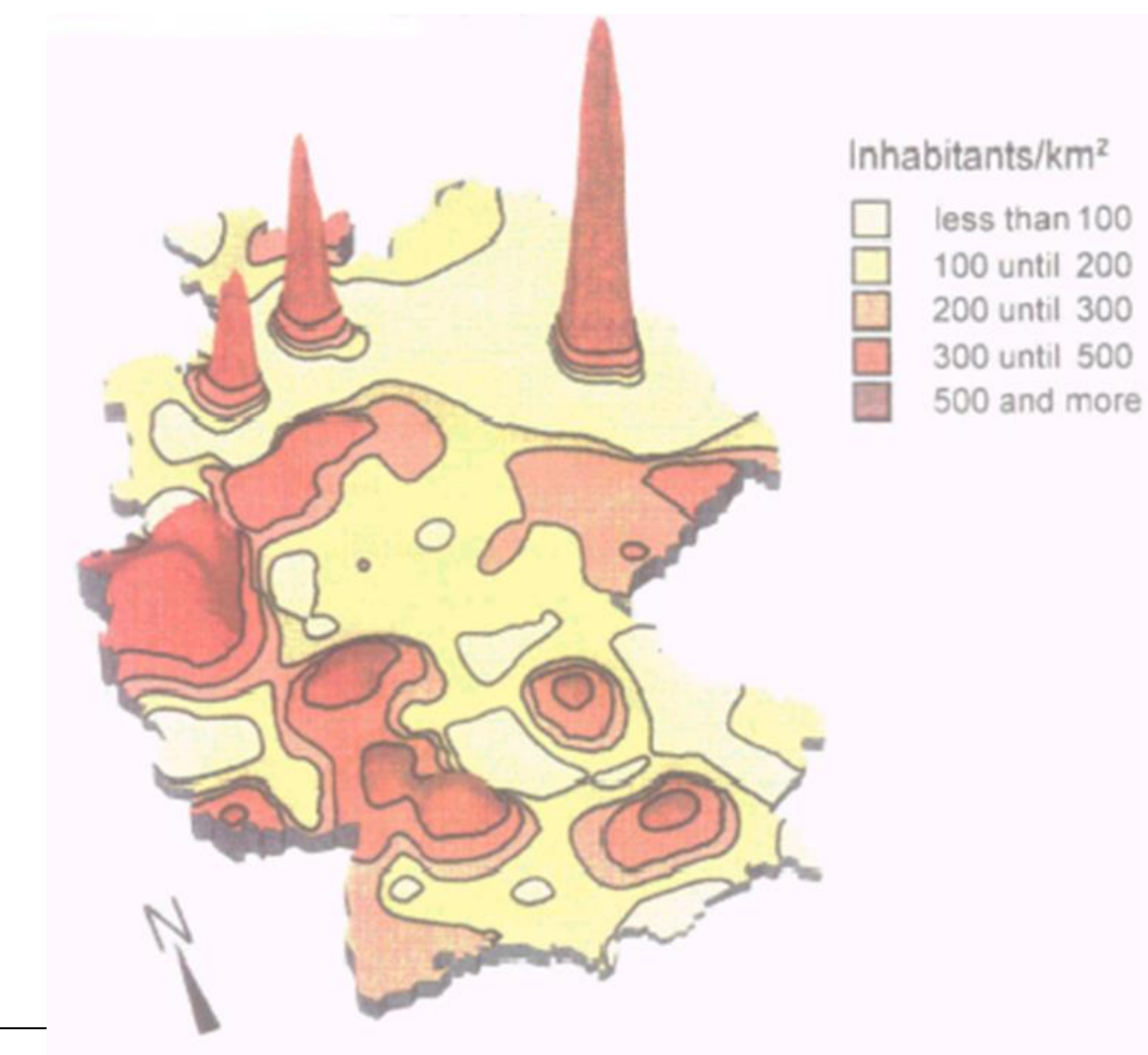

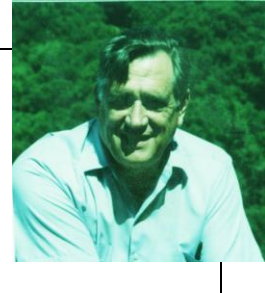

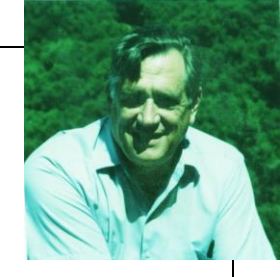

- Base nos contornos do Estado e volumes de acordo com a emigração de Illinois
- A maioria dos migrantes em Illinois são realocados no interior do próprio Estado

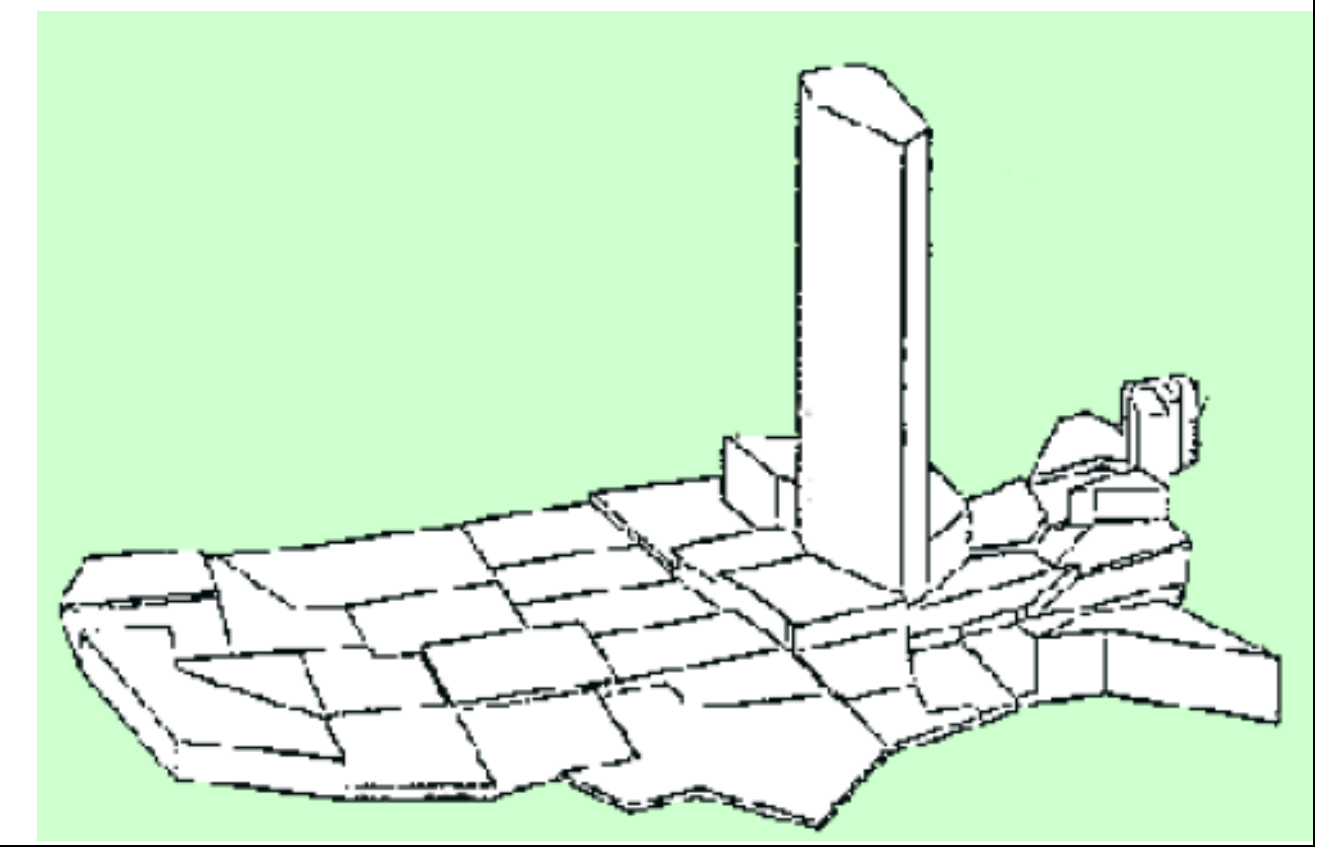

- Superfície suave interpolada pycnophylactically
- Pode ser particionada para produzir migração estimada por regiões arbitrárias - a bacia dos grandes lagos por exemplo

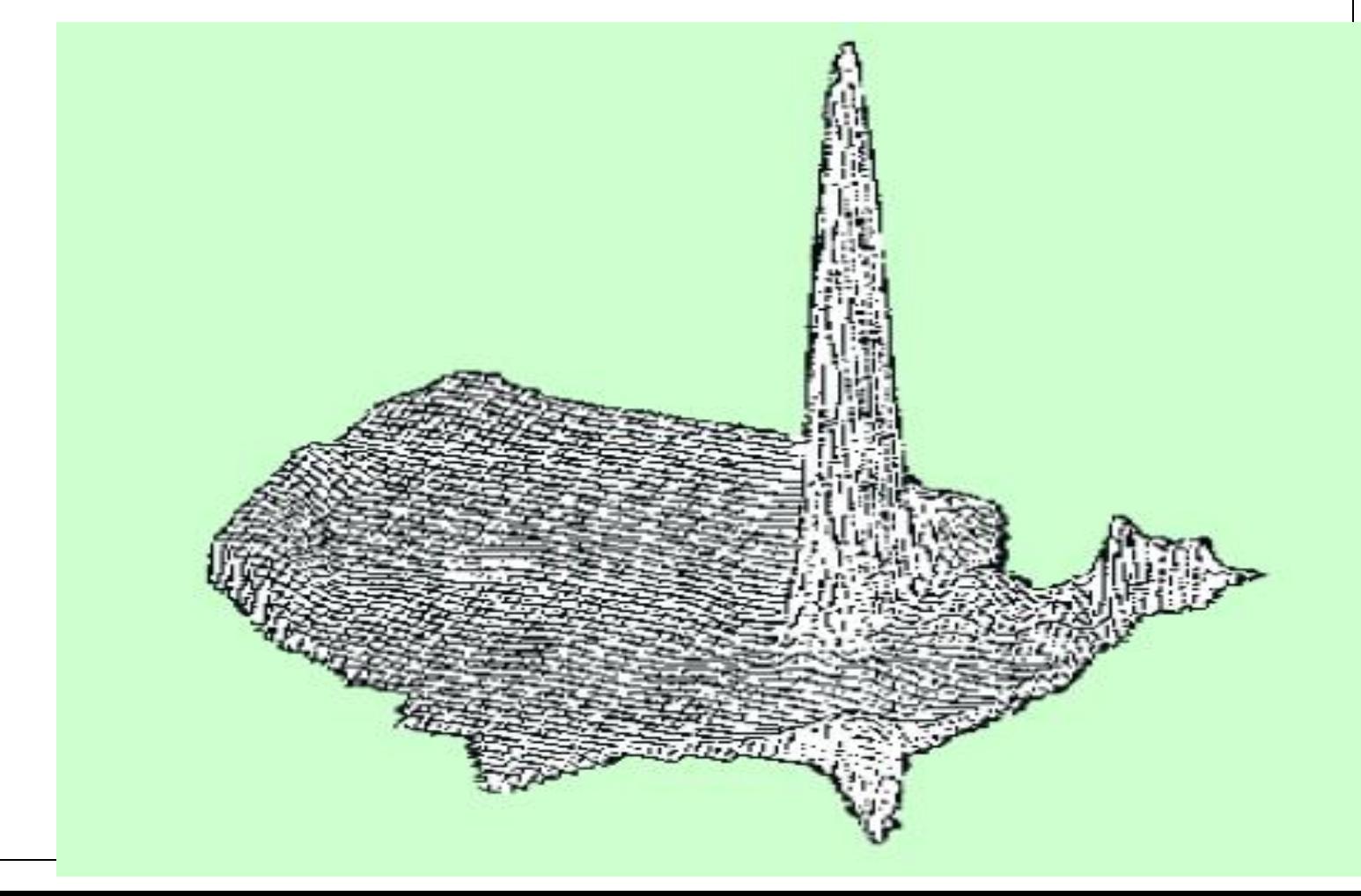

### *"How Pycnophylactic Reallocation Works"*

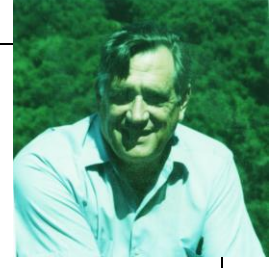

- Baseado na noção de que as pessoas são gregárias, influenciam umas às outras, se movimentam, e tendem a congregar-se
- **→ lugares vizinhos e adjacentes tendem a ser** similares

- Matematicamente se traduz em um **critério de suavização**  *(smoothness criterion*) com pequenas derivadas parciais.
- Aplica-se a qualquer dados que exiba autocorrelação espacial positiva.

#### **Realocação de dados de área - preservar massa**

1º) Definir a condição primária para a preservação de massa.

É a condição de "invertibilidade" necessária para todo método de redistribuição de informação / área, dada por:

$$
\iint\limits_{R_i} f(x,y) \ dx \ dy = V_i
$$

Para todo i, onde Vi é o valor (população) na região Ri (polígono)

2<sup>o</sup>) Limitar a superfície resultante a ser suavizada requisitando que os locais vizinhos tenham valores similares.

É um pressuposto sobre o processo demográfico espacial, uma forma de capturar a noção de que a maioria das pessoas são "gregárias"

A forma mais simples, a suavização **Laplaciana** é obtida minimizando a equação:

$$
\iint\limits_R\left(\frac{\partial f^2}{\partial x}+\frac{\partial f^2}{\partial y}\right) dx dy
$$

onde R é o conjunto de todas as regiões. A condição dos limites é:

W. Tobler, 1979, "Smooth Pycnophylactic Interpolation for Geographical Regions", *J. Am. Stat. Assn.,* 74(367):519-536*.*

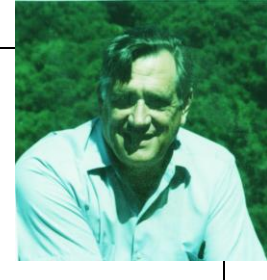

 $= 0$ 

O mínimo da integral

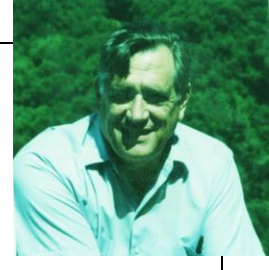

• A solução da equação de suavização integral é dada pela equação de LaPlace

 $\nabla^2 X + \nabla^2 Y = 0$ 

• Isso significa que os locais vizinhos têm valores similares, ou num raster, ou matriz  $-$  que o valor central é a média dos que estão no entorno.

• Se traduz em um algoritmo computacional

#### Traduzindo a Matemática

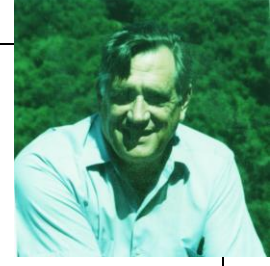

- Imagine que cada unidade é composta por argila colorida, cores diferentes para cada unidade
- O volume da argila representa o número de pessoas, e a altura representa a densidade.
- Para obter uma densidade suavizada usa-se uma espátula, mas nenhuma argila pode ser movida de uma para outra unidade.
- Não é permitido misturar cores!

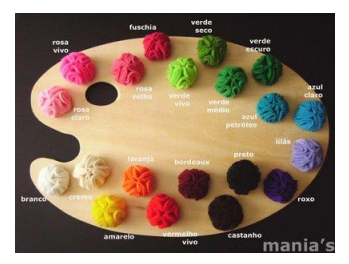

#### **Smoothing – processo iterativo**

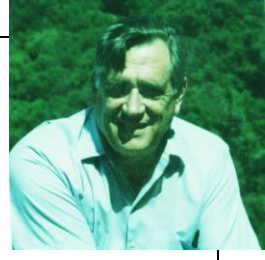

1 – Rasterizar a região;

Suavização é feita sobre este raster, mantendo a população

2 – O n de iterações depende do tamanho da maior região, em unidades raster

- A suavização deve cruzar de borda a borda da maior região
- Quanto mais detalhada grade (raster), maior a resolução e o tempo de iteração

Left to right

- 1. Dado poligonal
- 2. Dado matricial (Rasterized)
- 3. Superfície suavizada (Smoothed)

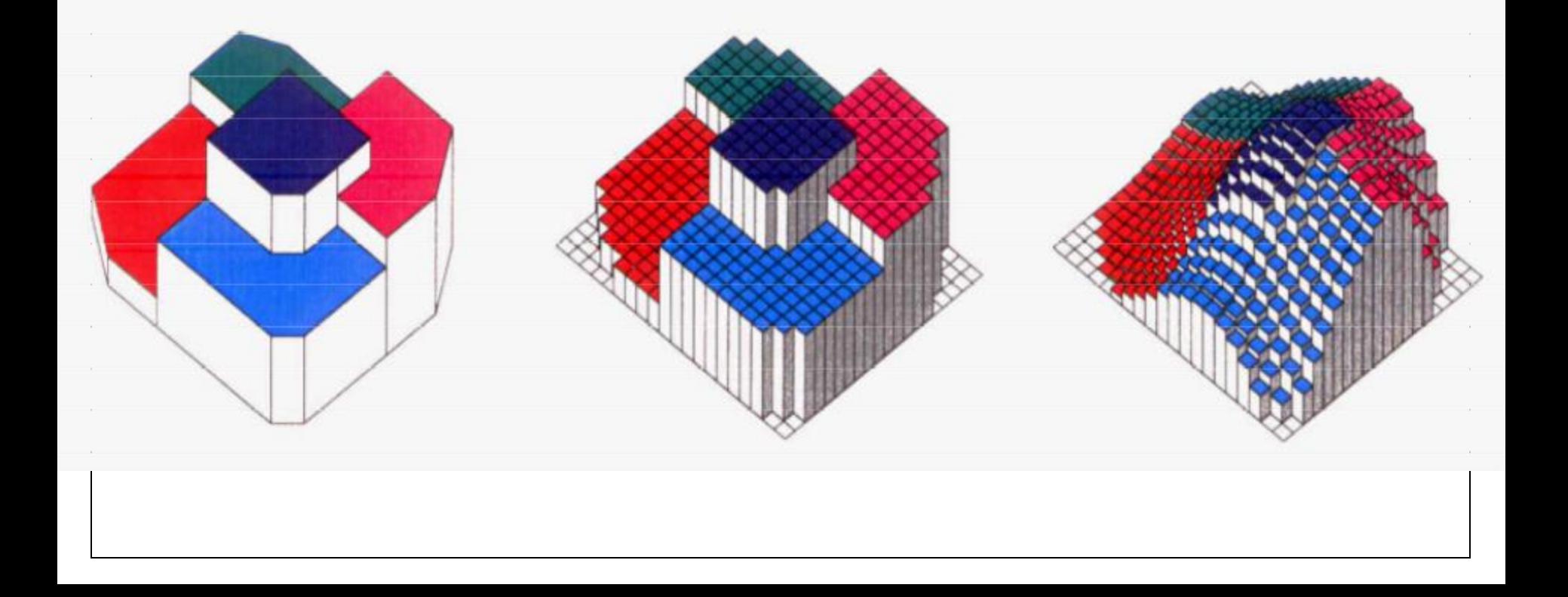

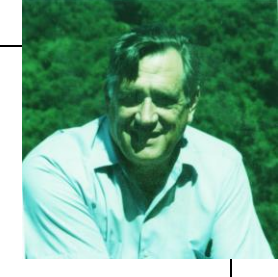

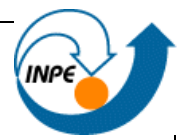

– Superfície baseada nos centroides geométricos das unidades censitárias

Mobile

– Superfície suave ~ "filtro de média"

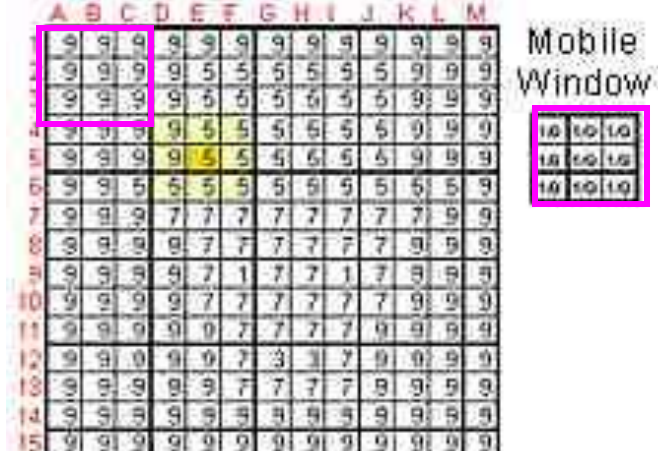

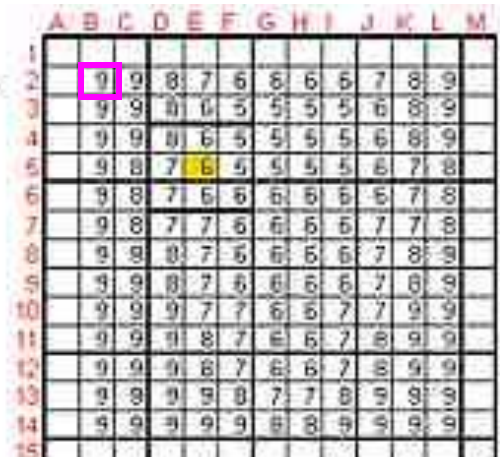

- Superfície baseada nos centróides geométricos das unidades censitárias
- Superfície suave ~ "filtro de média"

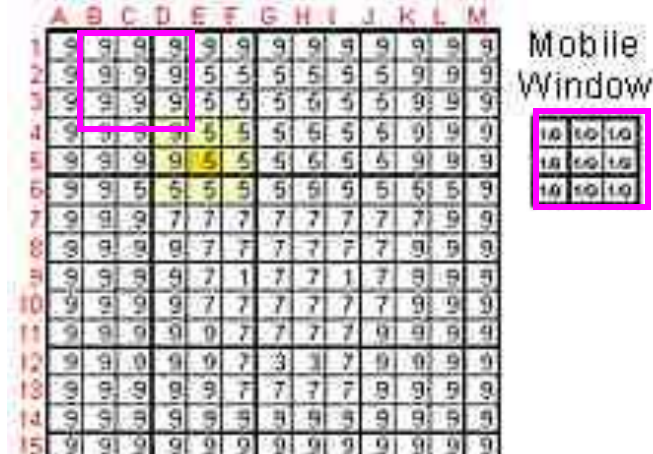

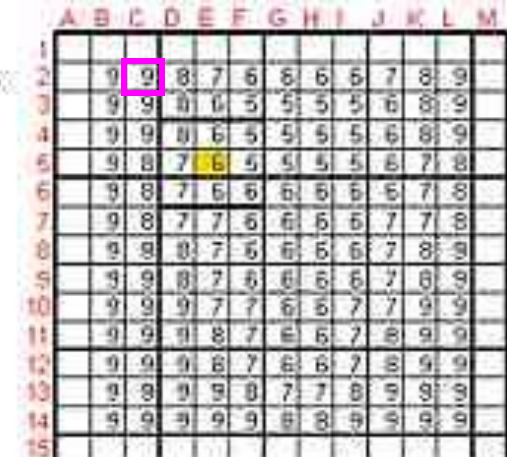

- Superfície baseada nos centróides geométricos das unidades censitárias
- Superfície suave ~ "filtro de média"

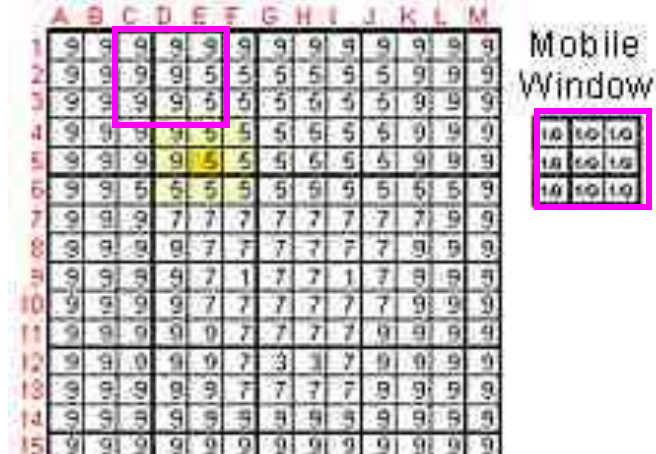

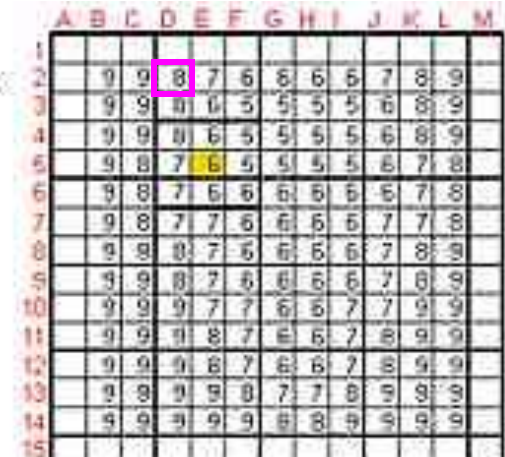

- Superfície baseada nos centróides geométricos das unidades censitárias
- Superfície suave ~ "filtro de média"

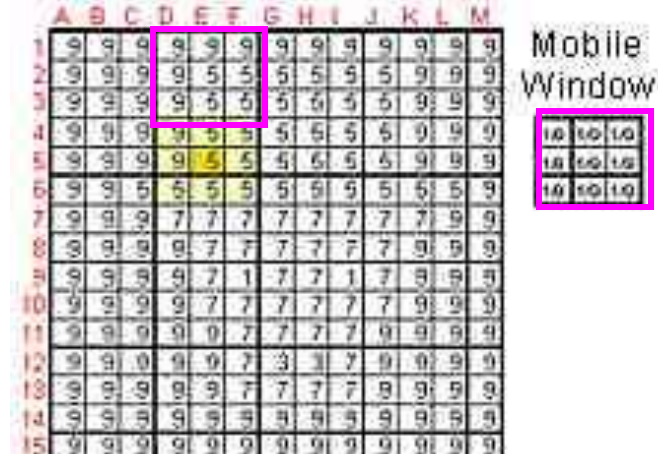

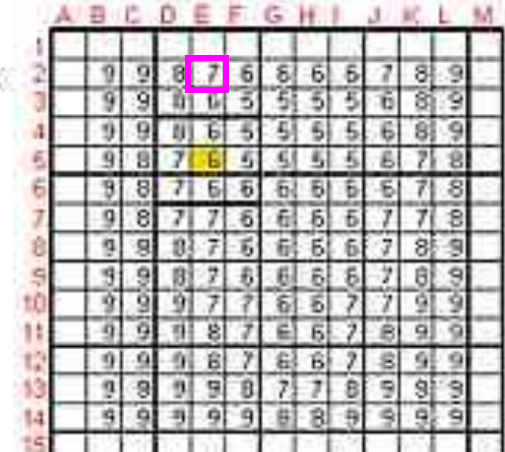

- Superfície baseada nos centróides geométricos das unidades censitárias
- Superfície suave ~ "filtro de média"

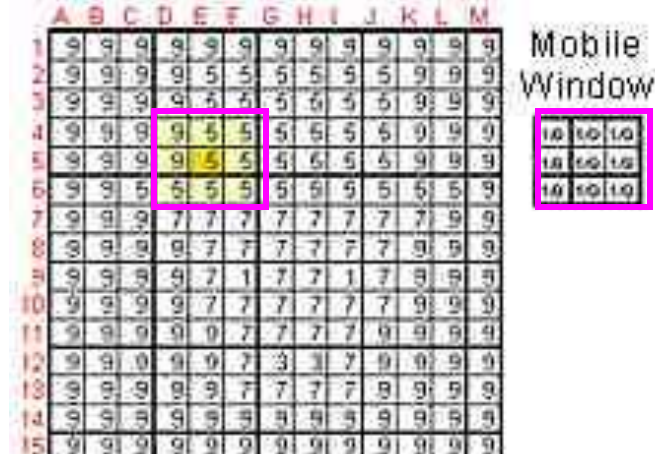

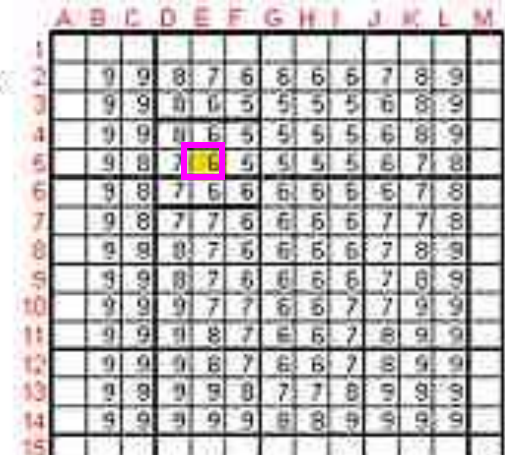

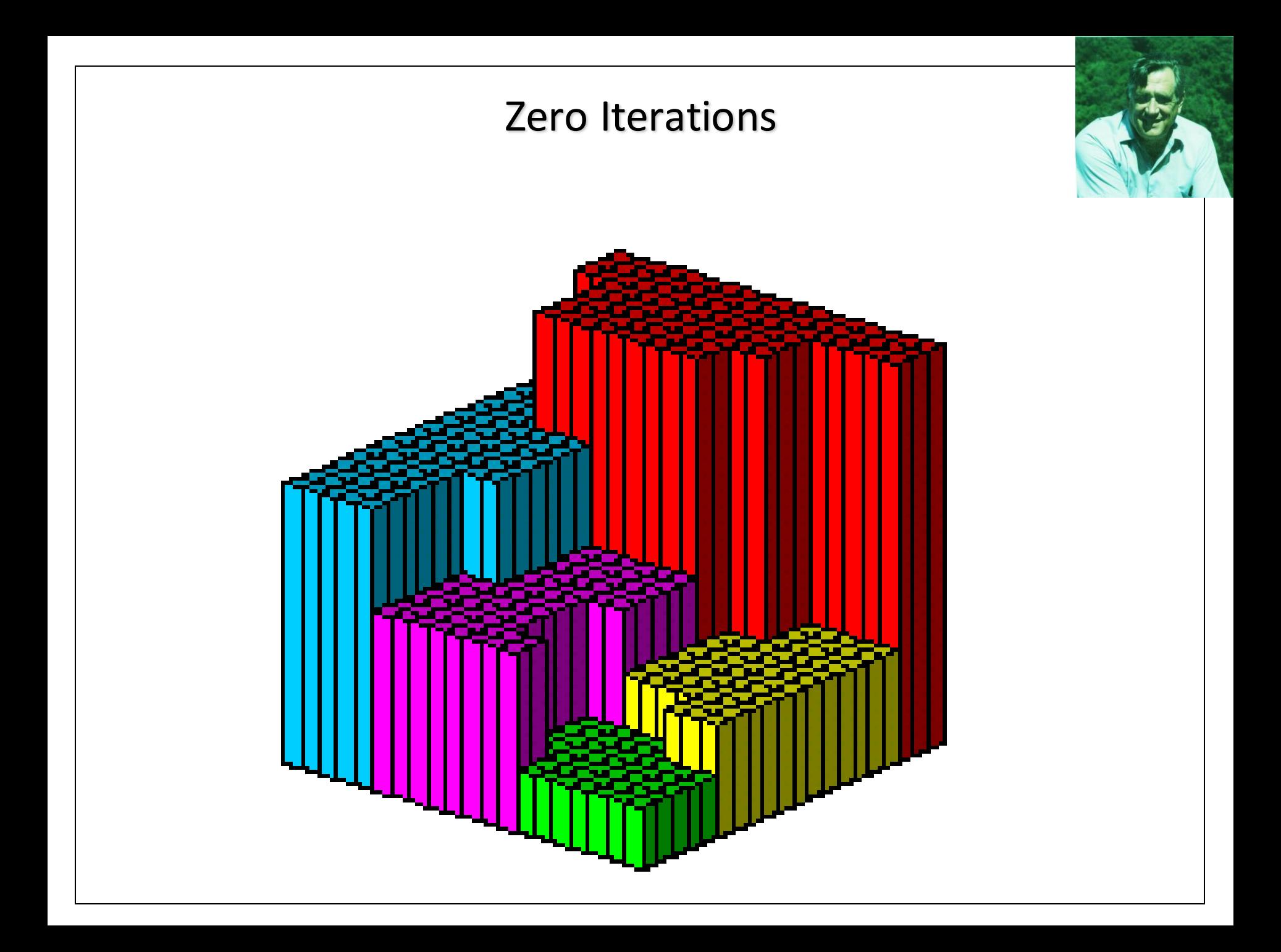

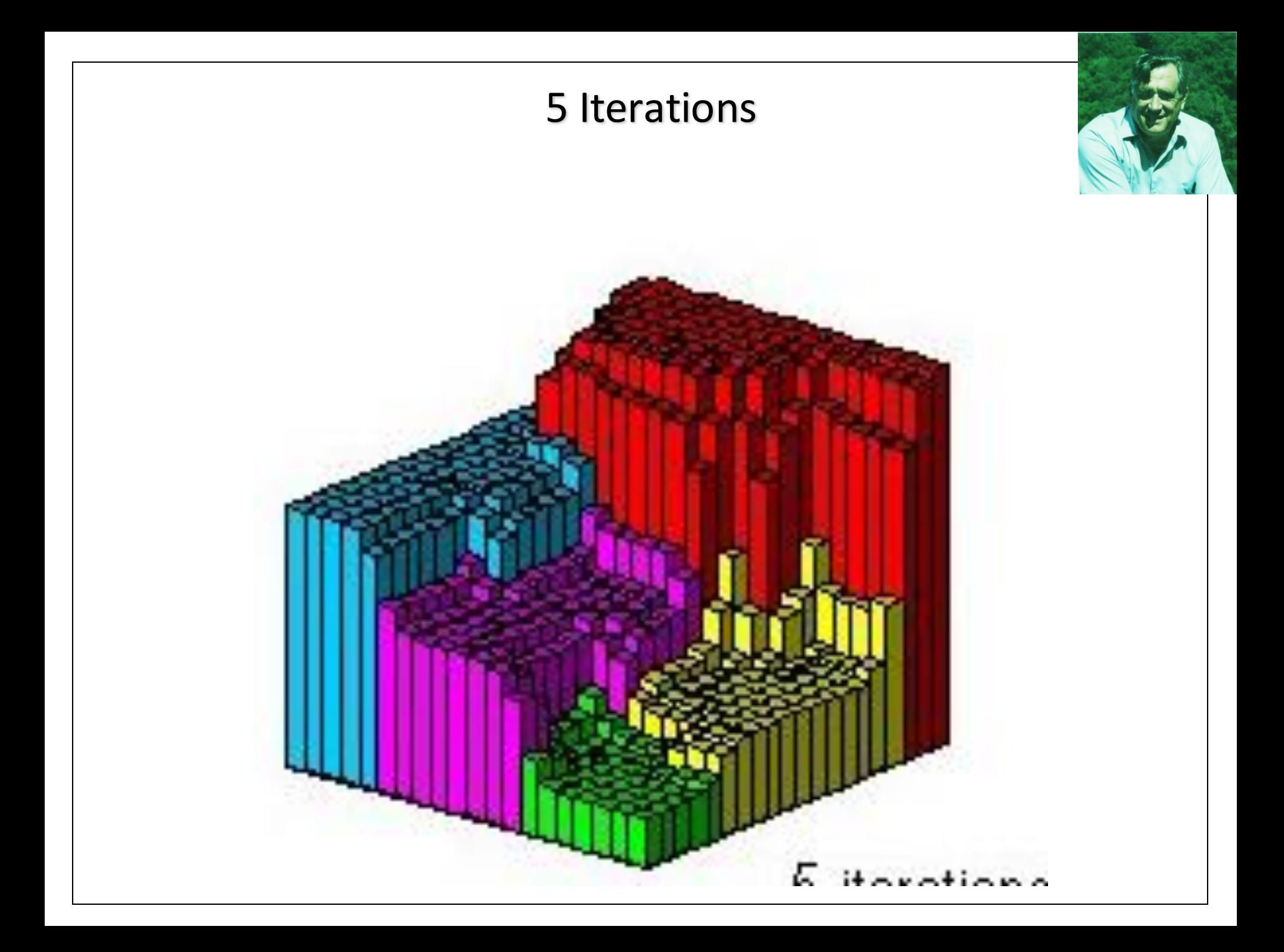

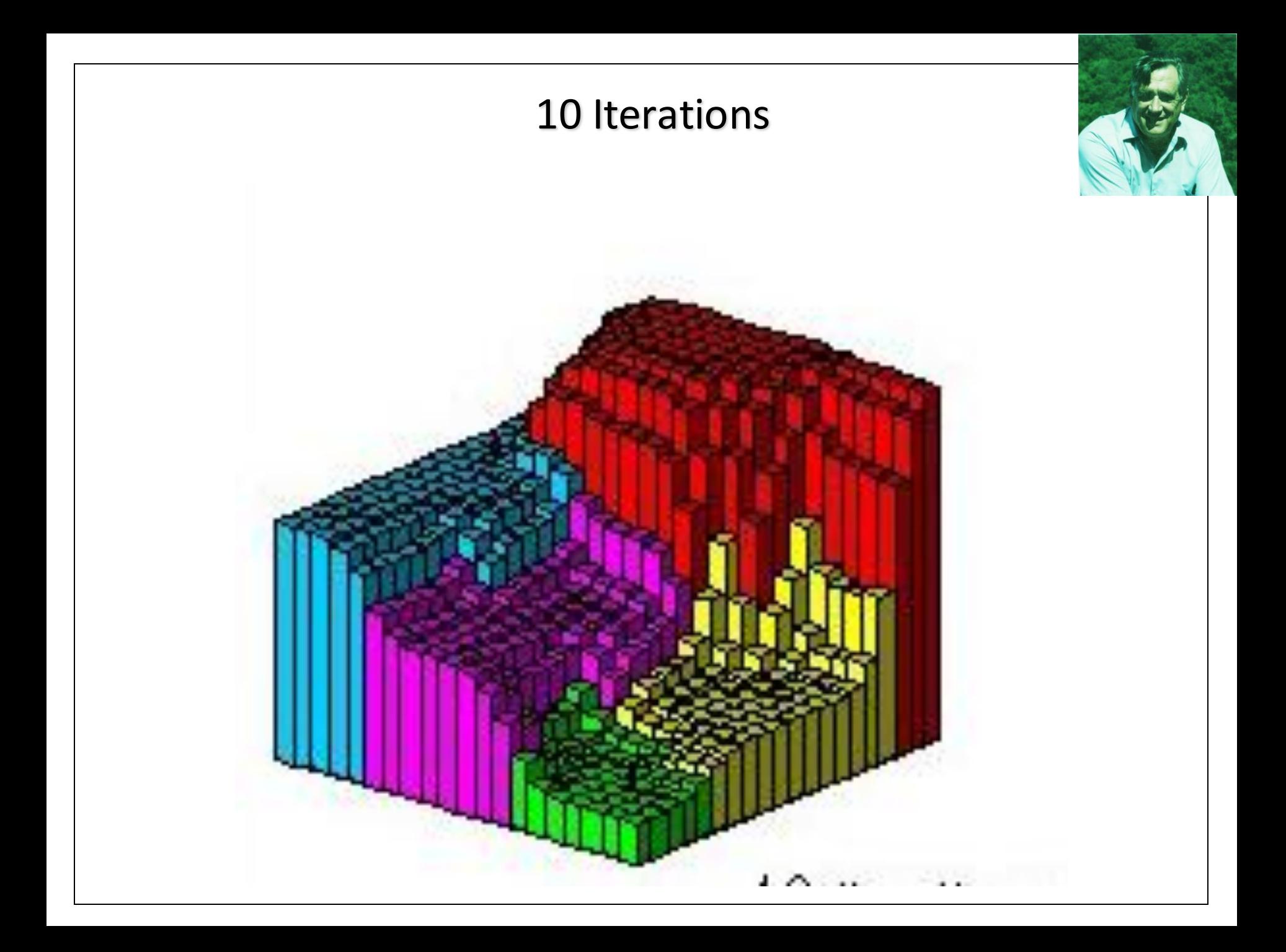

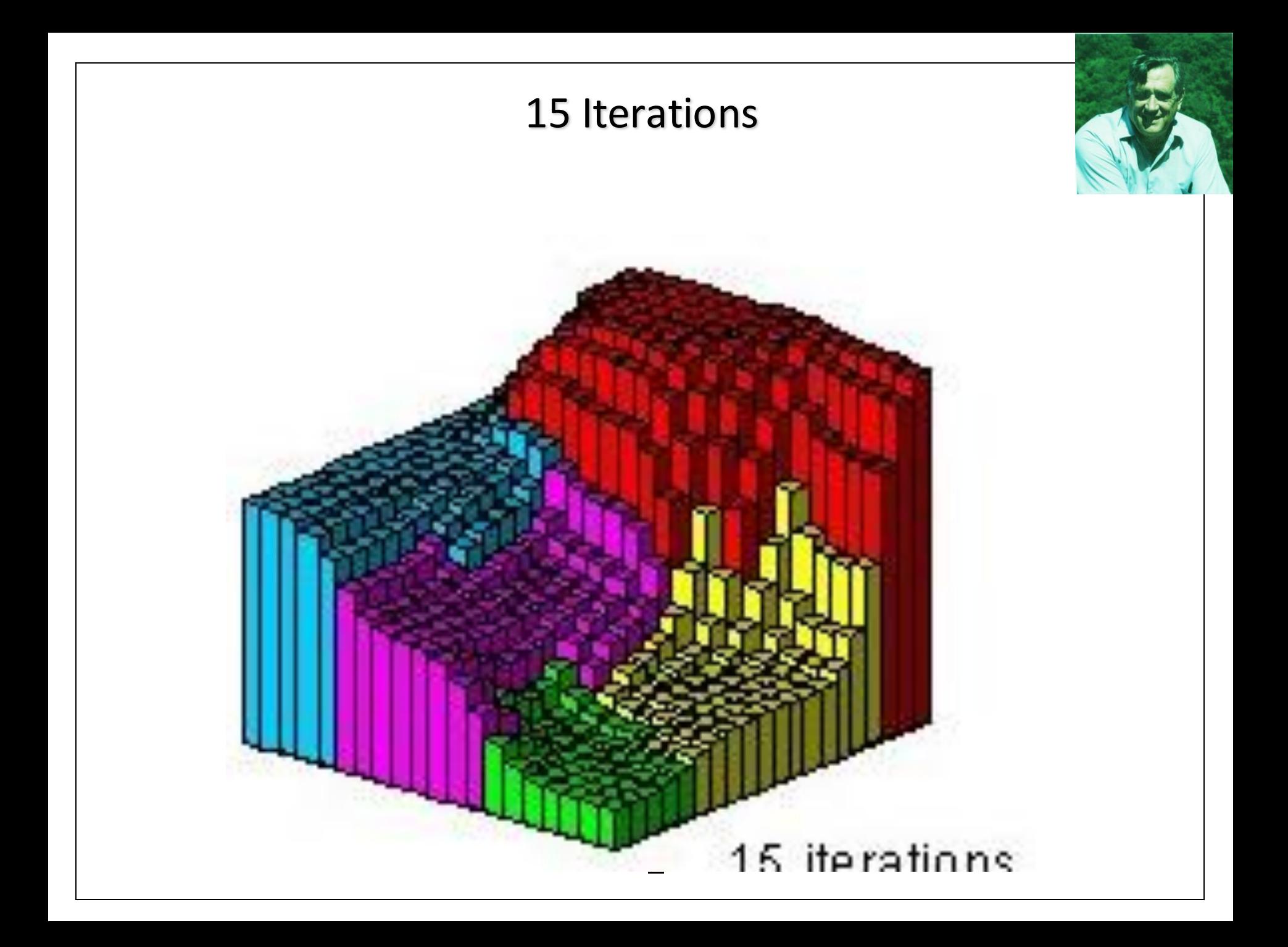

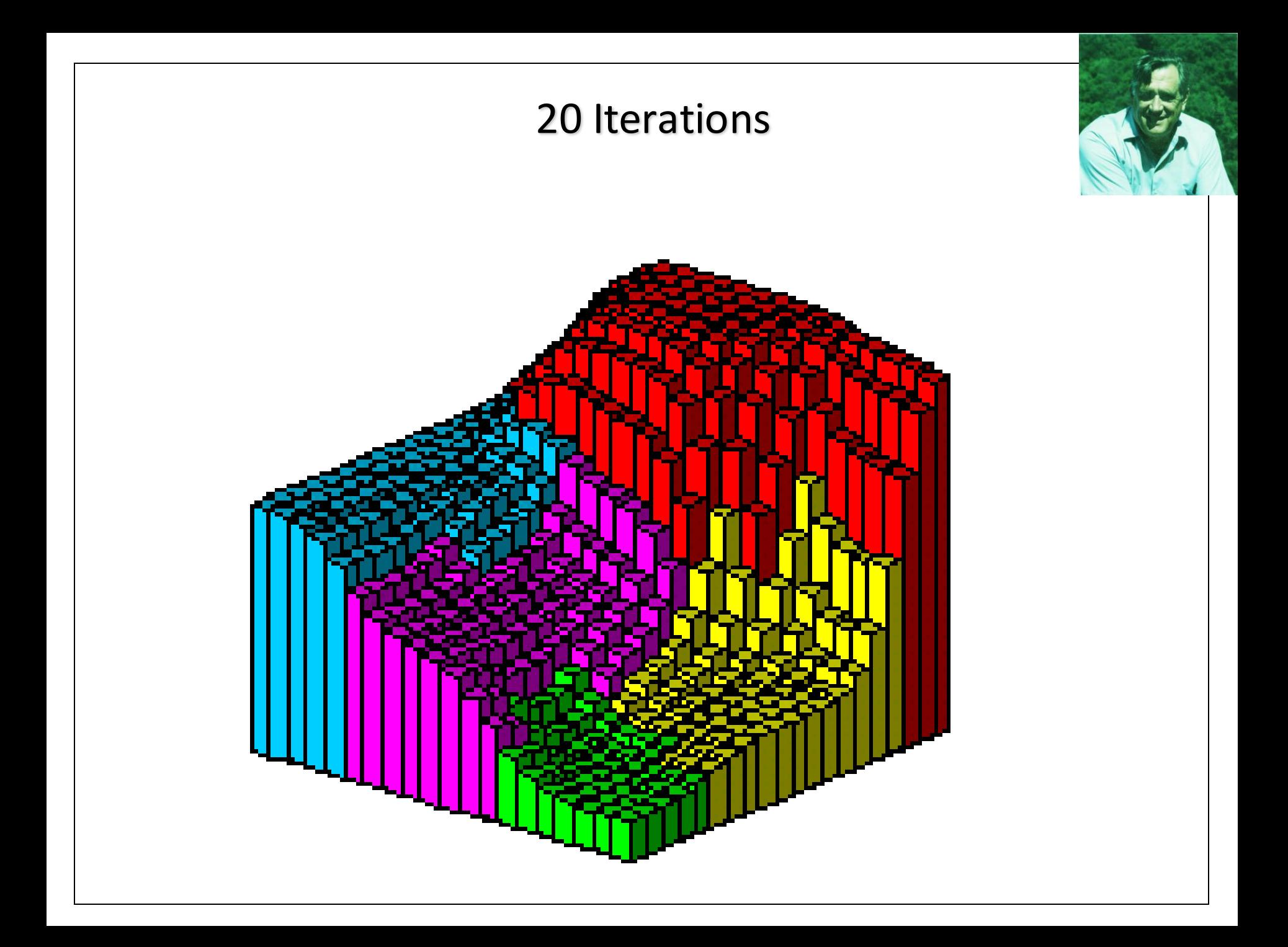

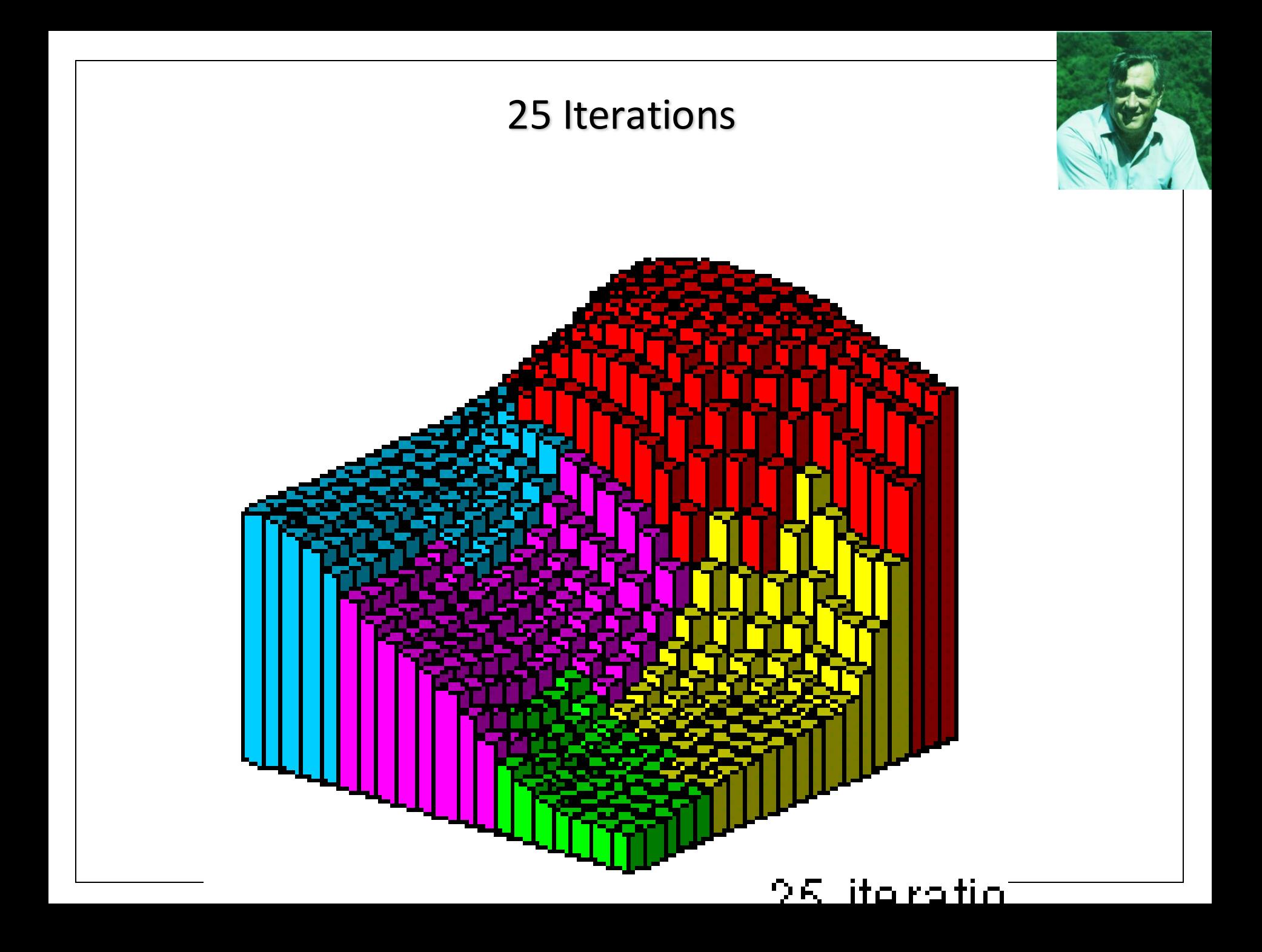

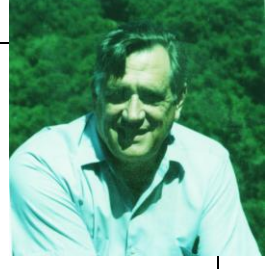

# Realocação Pycnophylactic também funciona para dados coletados em células/grades

(não foi desenhado para este objetivo)

### • Ex. Dados em Pixels

- Não entre pixels o que resultaria em efeitos diferentes
- Mas valores nas vizinhanças dos pixels são considerados para um pixel, pelo critério de suavização

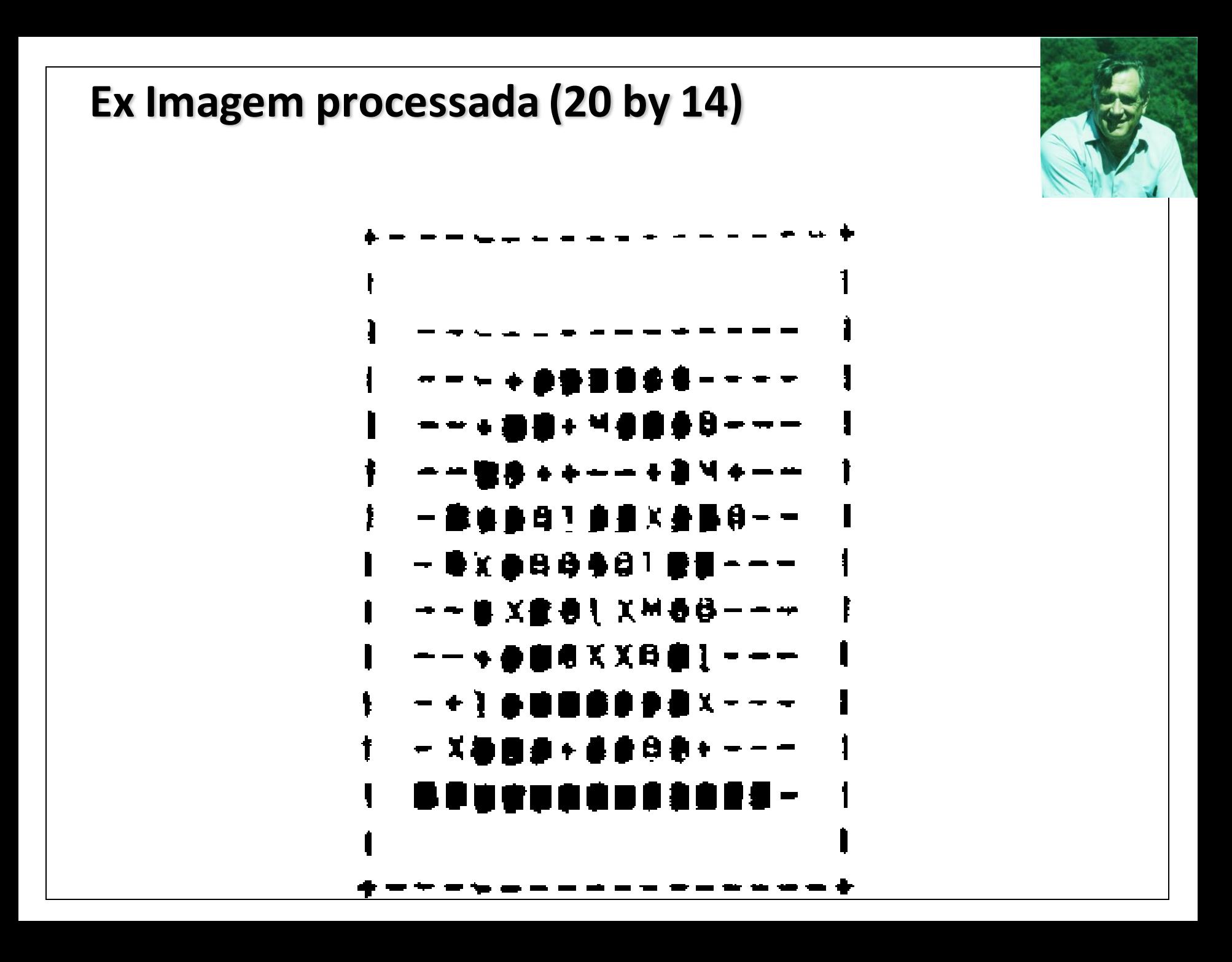

## **Quadruplicada (80 x 56) mas com a mesma "massa" total**

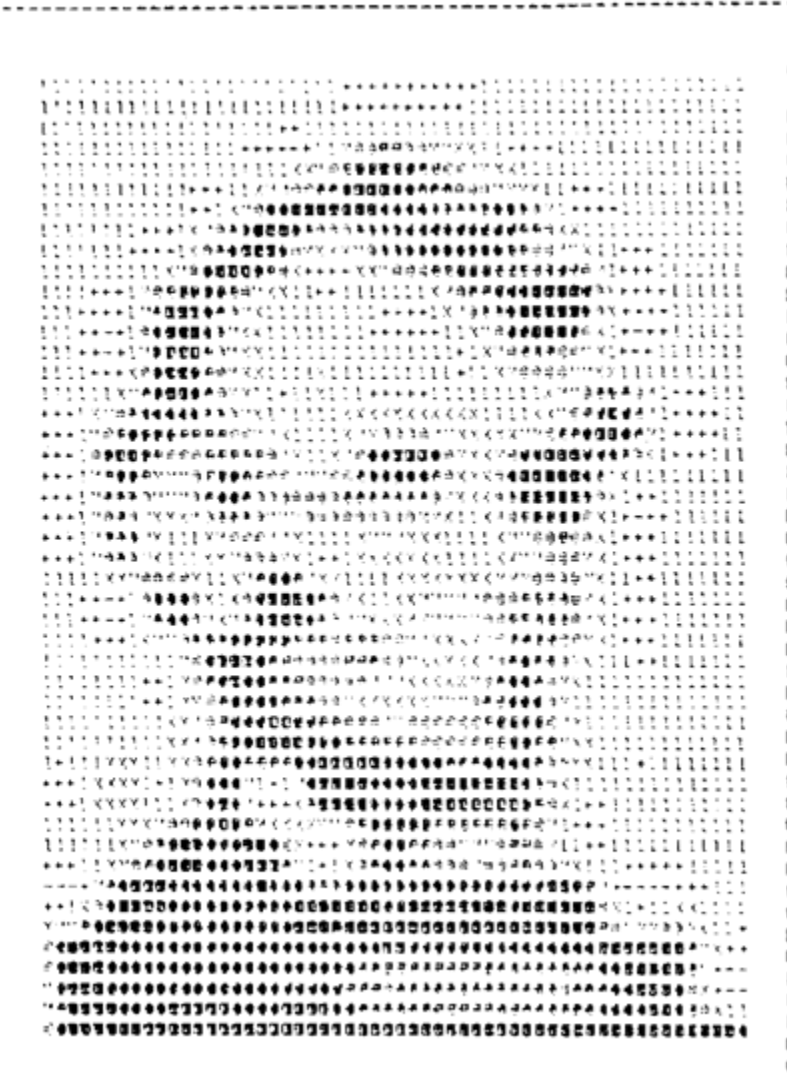

Condições de limites e suavização

Pode usar diferentes critérios de suavização:

- **LaPlacian** e **biharmonic**.
- Assim como para a equação diferencial parcial, é necessário especificar as condições de contorno/limite
	- A Condição **Dirichlet** especifica o valor no limite, e
	- A condição de **Neumann** especifica o gradiente no limite.

#### LaPlacian & Biharmonic Smoothing Dirichlet Boundary Condition

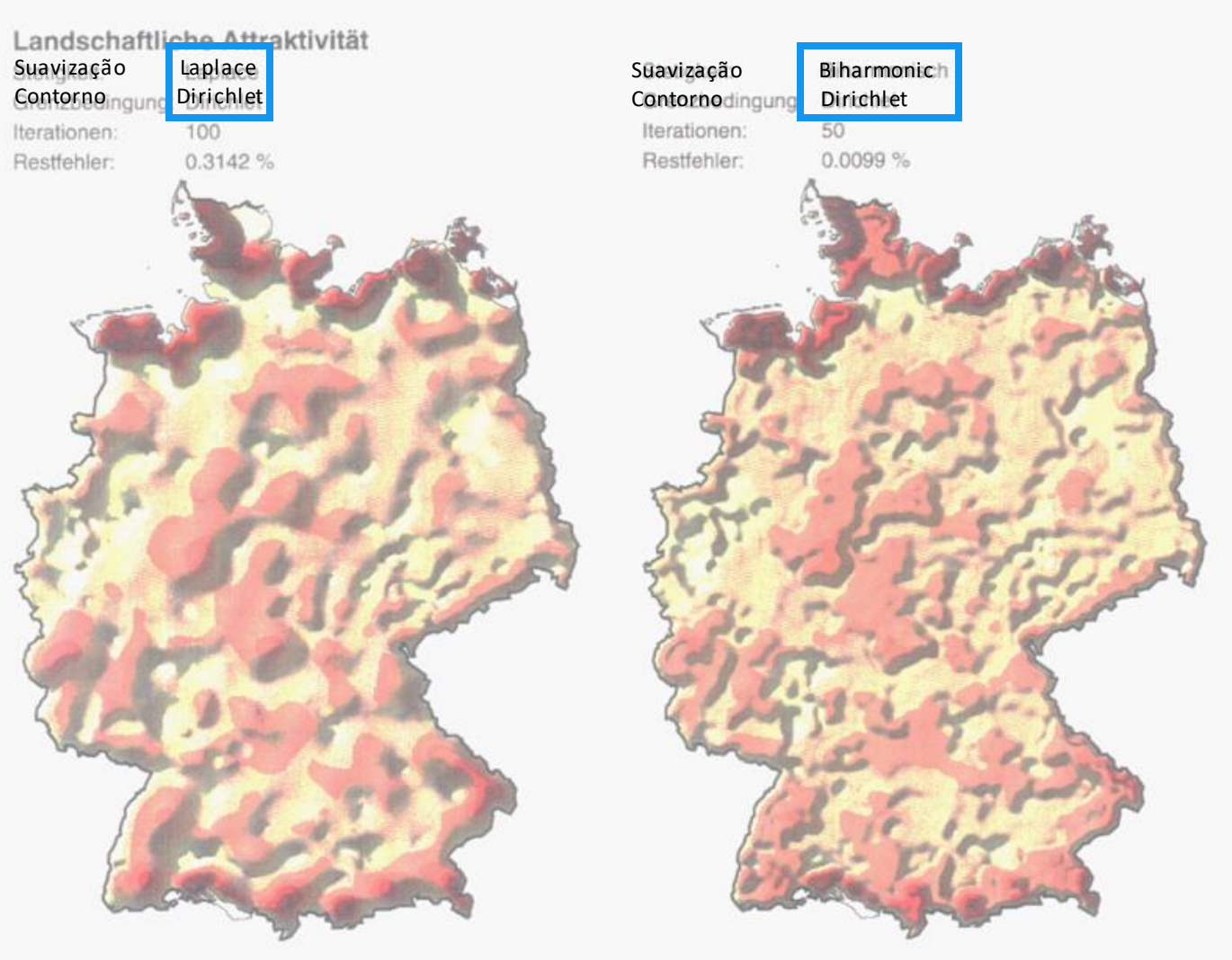

a) Stetigkeit nach Laplace-Gleichung

b) Stetigkeit nach biharmonischer Gleichung

Abb. 2-29 Pyknophylaktische Interpolation mit Dirichlet-Grenzbedingung
### LaPlacian & Biharmonic Smoothing **Neumann Boundary Condition**

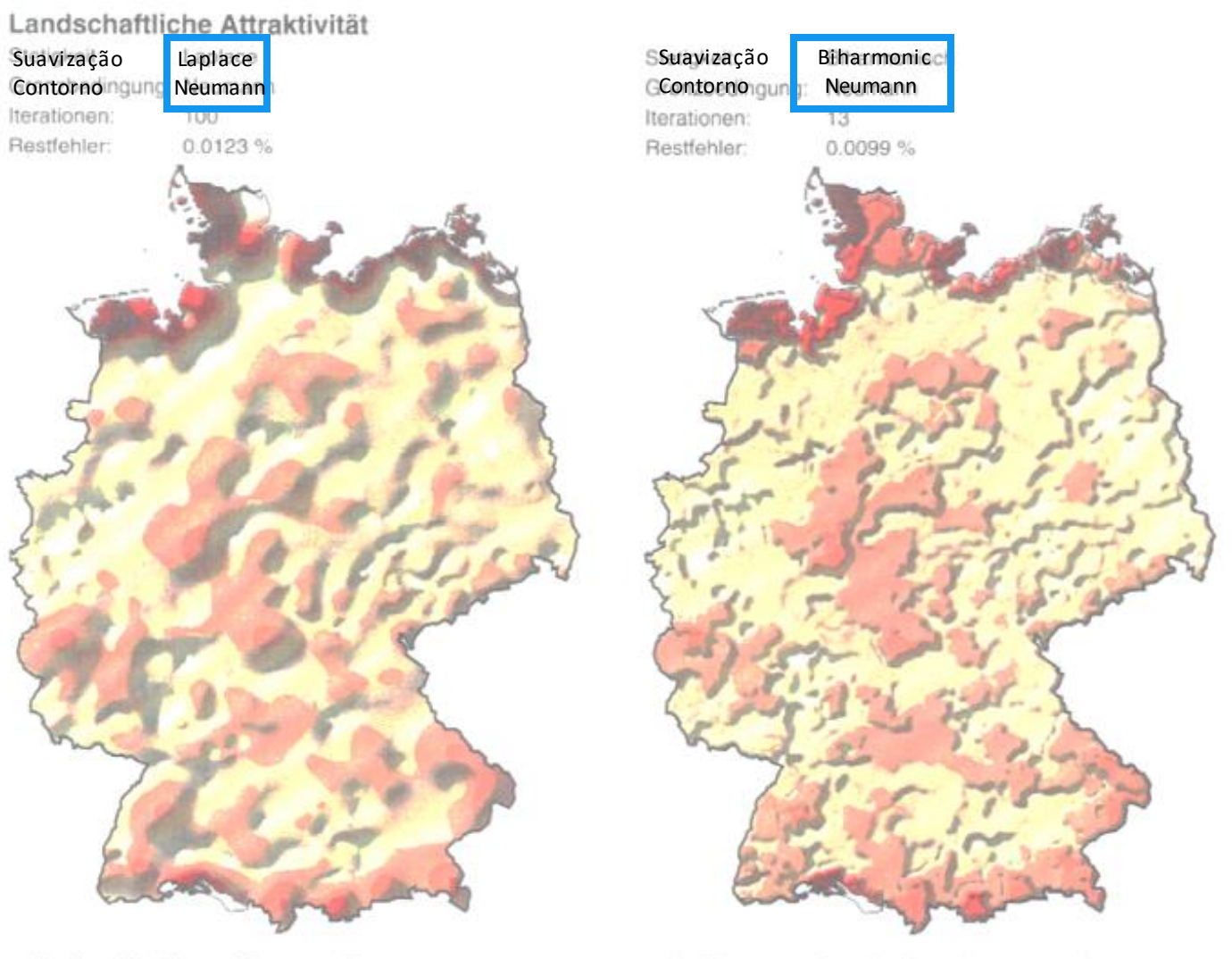

a) Laplace-Gleichung, Neumann-Grenze

b) Biharmonische Gleichung, Neumann-Grenze

Abb. 2-30 Pyknophylaktische Interpolation mit Neumann-Grenzbedingung

### **Elementos Finitos também funcionam…**

### **Superfície Original e suavizada usando triângulos**

**Wolf-Dieter Rase, 2001, "Volume-preserving interpolation of a smooth surface from polygon-related data", J. Geograph. Syst., 3: 199-213**

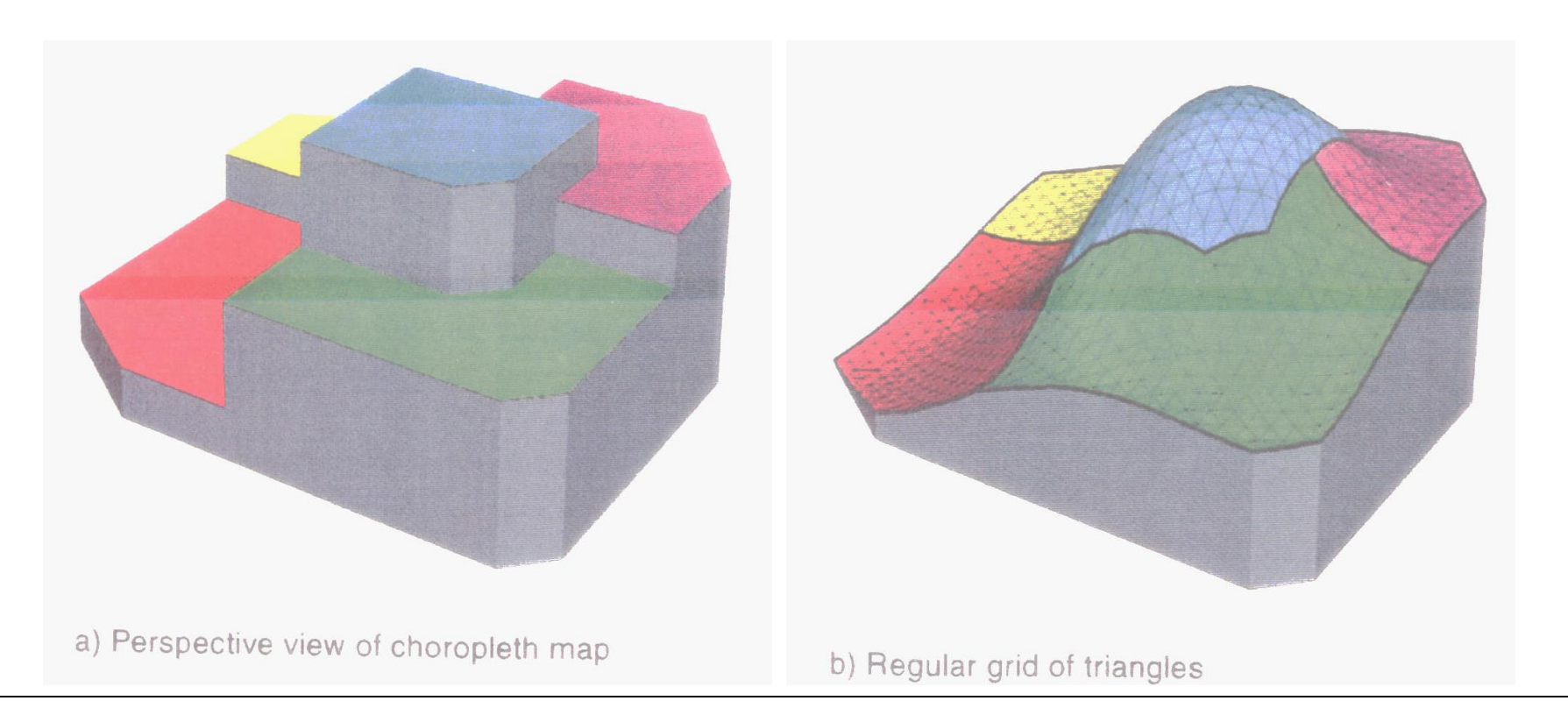

# **Pode incluir outras fontes de dados**

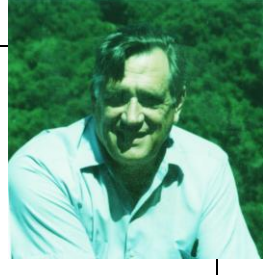

- Imagens ou foto aéreas

- podem ser apropriadaspara redefinir polígonos, excluindo-se algumas áreas.

-No caso do fenômeno ser população:

- Lagos, florestas e zonas industriaisdevem ser isentos de população
- Neste caso, usar condições de Dirichlet para os limites destas áreas de valor zero, e depois proceder com os novos polígonos como usual.
- Pode-se refinar o procedimento para incluir polígonos com valores de população diminuídosou aumentados

Em cartografia conhecidos como **métodos dasimétricos**.

# Vantagens da Preservação de Massa

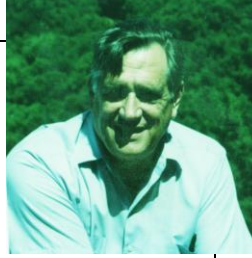

- Problemas de realocar observações em unidades de coleta diferentes, quando os dois conjuntos não são nem aninhados nem compatíveis
	- Ex. converter o # de crianças observado por setor censitário em um município para uma contagem por distrito escolar.
	- Limites mudam com o tempo, requerem realocação para compatibilização
	- Valores de densidade obtidos pelo método pycnophylatic permitem uma estimativa simples.
	- $-$  Um "cookie cutter" pode cortar a superfície de contínua, em novas zonas e fazer para obter a soma do valor.

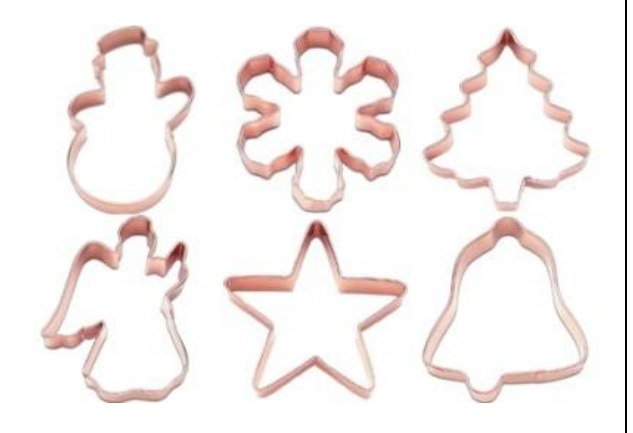

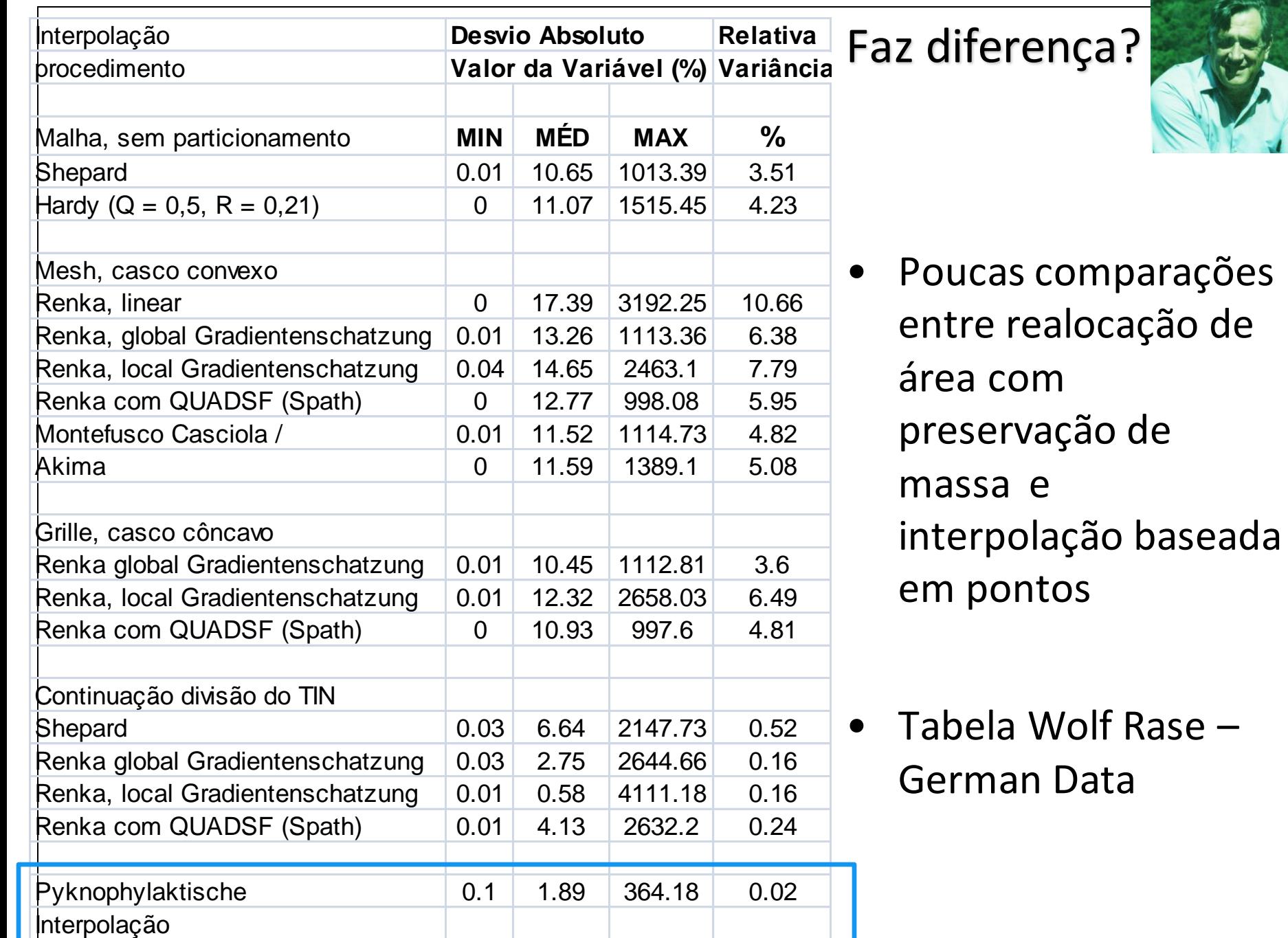

Modelos de População "Univariados"

#### Picnofilático de Tobler

- Pondera pela distância ao centróide, função de densidade populacional concêntrica em torno do centróide geométrico
- Indica população em toda a superfície (não há zeros)

Considera os valores das áreas adjacentes e mantém o total de população

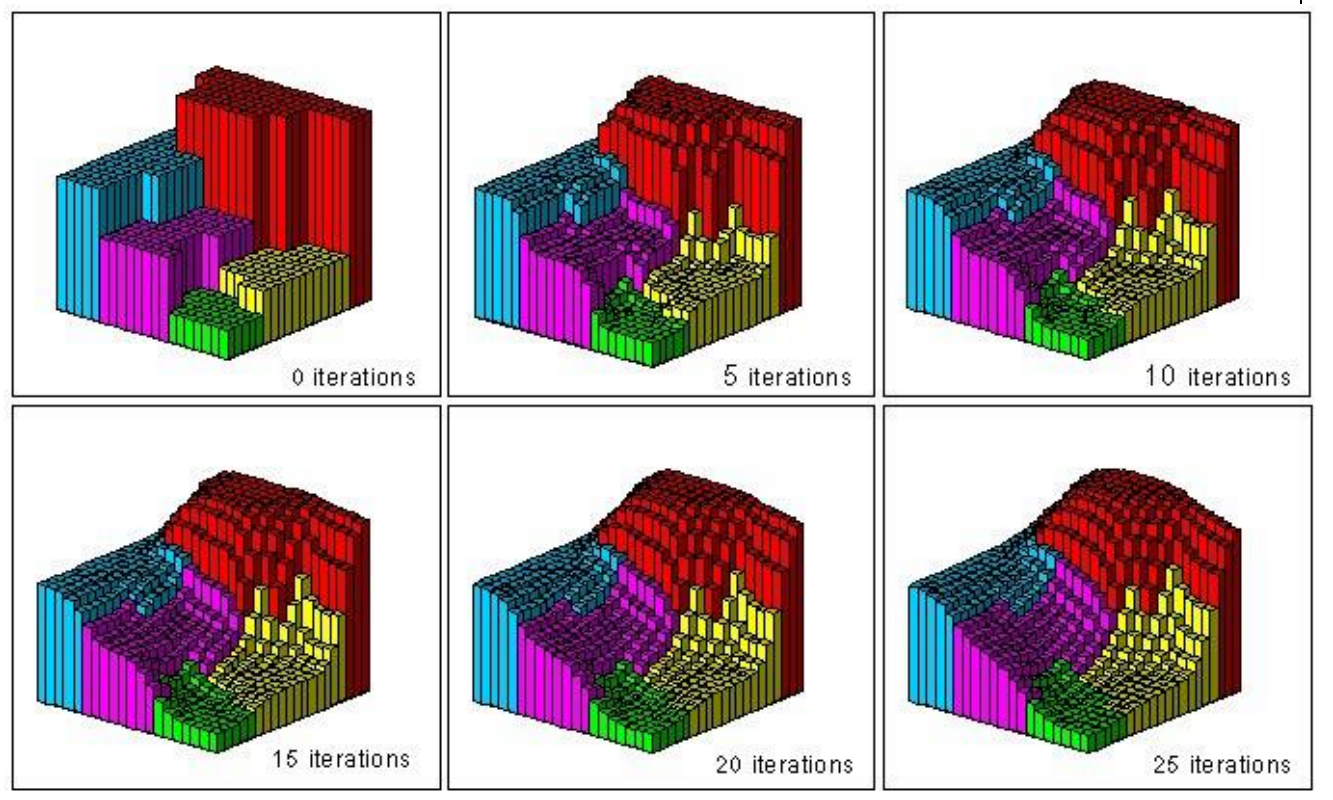

#### **Pycnophylactic Interpolation**

#### Modelos de População "Univariados"

#### Para Amazônia - 2000

Picnofilático de Tobler

- MM97
- TobLux\*

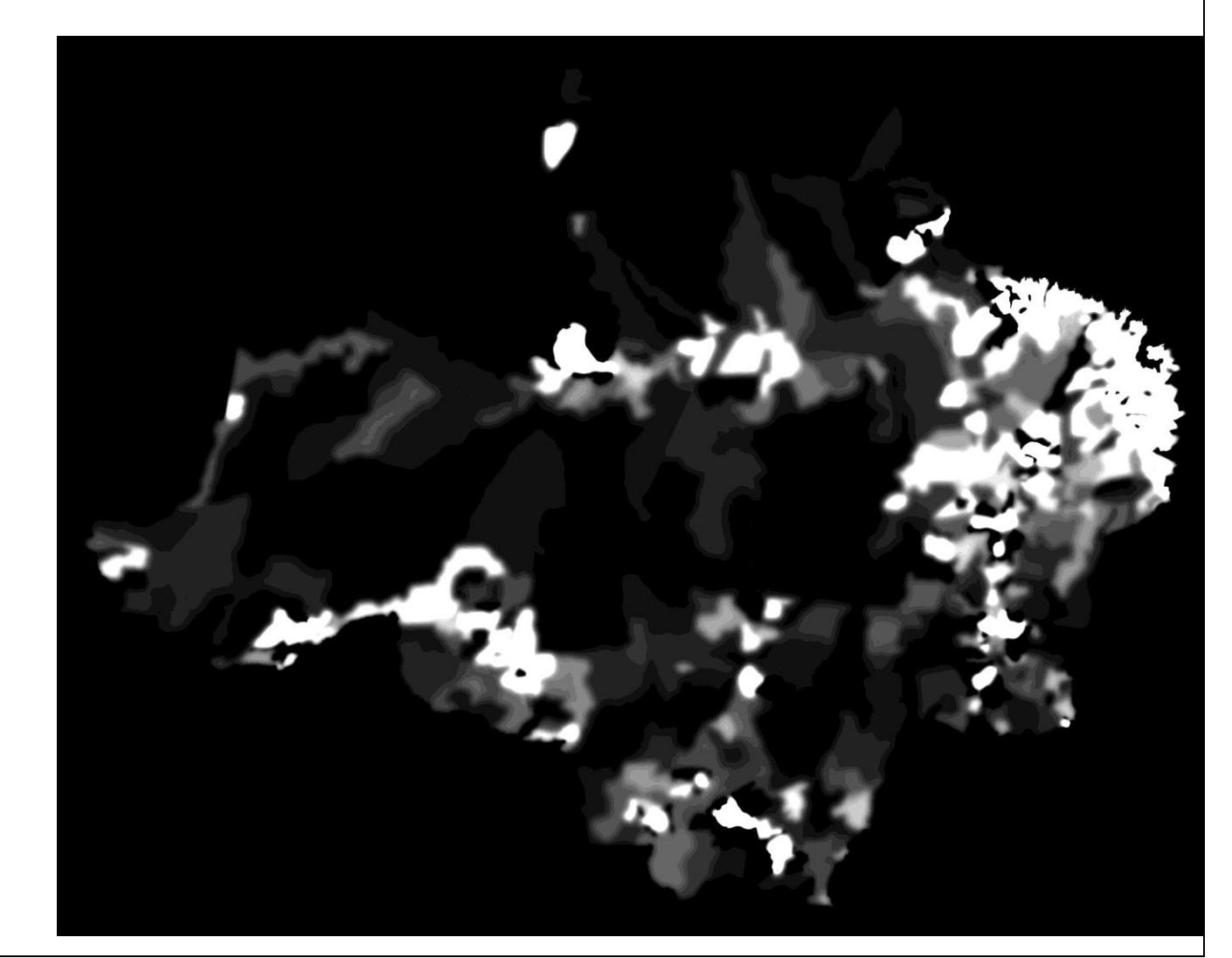

### **População na AmzL**

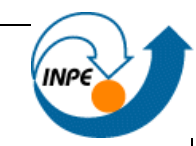

## Superfícies de Densidade – Picnofilático de Tobler

- Preserva volumes, suaviza limites poligonais
- Malha municipal 1997, população total 2000
- Das superfícies-> Mapas temáticos para análise
- Continuidade para áreas pequenas e densidades similares
- Por setor censitário 2000

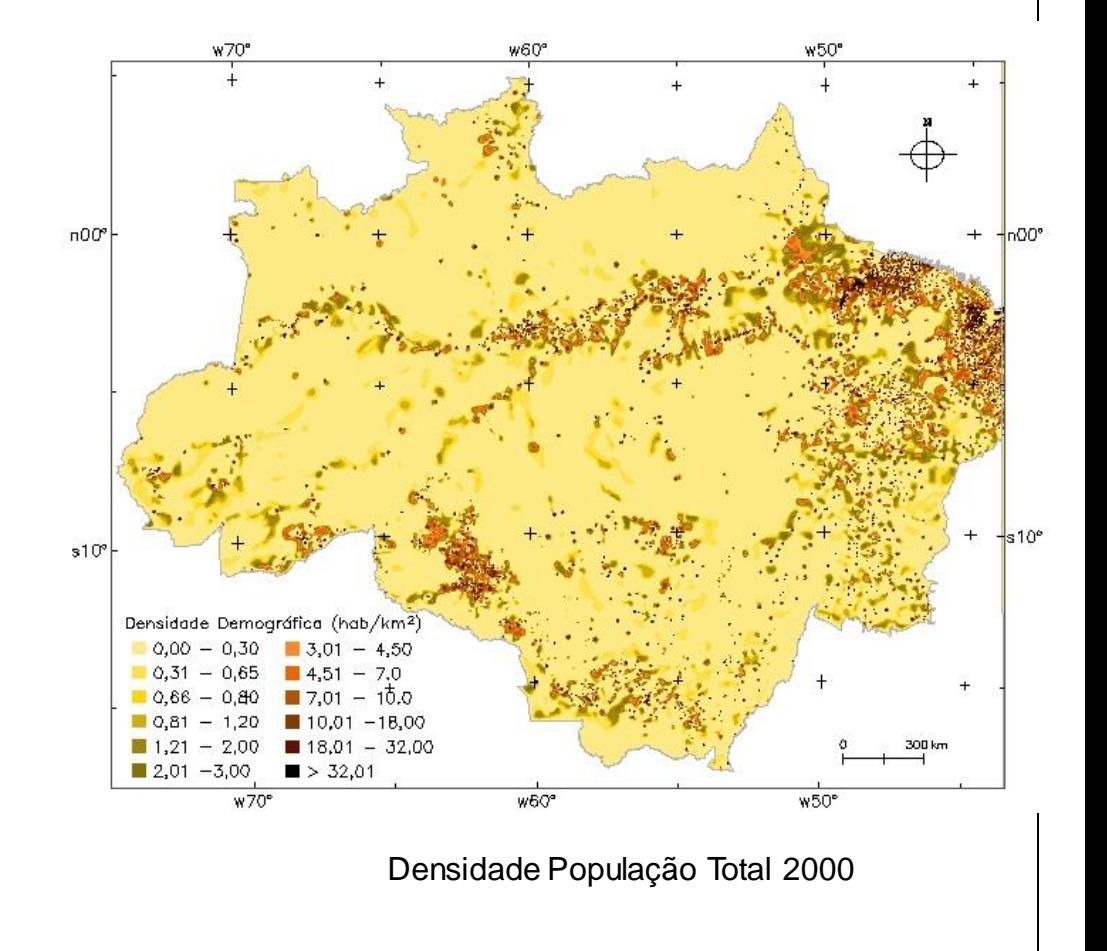

### **População na AmzL**

### Picnofilático de Tobler

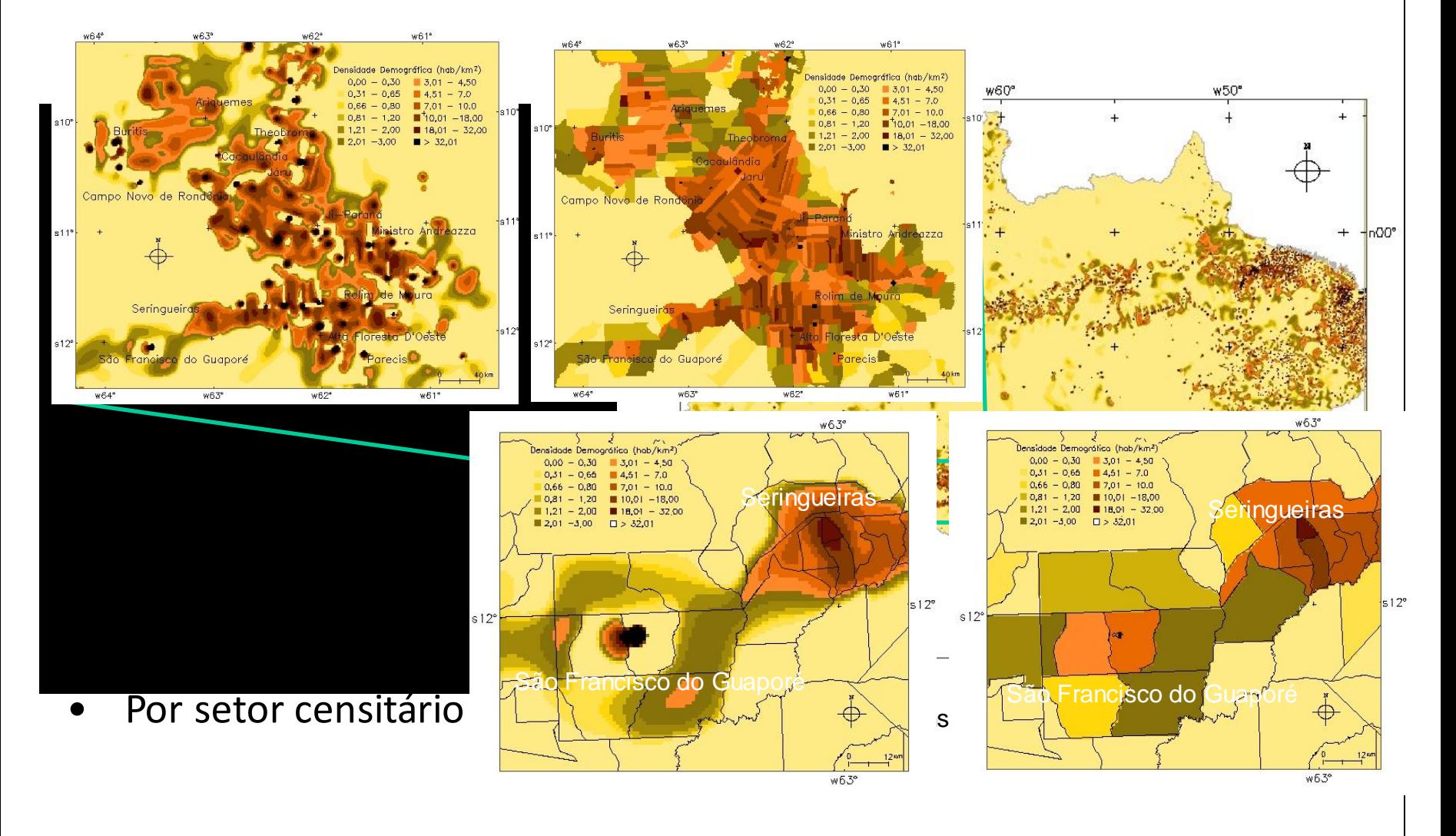

### Modelos de População "Multivariados"

- Variáveis indicadoras da presença humana para distribuir a população nas superfícies de densidade.
- **Método Dasimétrico** uso de classificações de imagens de SR: classes de uso do solo – pesos para desagregação
- Interpoladores Inteligentes: informação espacial de outras fontes para orientar interpolação:
	- superfície de ponderação "mapeia" dados originais na superfície de saída
	- Variáveis preditoras x var. de interesse

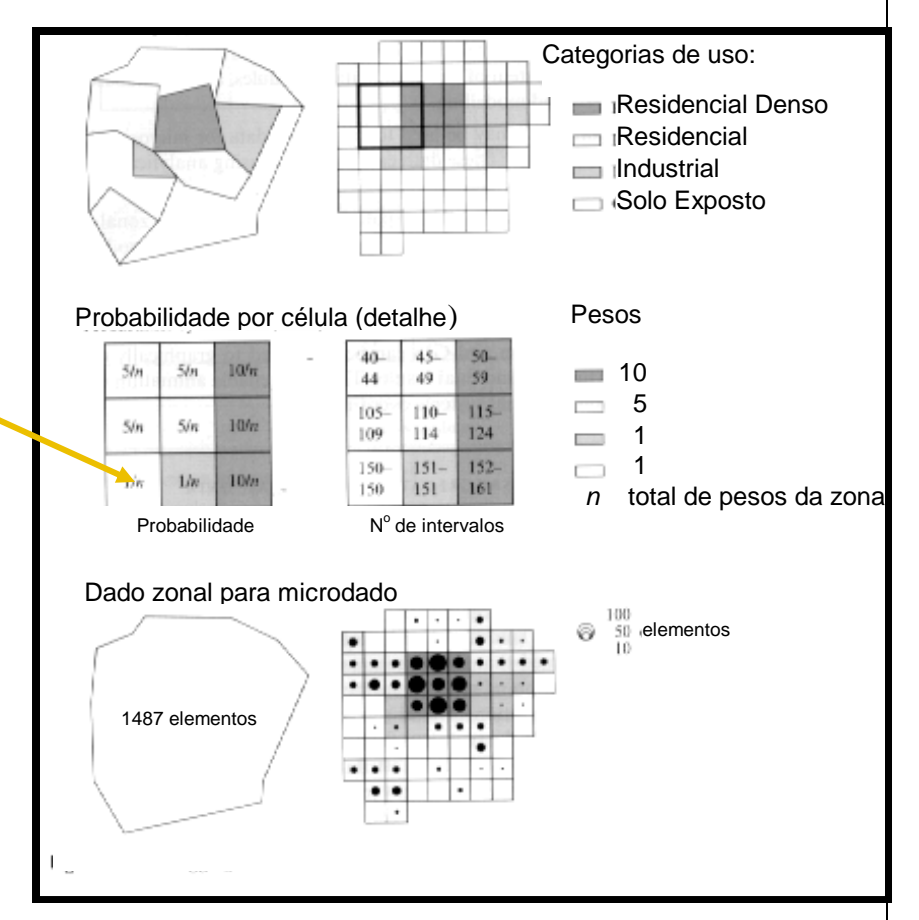

### População, Espaço e Ambiente

Abordagens Espaciais em Estudos de População: Métodos Analíticos e Técnicas de Representação

### Parte IV – Integração de Dados

## Método Dasimétrico

### Silvana Amaral Antonio Miguel V. Monteiro

{Silvana.amaral@inpe.br, Miguel.monteiro@inpe.br}

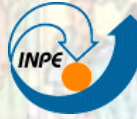

**MINISTÉRIO DA CIÊNCIA E TECNOLOGIA** INSTITUTO NACIONAL DE PESQUISAS ESPACIAIS

### Origem

• **dasymetry**

**[física]** s. dasimetria, f.; parte da Física que estuda a determinação da **densidade** do ar nas diferentes camadas da atmosfera

### Mapeamento Dasimétrico

Termo criado por Benjamin (Veniamin) Petrovich Semenov-Tyan-Shansky e popularizado por Wright(1936).

Técnica cartográfica para <sup>a</sup> apresentação de dados, que podem ser conceituados <sup>e</sup> representados como variações contínuas, mas irregulares de dimensões como tempo, espaço, elevação ou temperatura (adaptado de Mennis, 2009).

### Origem

#### • **dasymetry**

**[física]** s. dasimetria, f.; parte da Física que estuda a determinação da densidade do ar nas diferentes camadas da atmosfera

#### Mapeamento Dasimétrico

Pode ser definido como um tipo de interpolação para áreas que utiliza dados auxiliares (adicionais ou relacionados) para facilitar o processo de interpolação

IS NOT= to choropleth mapping:

• Os limites da representação cartográfica não são arbitrários, mas refletem a distribuição especial da variável que está sendo mapeada (Eicher and Brewer 2001).

### Objetivos - aplicações

- 
- Suporte para elaboração de superfícies de densidade populacional
- Levantamento de dados
- Reconhecimento dos processos e sua heterogeneidade espacial
- Interação com outros aspectos e interesses
- Suporte para Modelagem

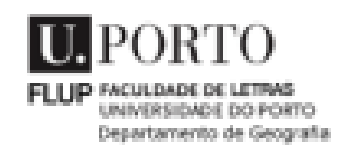

### Método de desagregação: dasimétrico

Recorre a informação geográfica auxiliar, fortemente correlacionada com a variável a representar, de forma a melhorar a sua representação cartográfica, limitando a distribuição às áreas em que de facto ela ocorre.

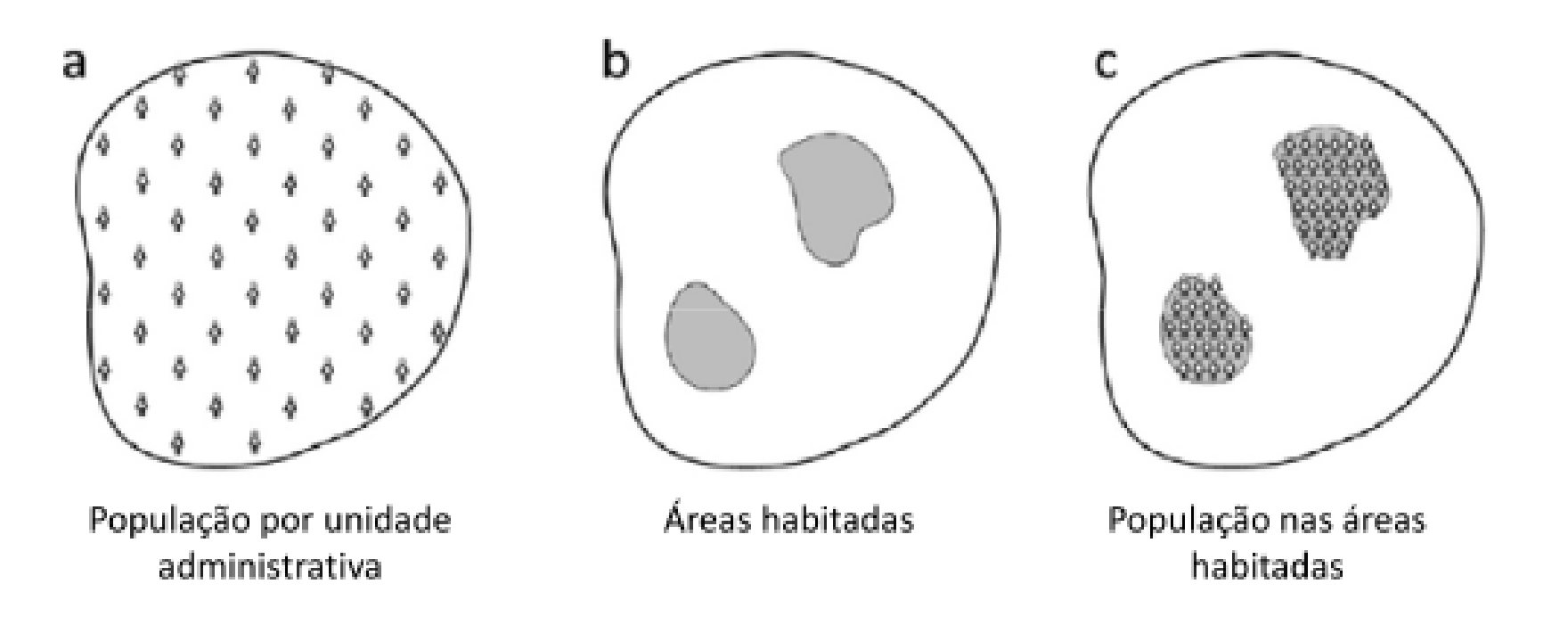

Langford, 2007

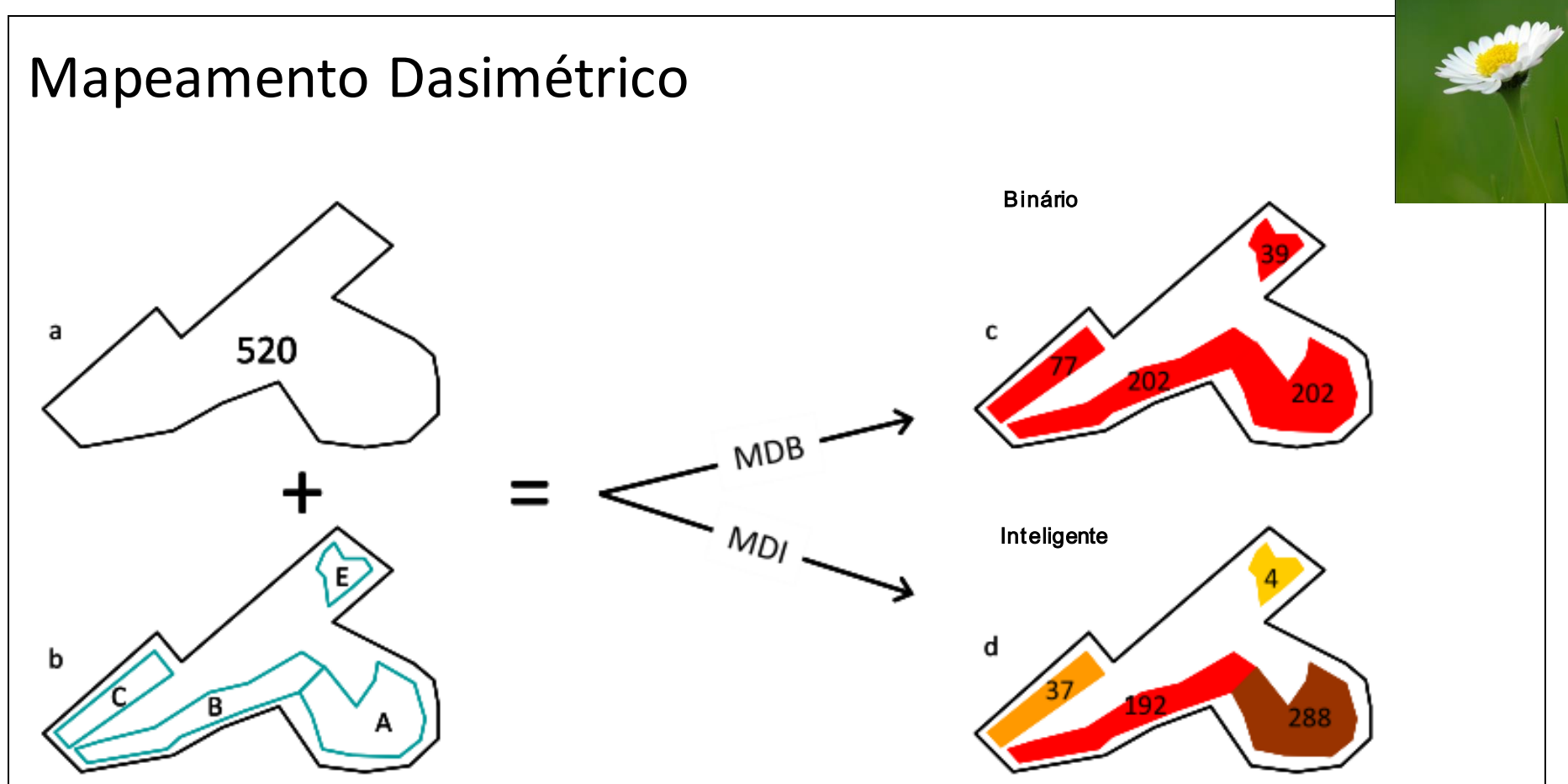

Figura 28. Tipos de Mapeamento Dasimétrico. (a) Unidade de enumeração hipotética com 520 residentes; (b) Classes de ocupação do solo hipotéticas existentes no interior da unidade de enumeração. (c) e (d) Modelos de distribuição da população produzidos por Mapeamento Dasimétrico Binário (c) e Inteligente (d).

- A Área edificada compacta
- B Área edificada linear contínua
- C Área edificada linear descontínua
- D Área edificada em espaço rural
- E Área de edificação dispersa

#### **Silva, 2010**

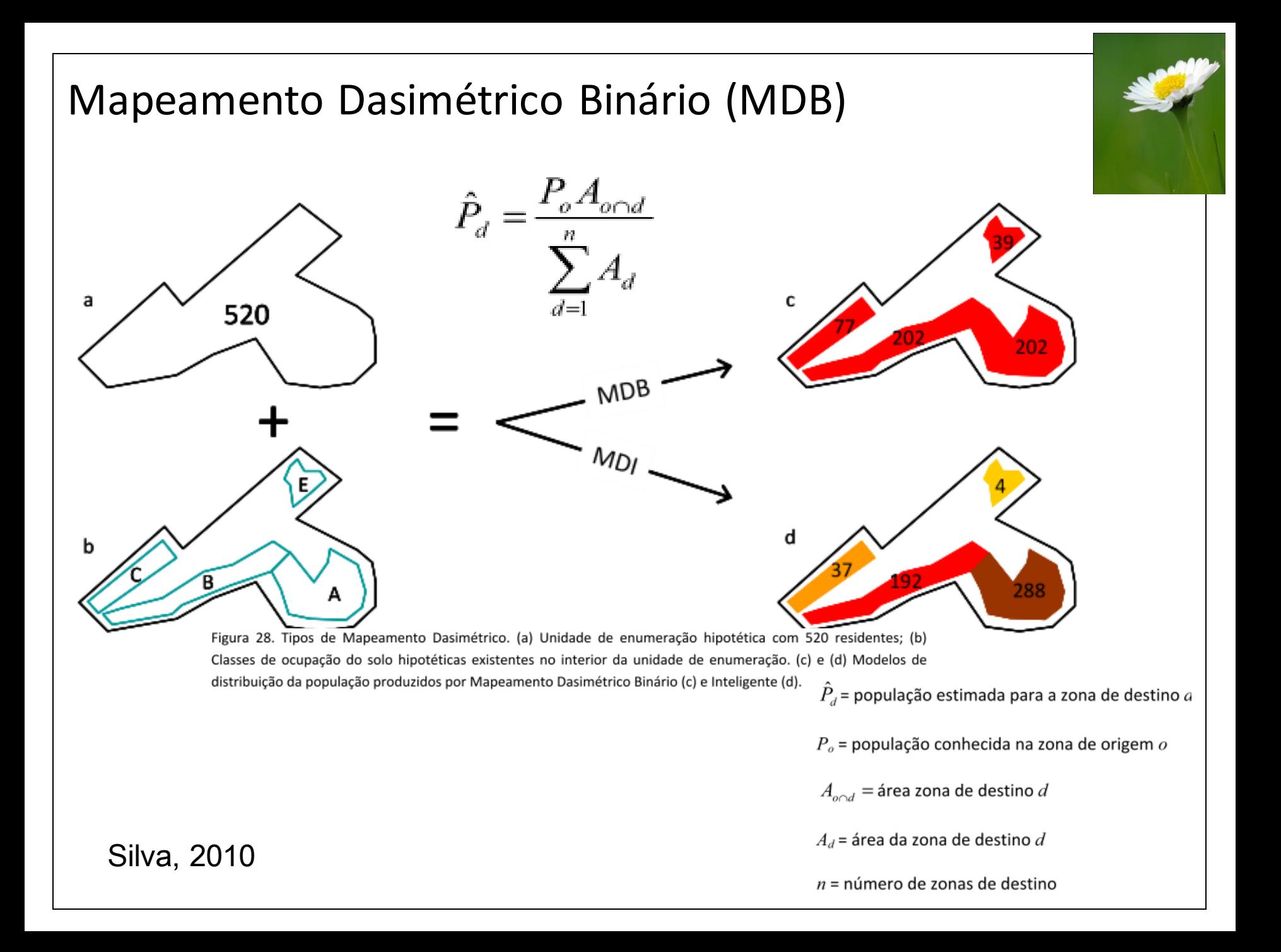

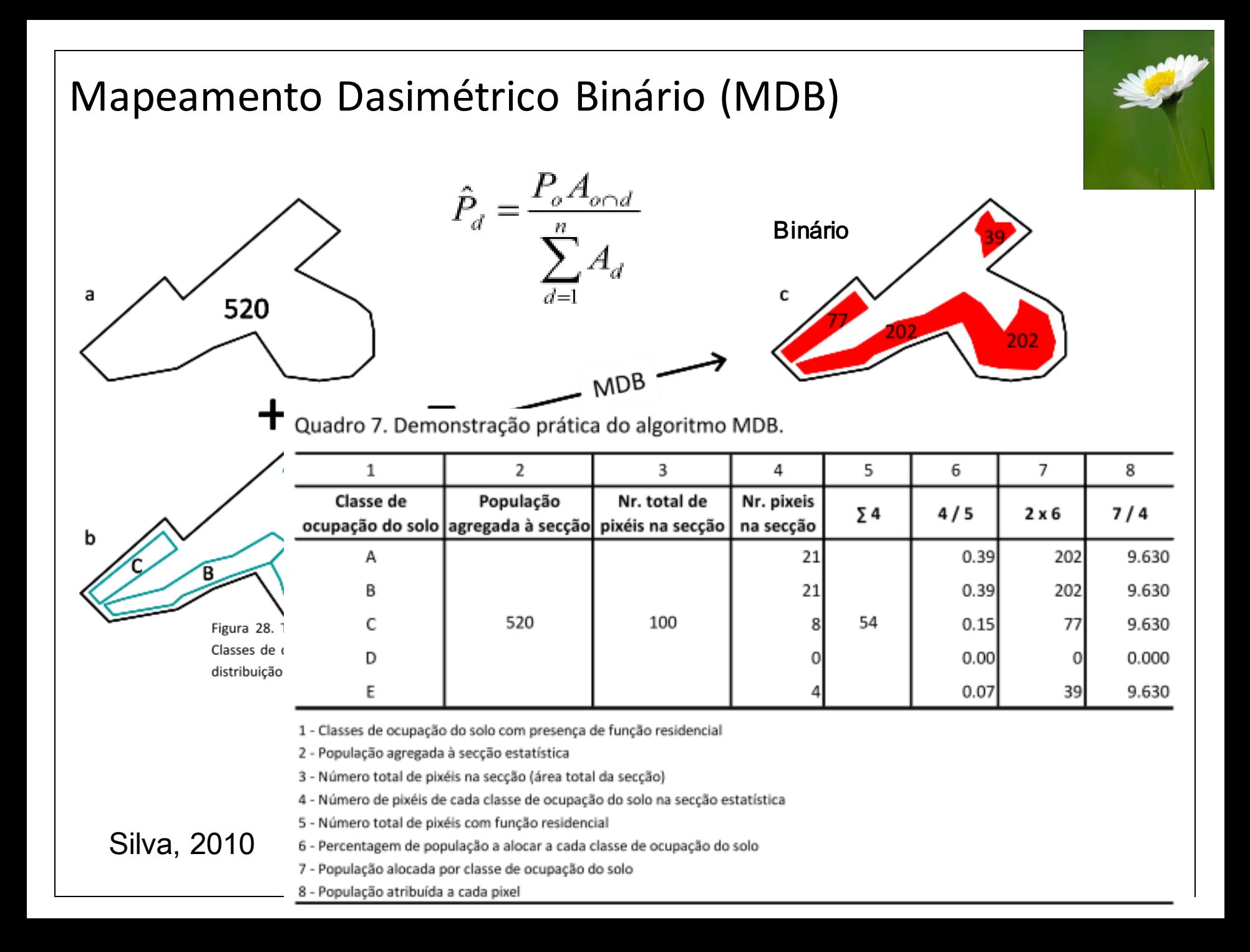

ı.

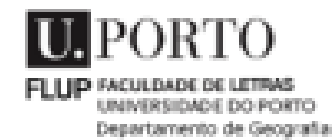

### Método de desagregação: dasimétrico

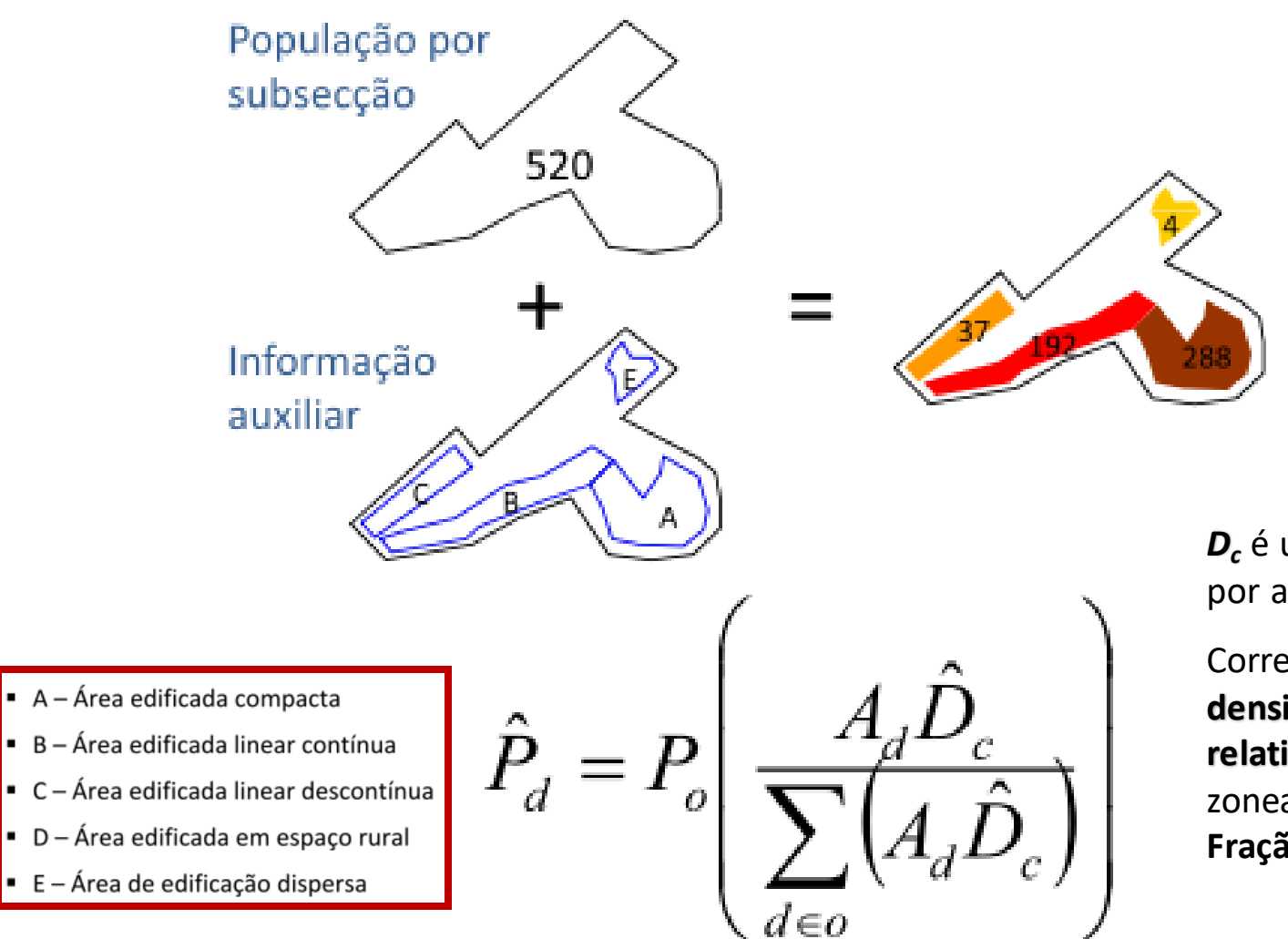

População desagregada

*D<sup>c</sup>* é um parâmetro obtido por amostragem;

Corresponde a uma **densidade populacional relativa** entre as classes do zoneamento auxiliar, ou **Fração de densidade.**

# Mapeamento Dasimétrico Inteligente  $\hat{P}_a = P \Big| \frac{A_a \hat{D}_c}{2}$

2 População

 $0.45$ 

 $0.3$ 

 $0.15$ 

0.07

 $0.03$ 

Quadro 8. Demonstração prática

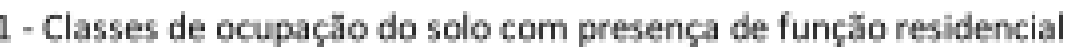

100

2 - População agregada à seccão estatística

520

- 3 Número total de pixéis na secção (área total da secção)
- 4 Densidade populacional relativa amostrada para cada classe de ocupação do solo
- 5 Número de pixéis de cada classe de ocupação do solo na secção estatística
- 6 Número total de pixéis com função residencial
- 7 Ponderação da área de cada classe de ocupação do solo pela fracção de densidade
- 8 Somatório de 7

1

Classe de

А

B

C D

F

- 9 Percentagem de população a alocar a cada classe de ocupação do solo
- 10 População alocada por classe de ocupação do solo
- 11 População atribuída a cada pixel

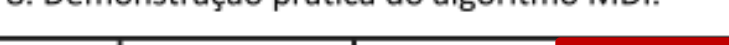

ocupação do solo agregada à secção pixéis na secção densidade na secção

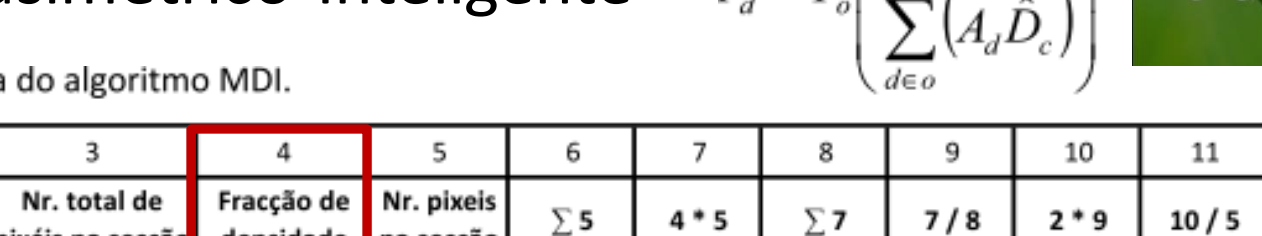

 $\overline{2}$ 

17.07

9.45

 $6.3$ 

 $1.2$ 

 $0.12$ 

د∠

54

21

21

8

 $\bullet$  A - Área edificada compacta

 $0.55$ 

0.37

 $0.07$ 

 $0.00$ 

 $0.01$ 

288

192

37

- $B -$ Área edificada linear contínua
- $\bullet$  C Área edificada linear descontínua
- $\bullet$  D Área edificada em espaco rural
- $\bullet$  E Área de edificação dispersa

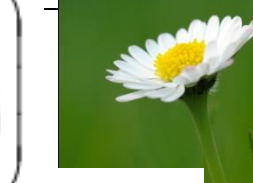

13.708

9.139

4.569

0.000

0.914

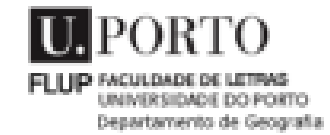

### Método de desagregação: dasimétrico matricial

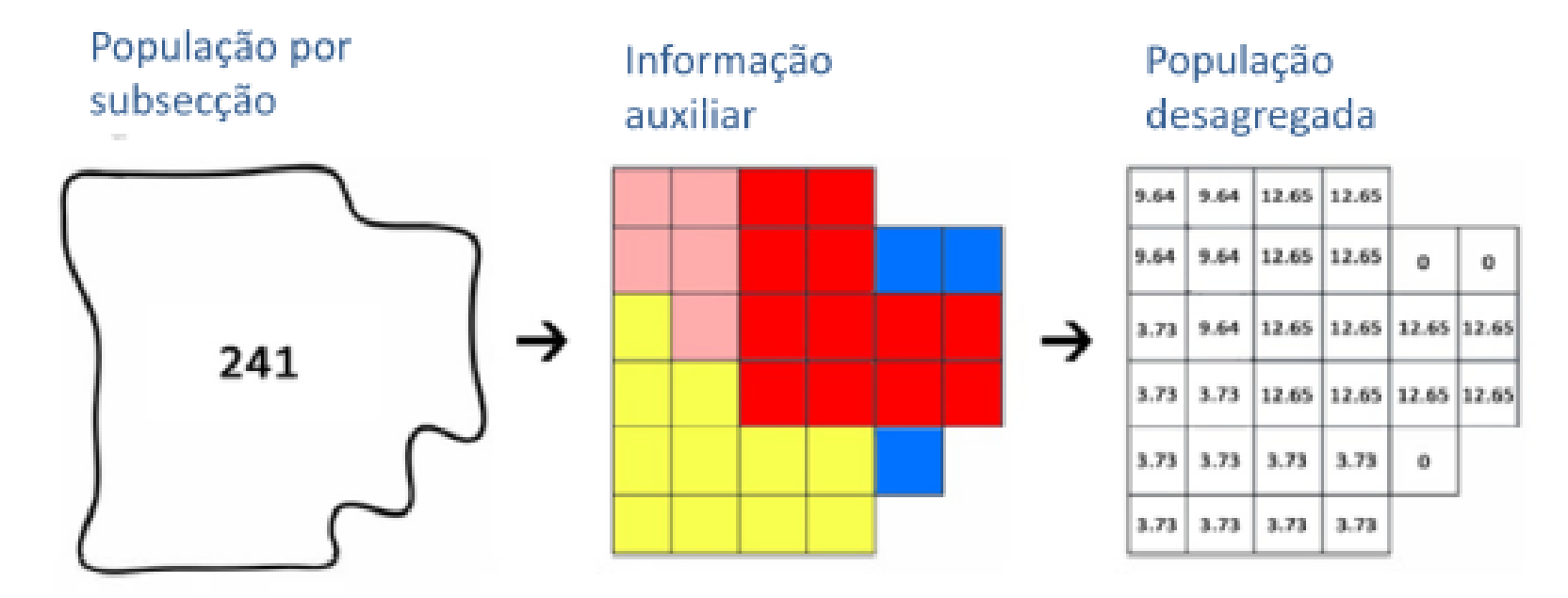

"Modelo digital da População"

### **Resultados:** distribuição populacional

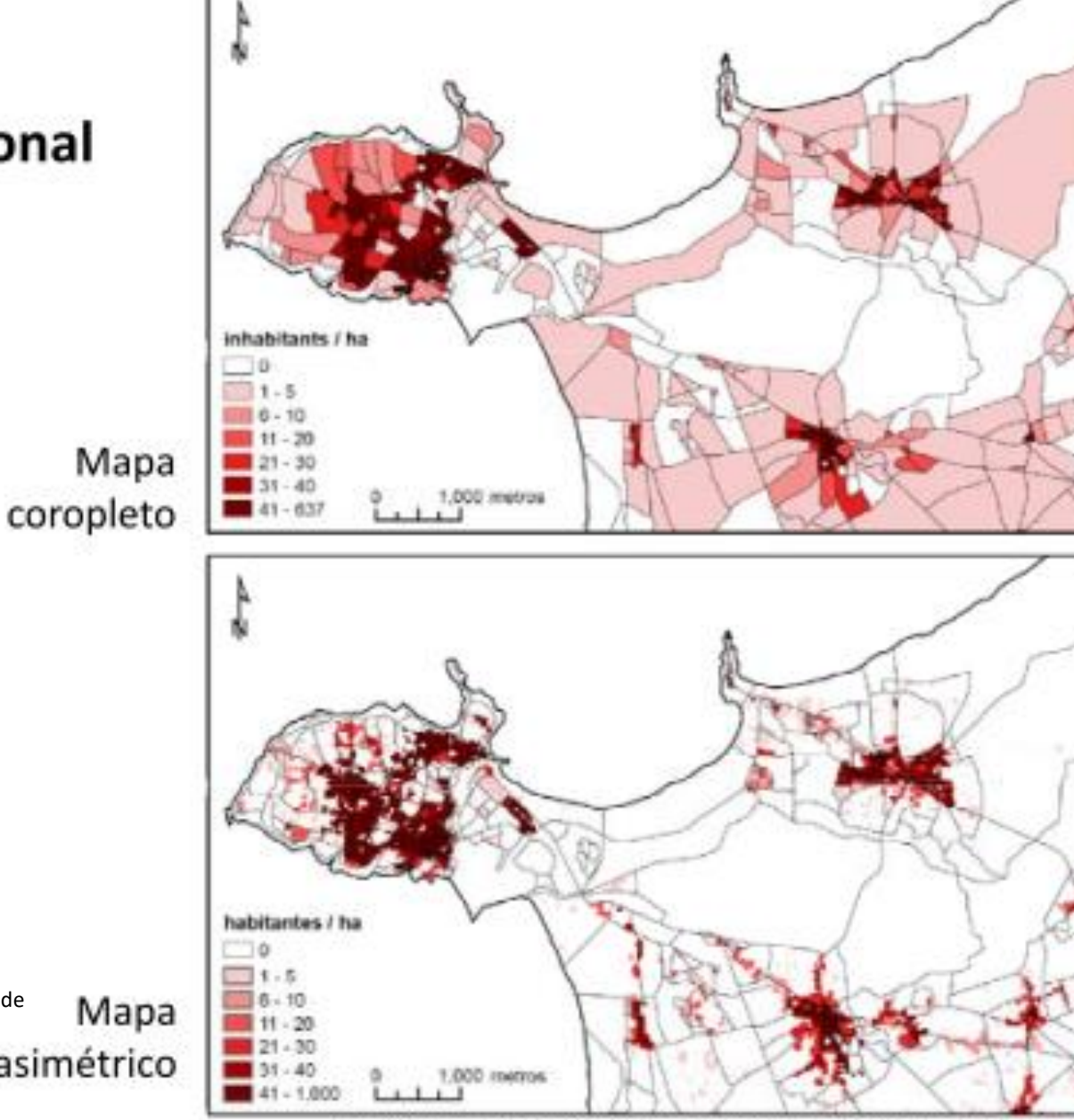

Seminário "A ocupação dispersa no quadro dos PMOT e dos PROT" Évora, 12 de Novembro de 2009

Marques, Silva & Delgado - A ocupação edificada: delimitação de áreas de densidade homogênea – Seminário "A ocupação dispersa no quadro das

Mapa dasimétrico

# **Resultados – Distribuição populacional Mapa coroplético**

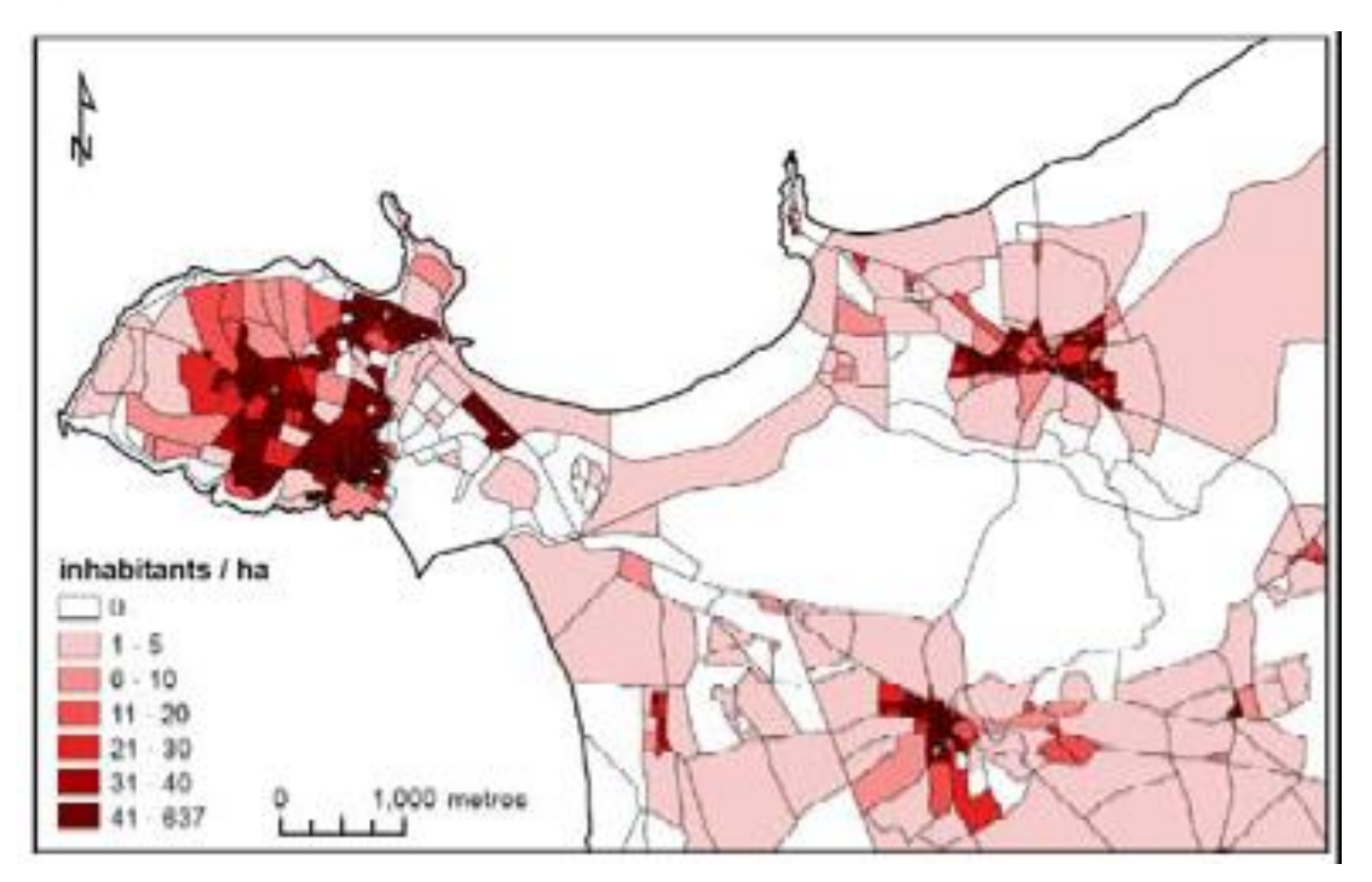

Marques, Silva & Delgado - A ocupação edificada: delimitação de áreas de densidade homogênea – Seminário "A ocupação dispersa no quadro dos PMOTe dos PROT" . Évora, Nov 2009

# **Resultados – Distribuição populacional Mapa Dasimétrico**

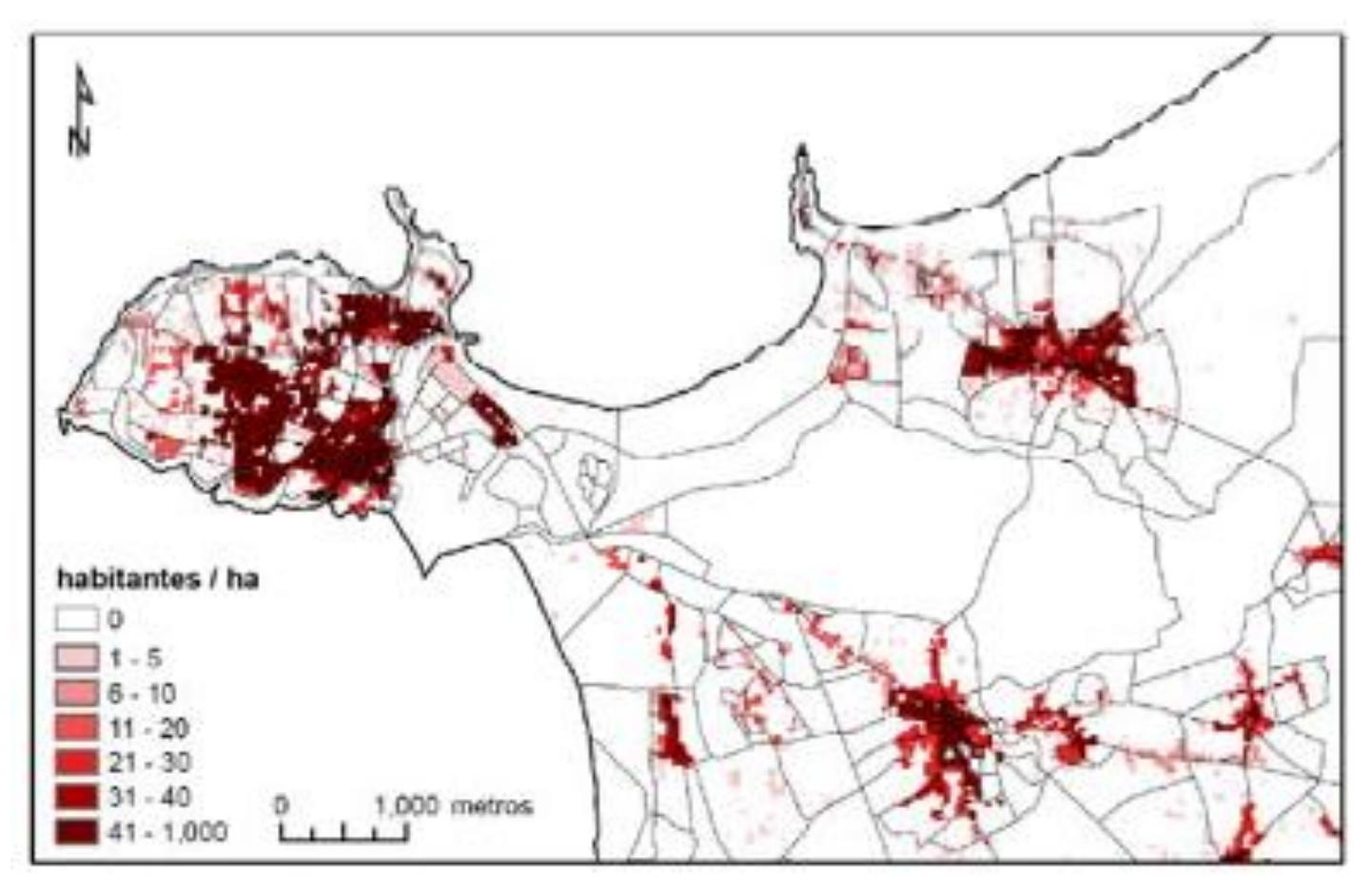

Marques, Silva & Delgado - A ocupação edificada: delimitação de áreas de densidade homogênea – Seminário "A ocupação dispersa no quadro dos PMOTe dos PROT" . Évora, Nov 2009

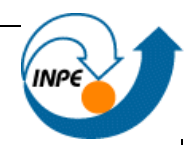

### • Perspectiva e Objeto de estudo

**Dinâmica Populacional e Assentamentos Humanos**

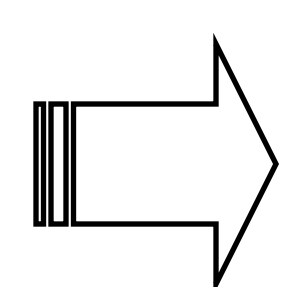

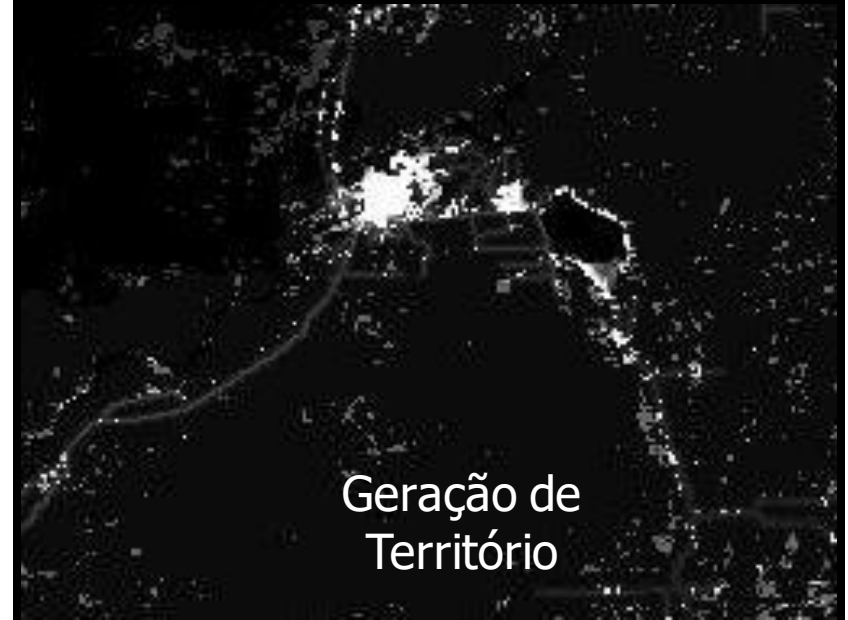

#### DP & DPHA – Pensando Marabá

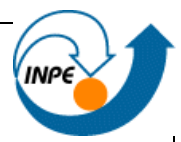

- Para entender mobilidade:
	- Núcleos urbanos ocorrência e conectividade
	- Informações demográficas (migração) INCRA, ONGs?
	- Estradas a acessos / vicinais
	- População ribeirinha
	- Indicadores das redes técnicas, físicas e sociais
	- Energia elétrica produção e consumo (\*)

DP&AHA – O que temos...

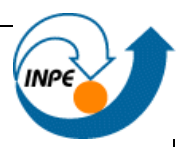

### • Marabá

- 15.137,4 km<sup>2</sup> município
- População

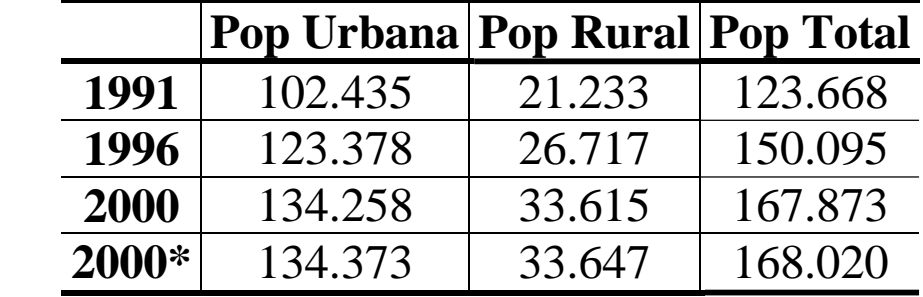

– Como encontra-se distribuída esta população?

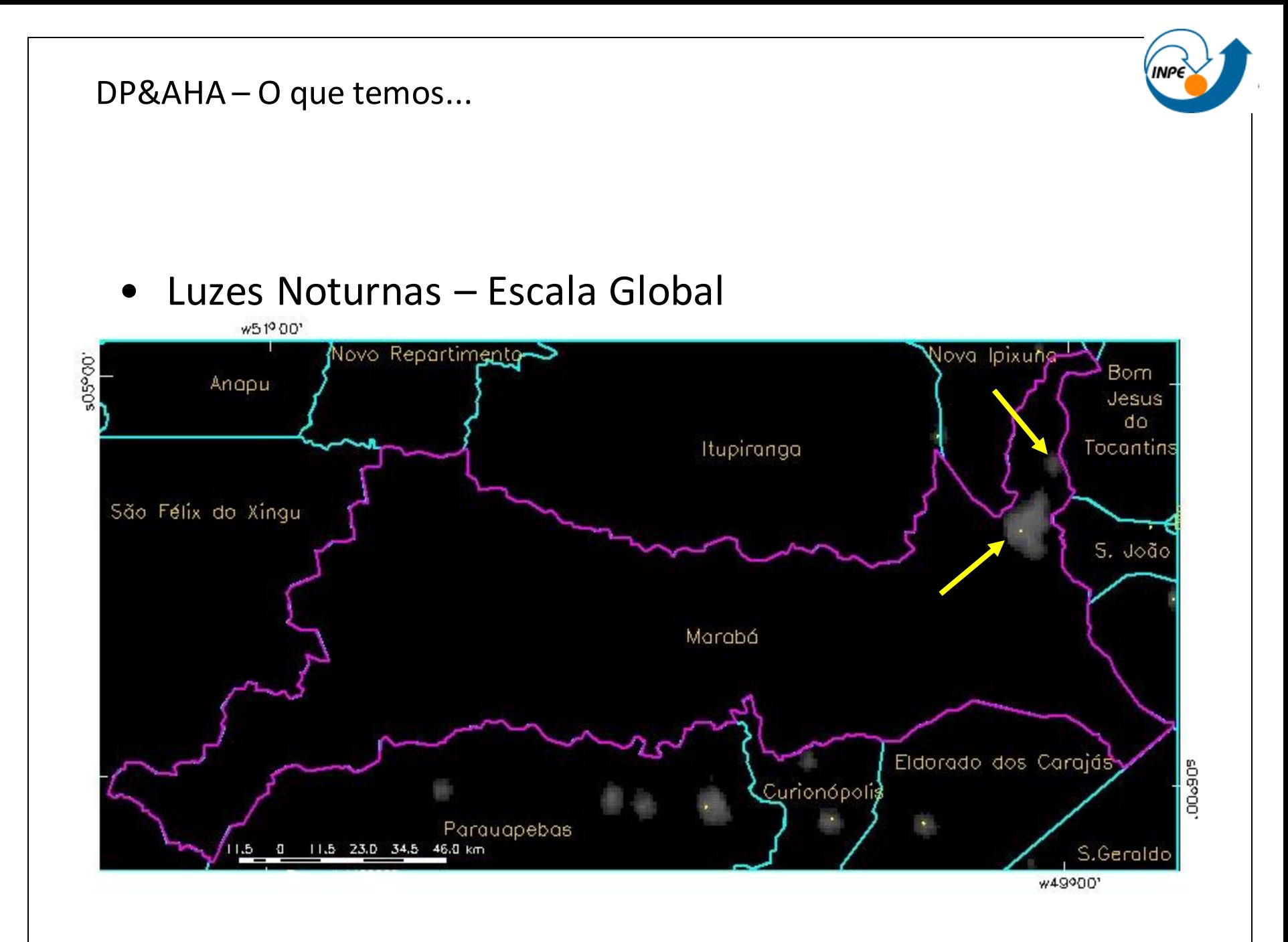

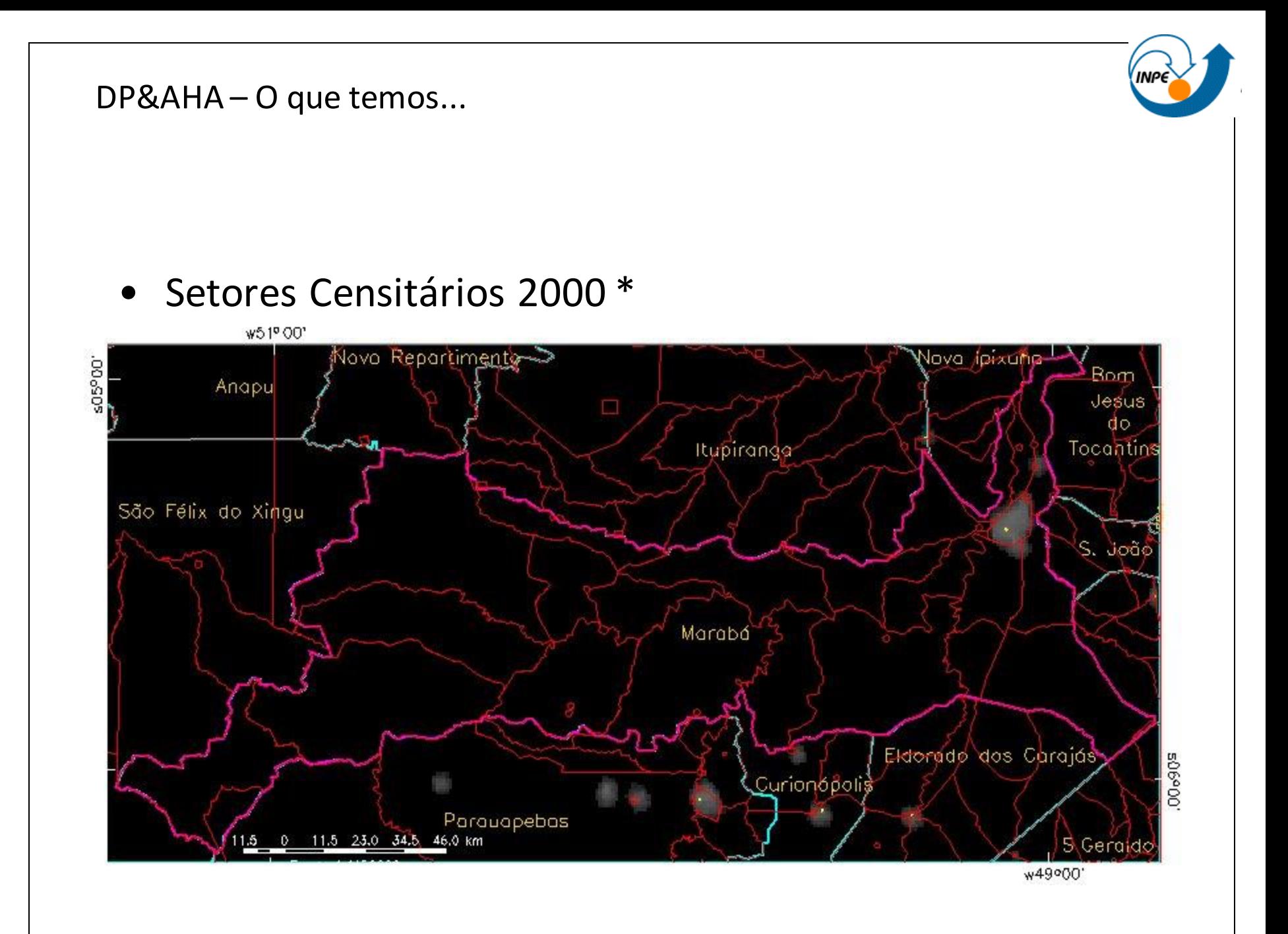

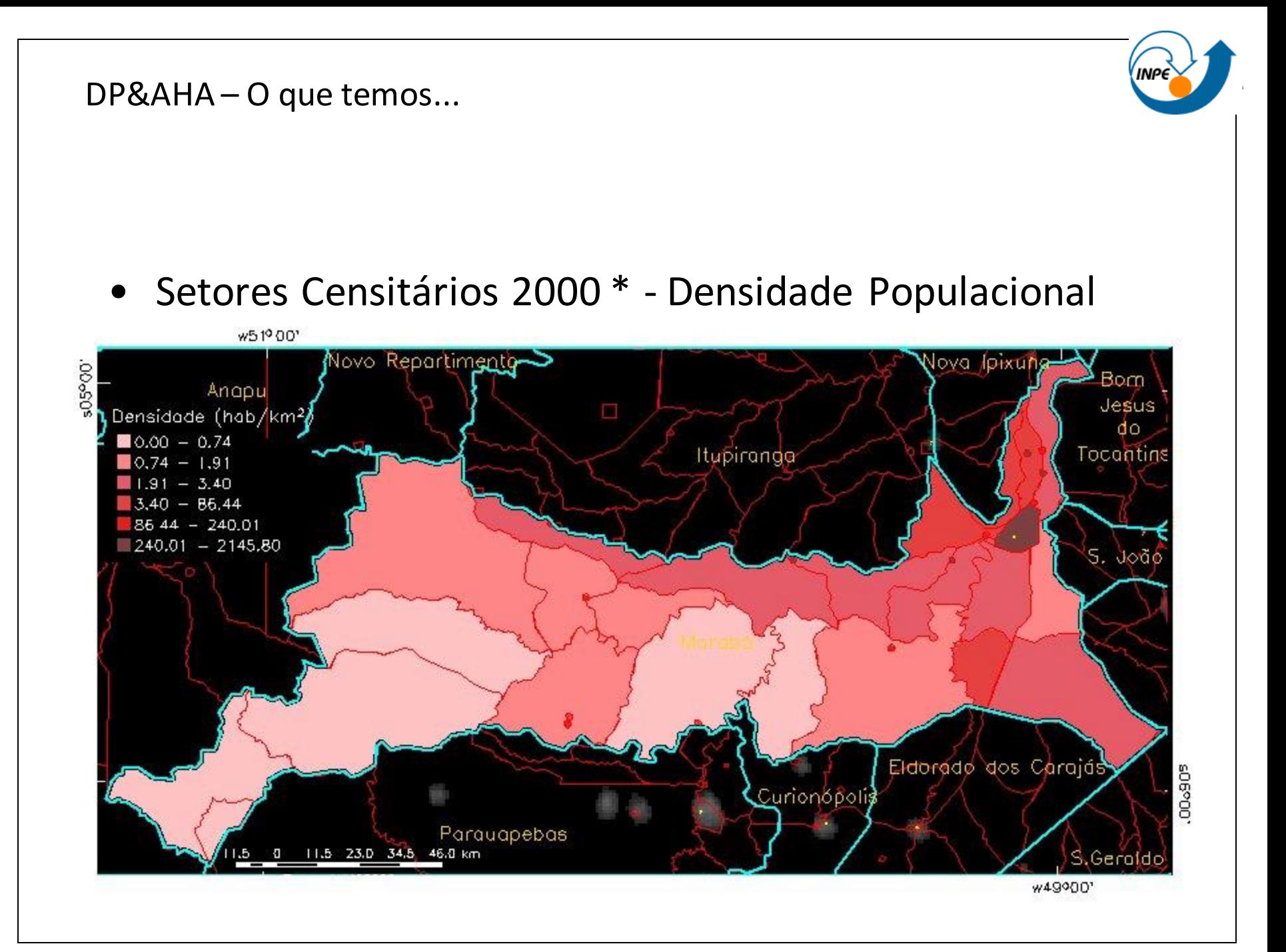

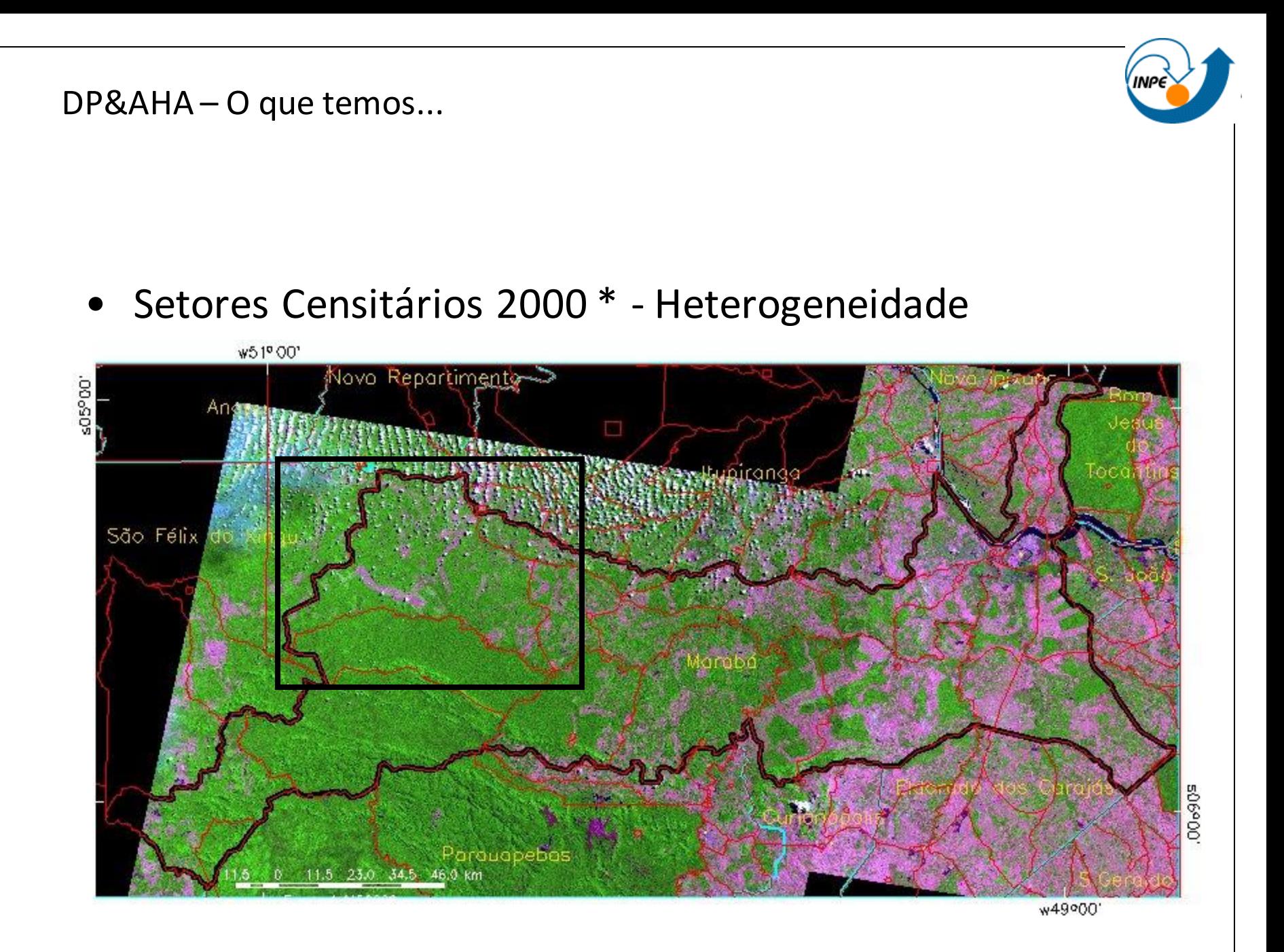

### DP&AHA-O que temos...

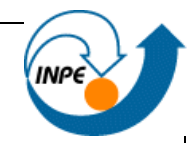

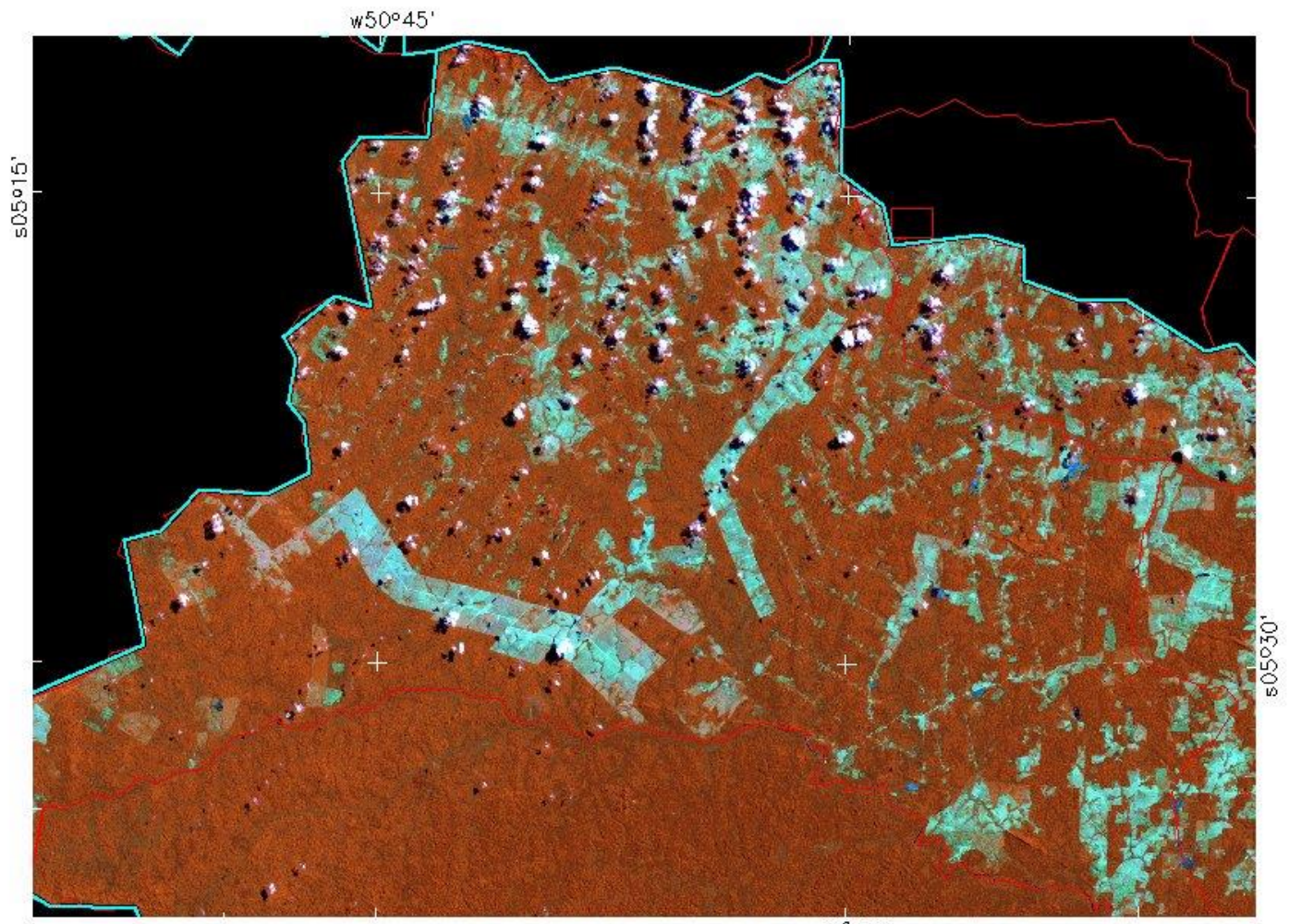

w50° 30'

#### DP&AHA-O que temos...

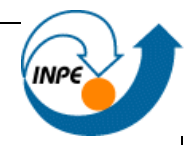

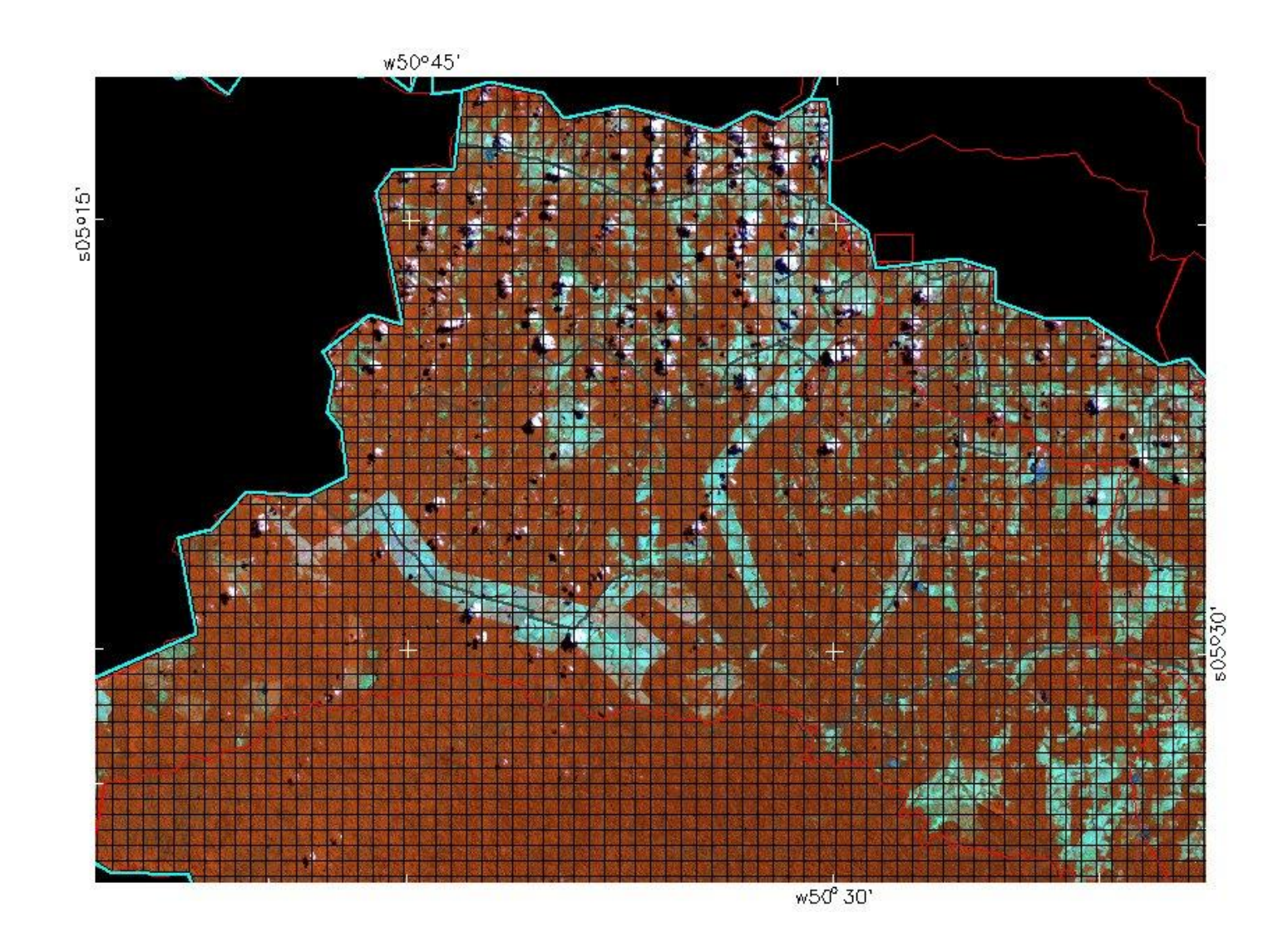

### DP&AHA-O que temos...

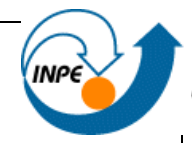

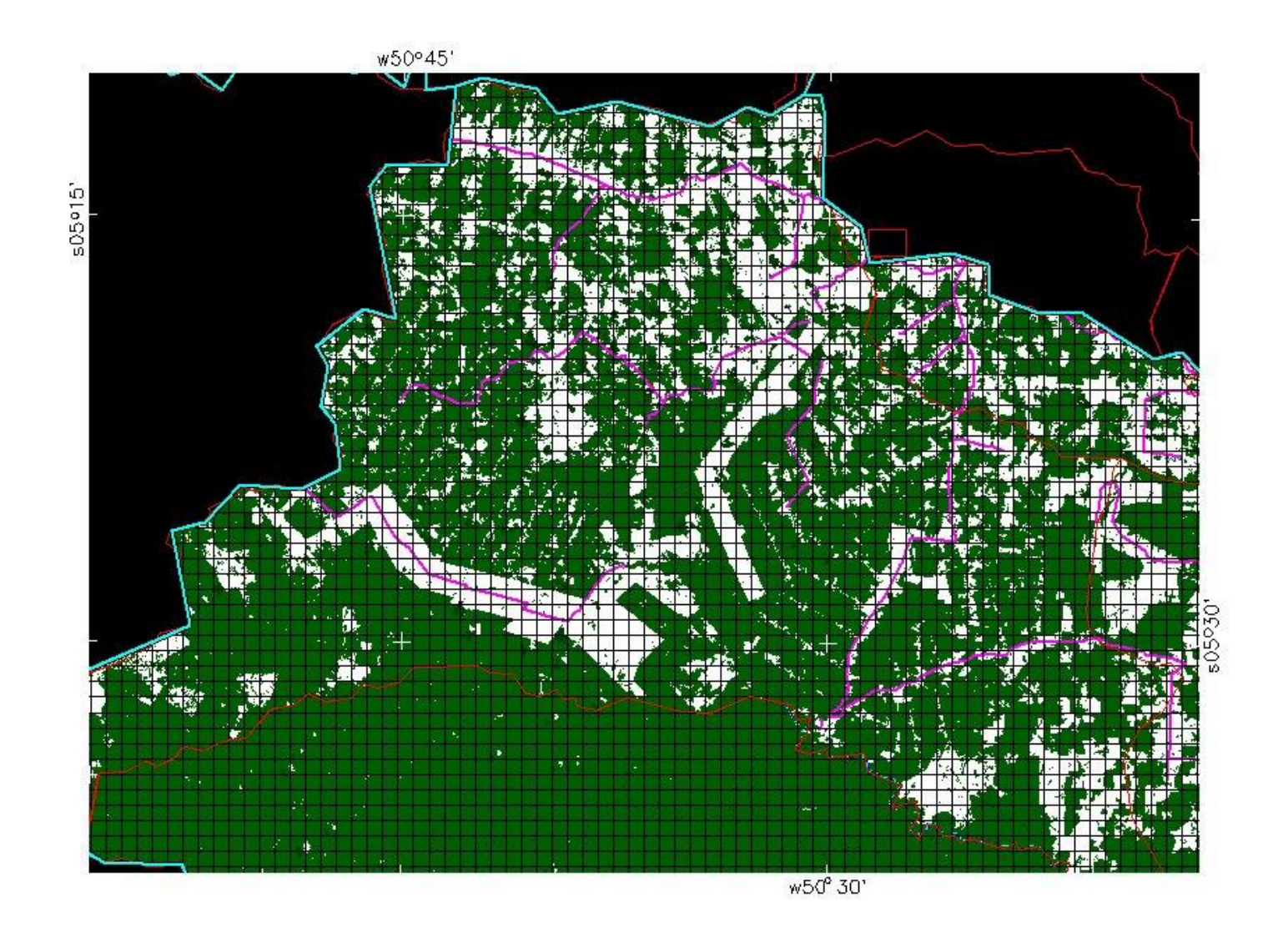

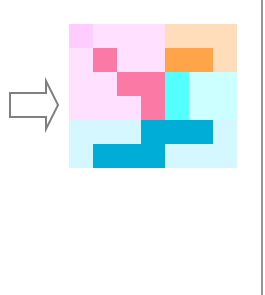

### **População em Marabá**

### Desagregando no município...

- Incluir heterogeneidade
- Setores Censitários de um município
- Considerações / Método
	- Água e floresta Restrição de células
	- Variáveis para indicar presença -> Superfície de população
	- Relação entre as variáveis -> Redistribuição

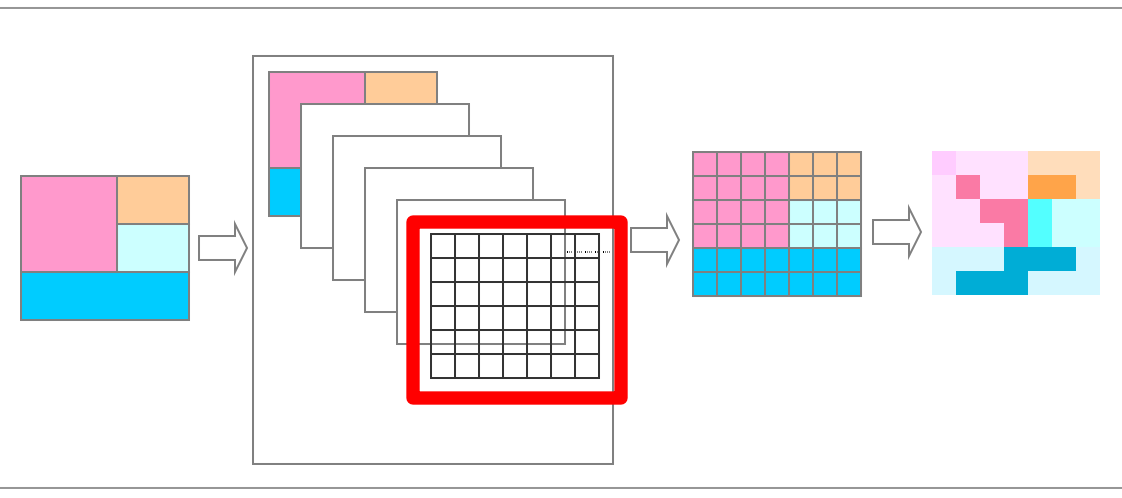

#### **Redistribuição de setores censitários para células**

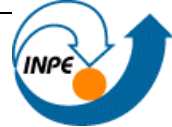

### Método Dasimétrico

- Imagens de satélite
- Classes Água e Floresta
- CBERS para região
- Landsat para município
- Técnicas simples de classificação digital
- Células 95%

Limiares para detecção de classes nas bandas CCD-CBERS

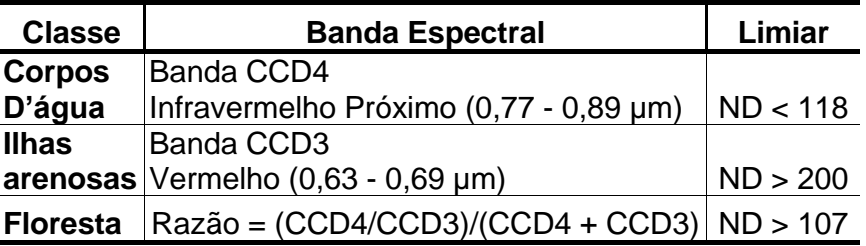

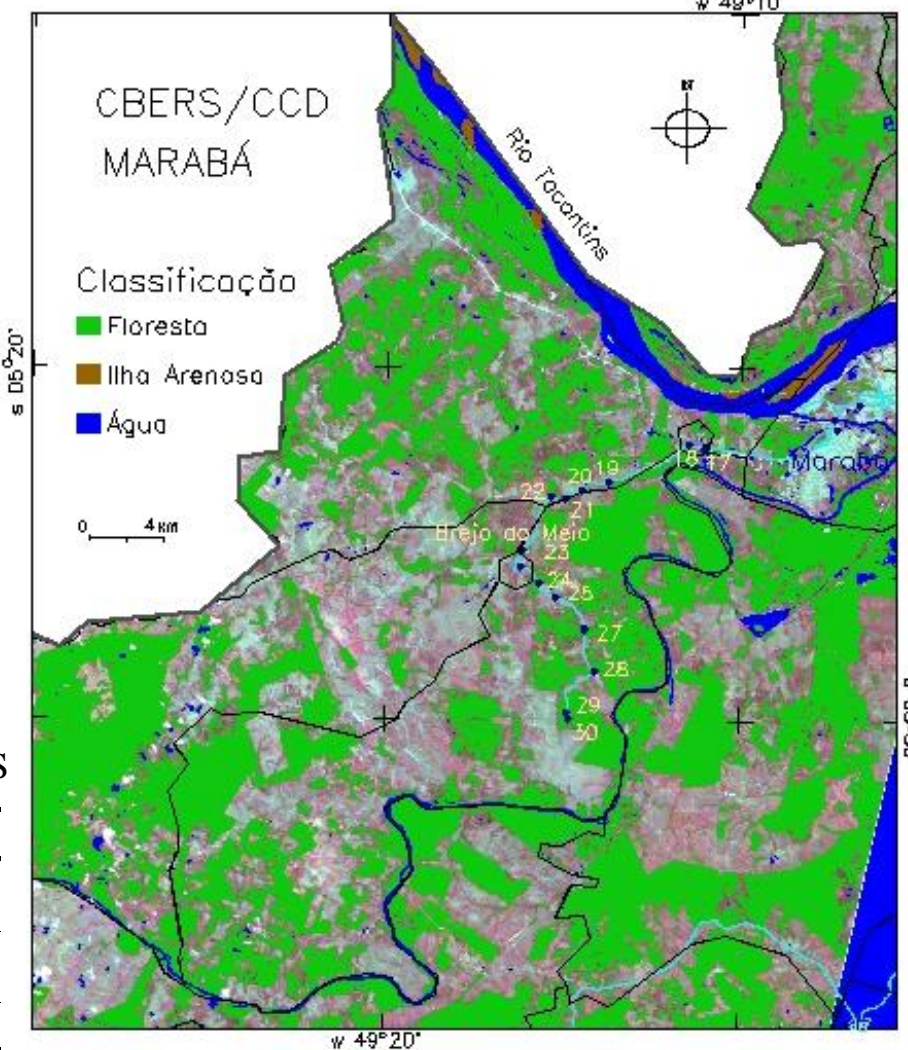
# Método Multivariado

#### Inferir superfície que descreva distribuição

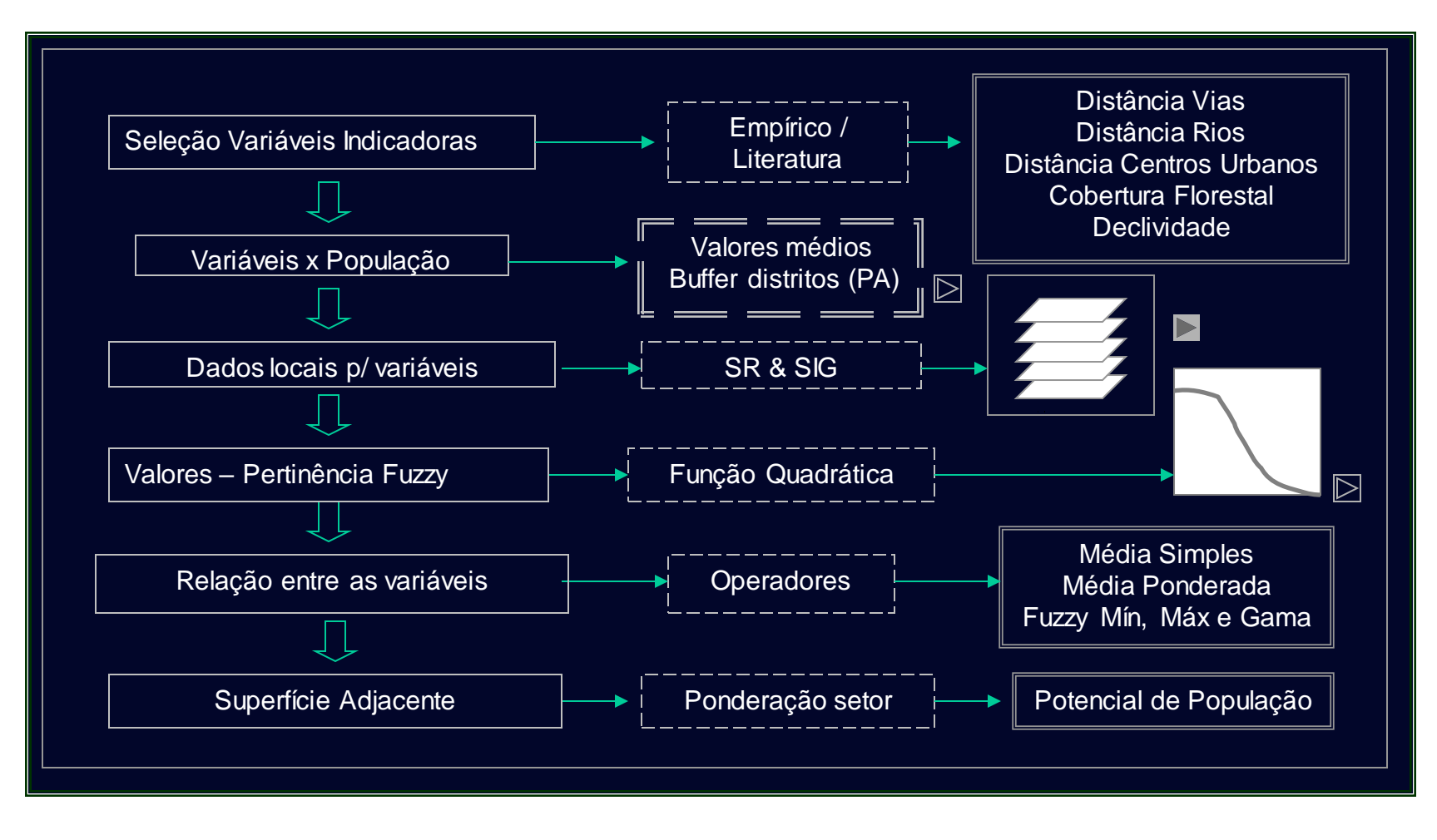

#### **Método Multivariado – Contribuição relativa das variáveis preditoras**

- Distritos do PA
- Área de Influência
- Média das distâncias a vias, distância a rios, declividade
- Distância a centros urbanos – Viz + Próx.
- Percentagem Floresta  $5\% < x < 99\%$

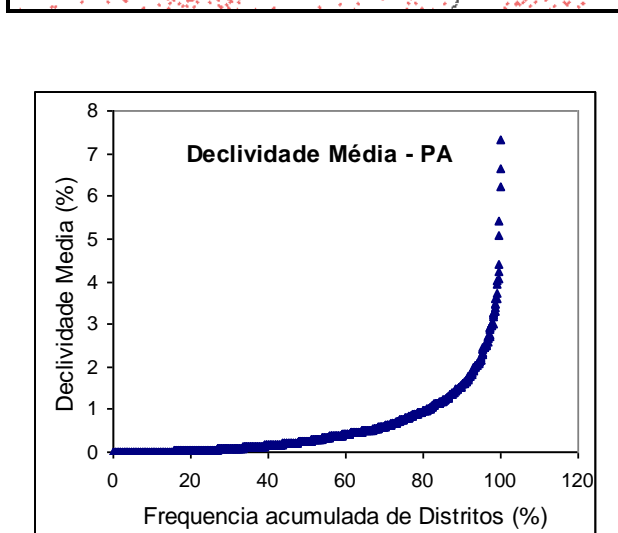

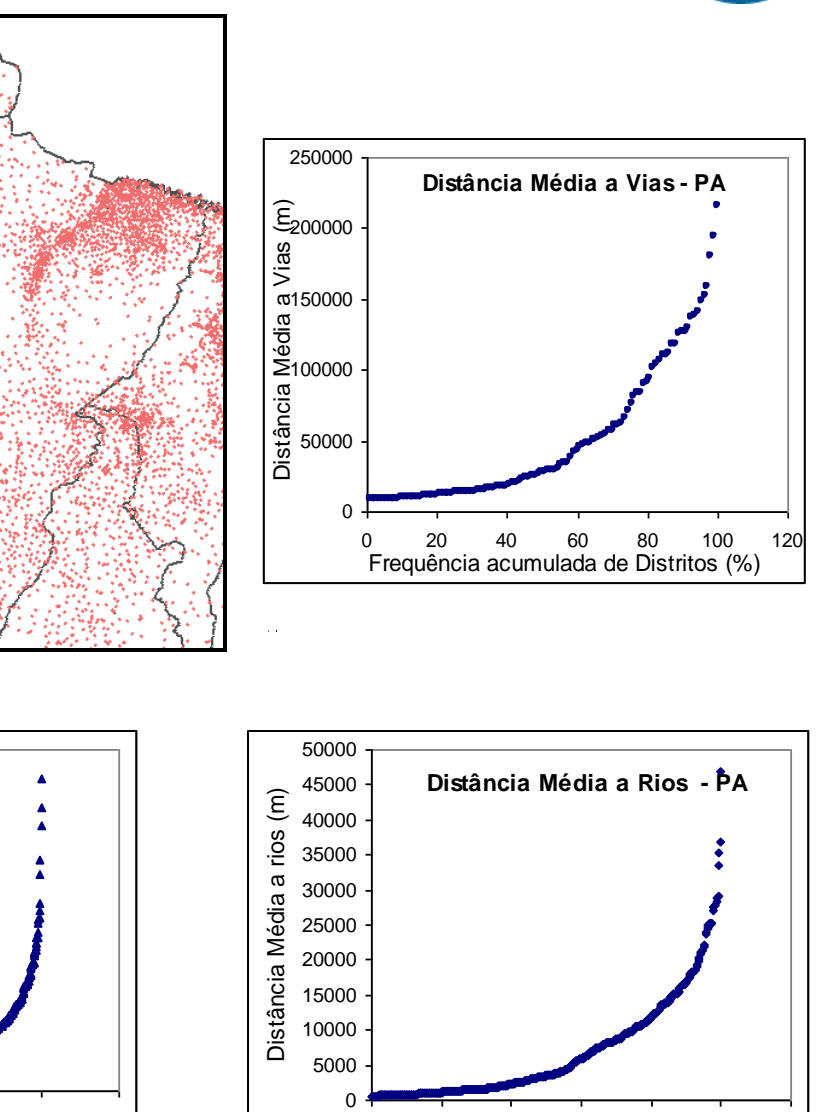

0 20 40 60 80 100 120 Frequência acumulada de distritos (%)

# **Classificação contínua**

- A análise espacial em SIG será muito melhor realizada com uso da técnicas de classificação contínua: os dados são transformados para o espaço de referência [0,1] e processados por combinação numérica, através de média ponderadaou inferência "fuzzy"
- Isto nos permite construir cenários (por exemplo, risco de 10%, 20% ou 40%), que indicam os diferentes compromissos de tomada de decisão => maior flexibilidade e um entendimento muito maior sobre os problemas espaciais
- Lógica Fuzzy: Introduzida por Lofti Zadeh (1960s), como um meio de modelar incertezas da linguagem natural
- Lógica Fuzzy é uma extensão da lógica Booleana: "verdade parcial", valores entre "completamente verdadeiro" e "completamente falso"

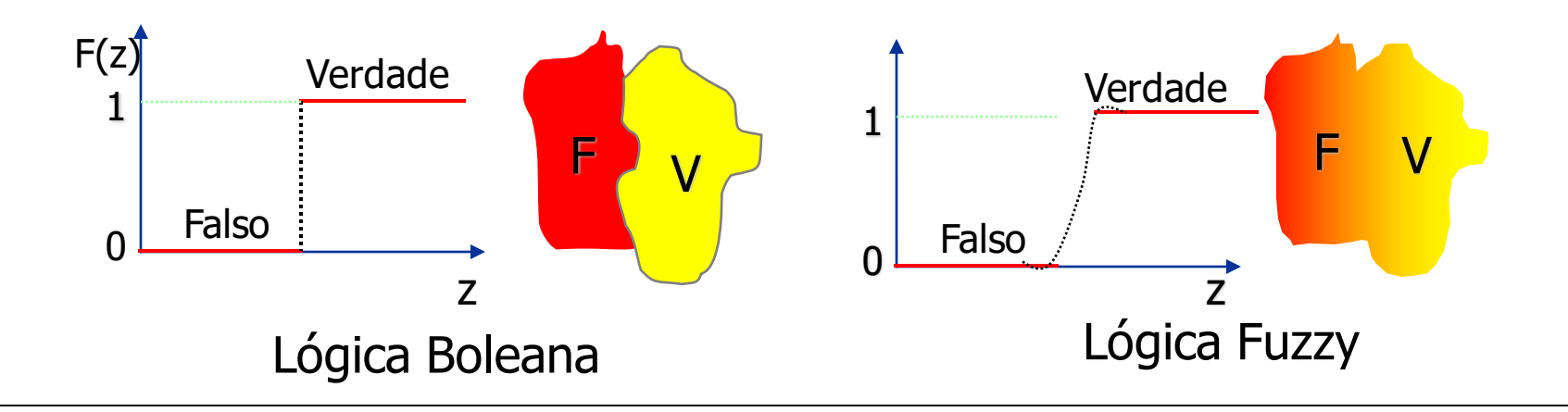

# **Conjuntos Fuzzy**

- Exemplo: Altura de Pessoas
	- S um conjunto fuzzy ALTO, que responderá a pergunta:
		- " a que grau uma pessoa "z" é alta?

 $Z : S = (z, f(z))$  especialistas

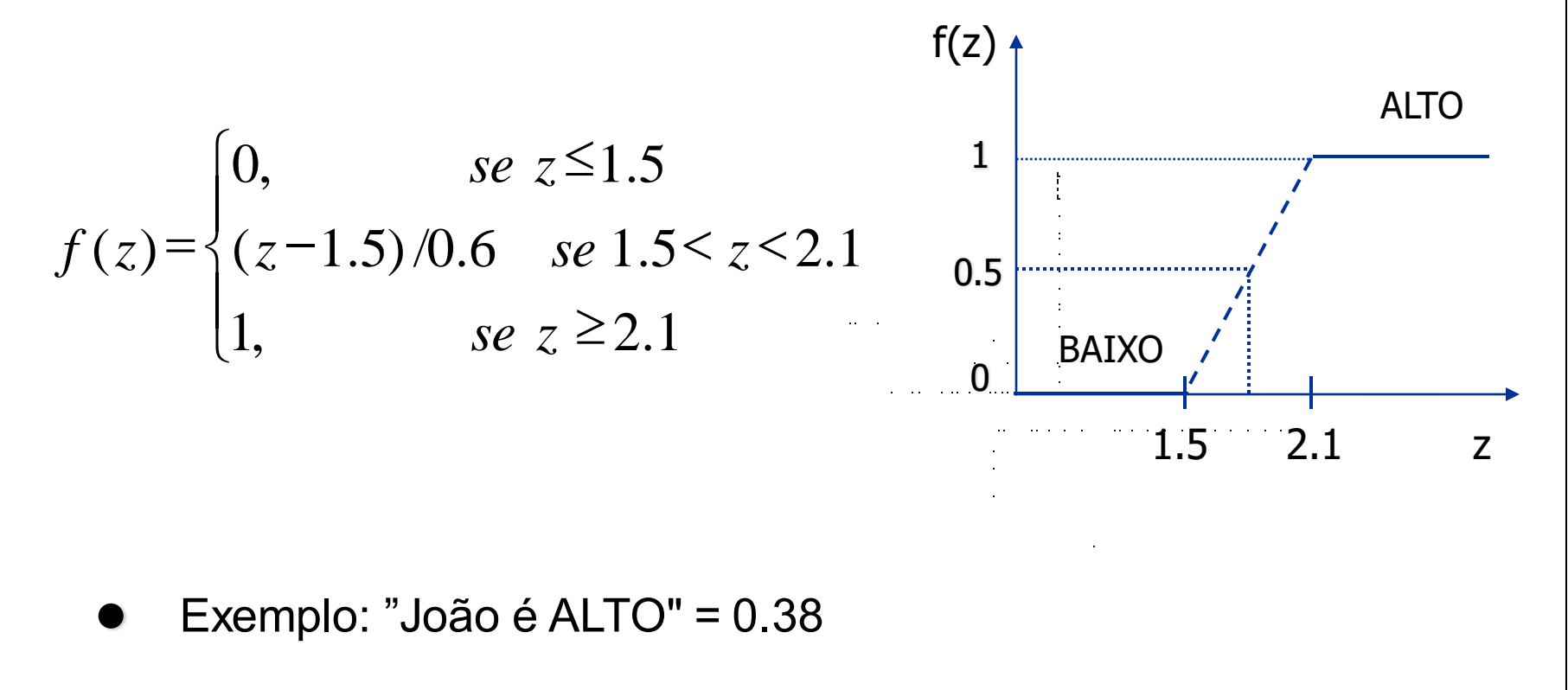

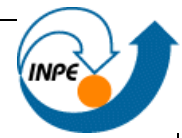

#### **Conjuntos Fuzzy**

• Outro exemplo - Declividade

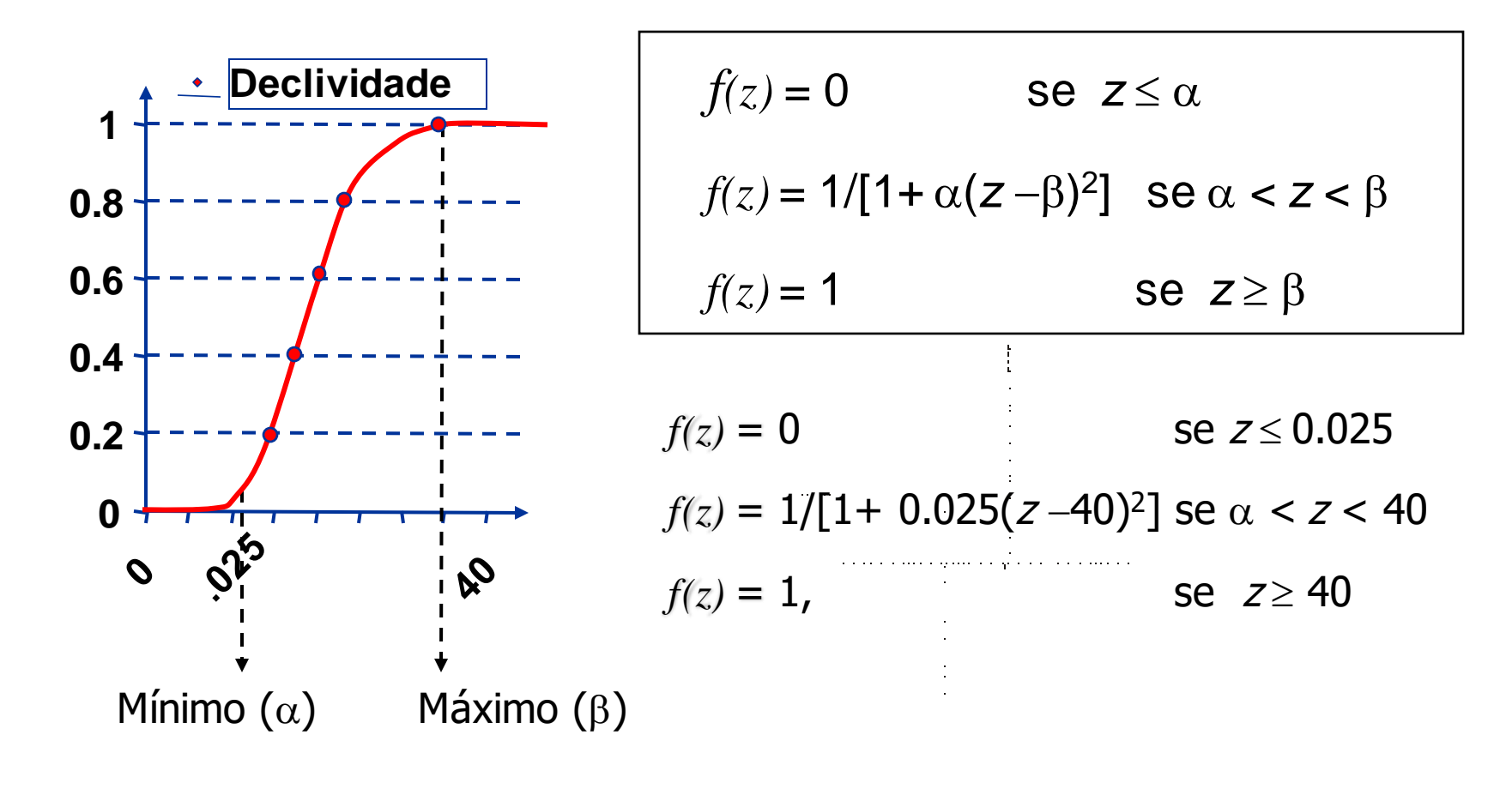

#### **Variáveis preditoras**

#### Parâmetros

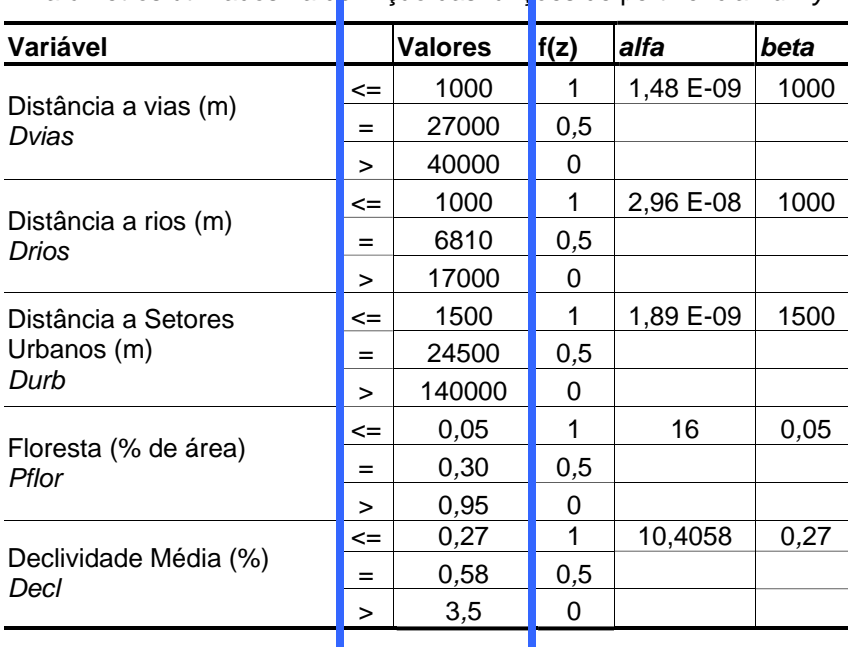

Parâmetros utilizados na definição das funções de pertinência *Fuzzy*.

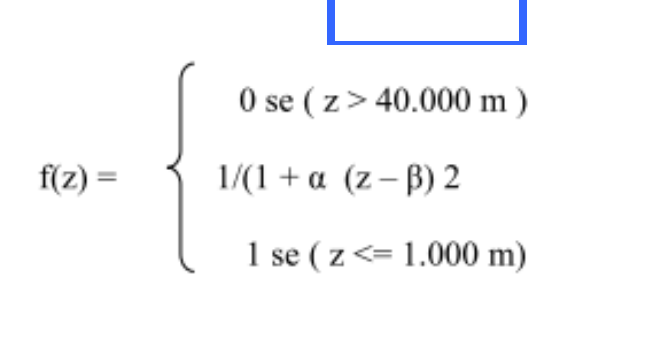

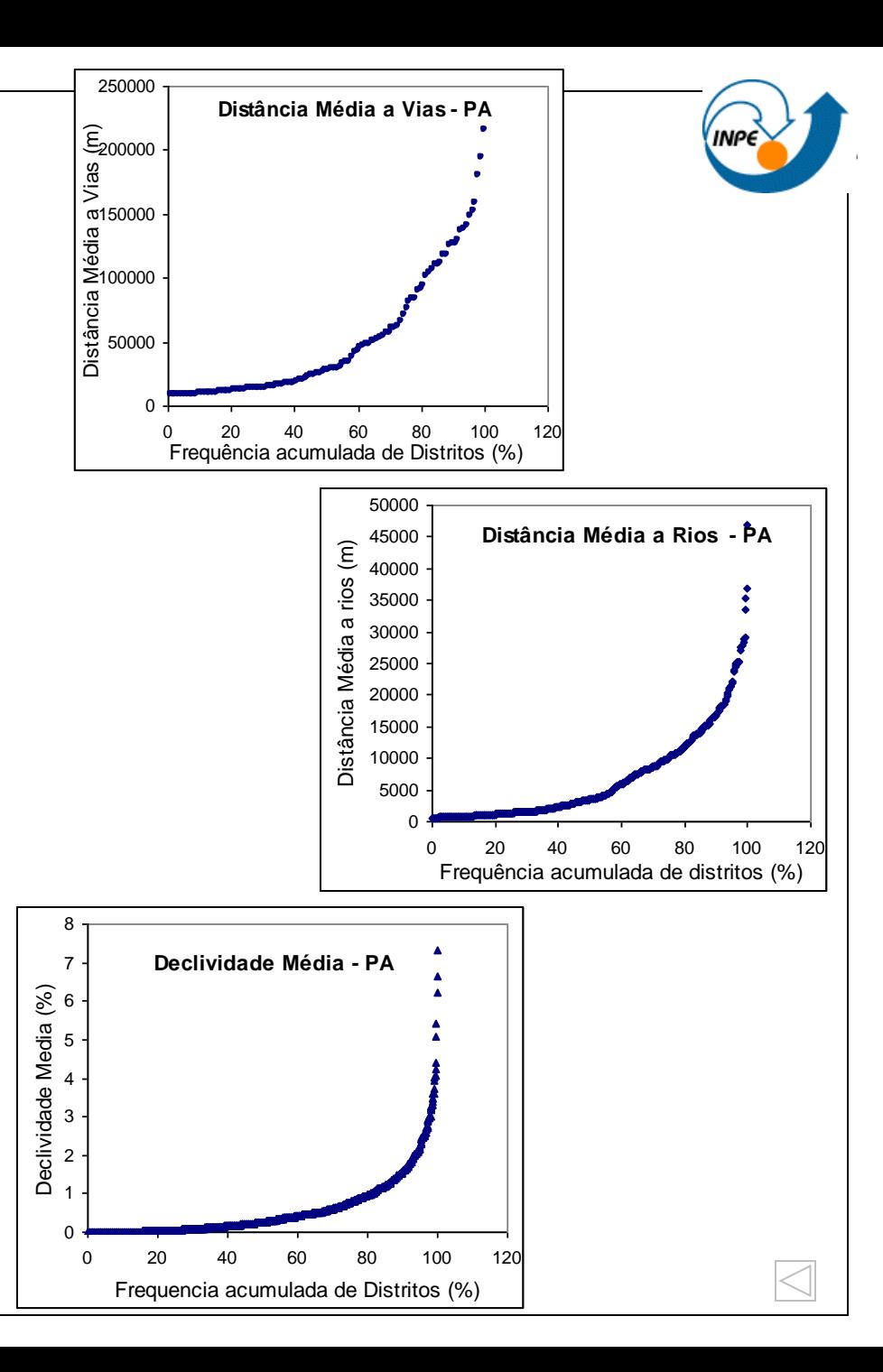

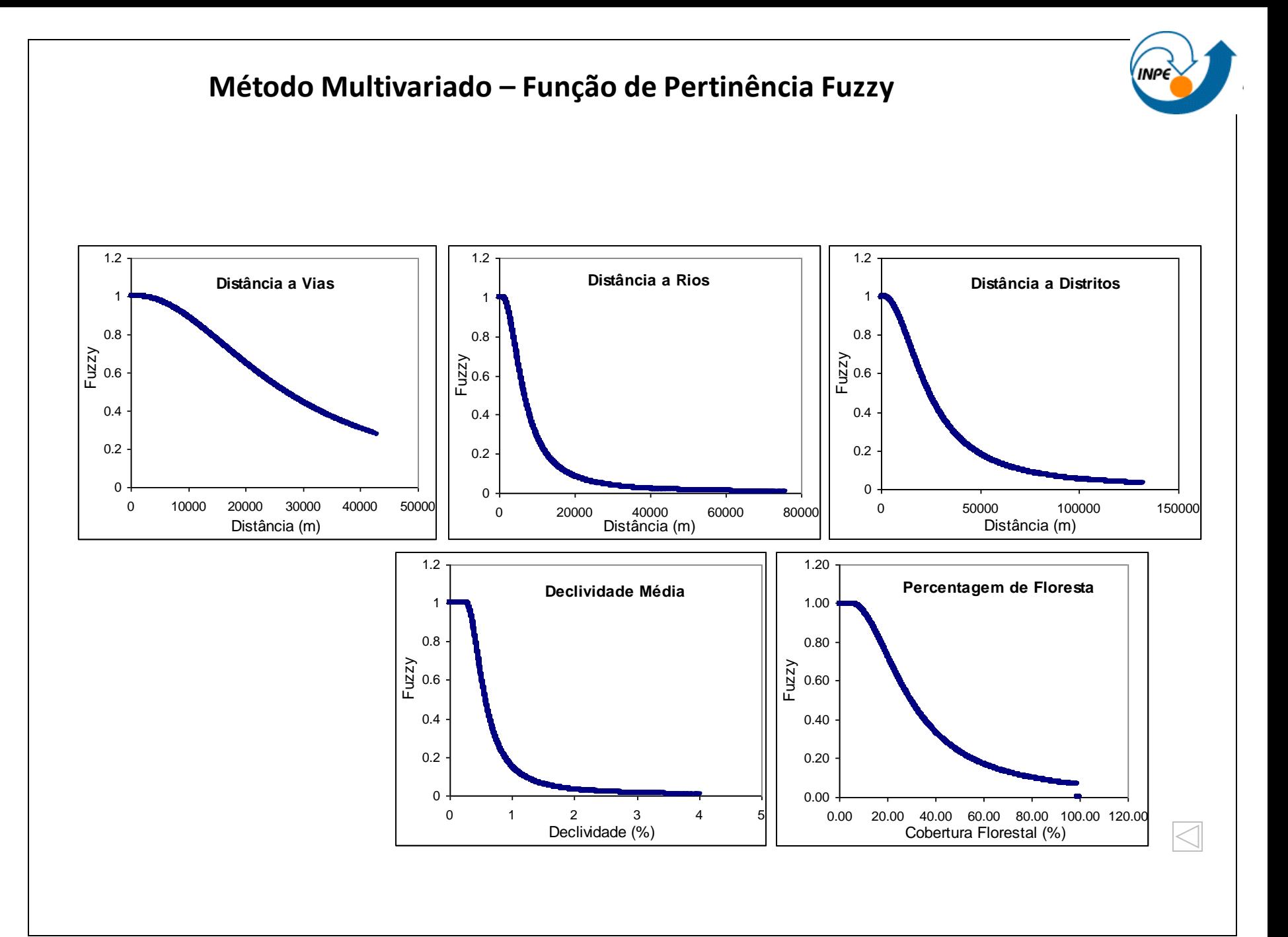

#### **Método Multivariado – Variáveis indicadoras**

#### Mapas

- Distância Rios
- Distância Estradas
- Distâncias setores urbanos
- Classificação Floresta e água

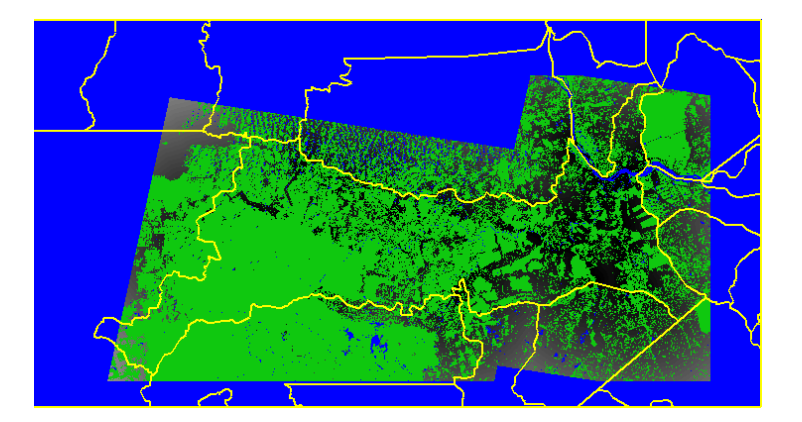

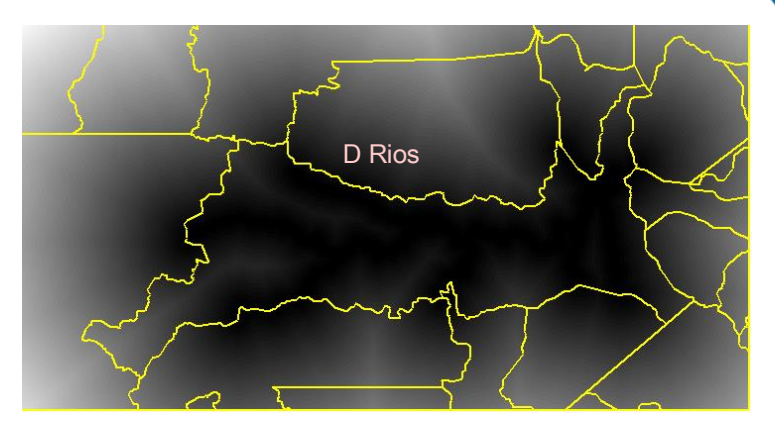

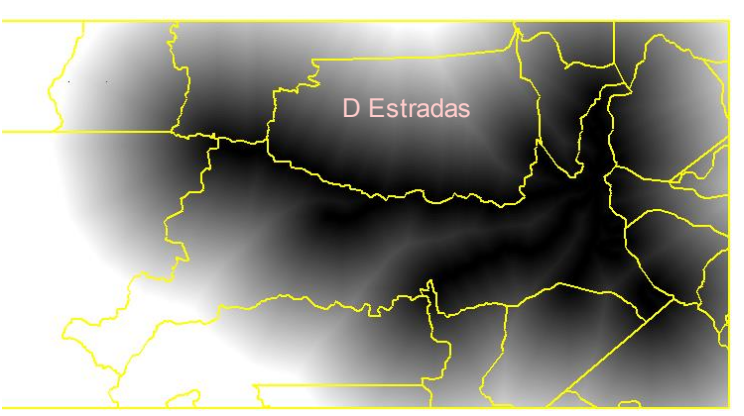

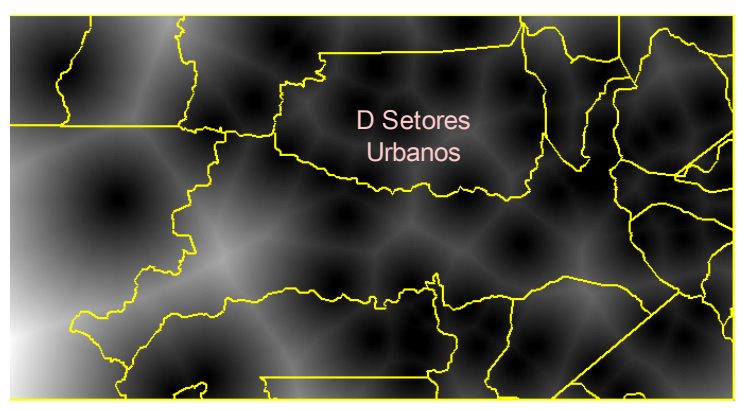

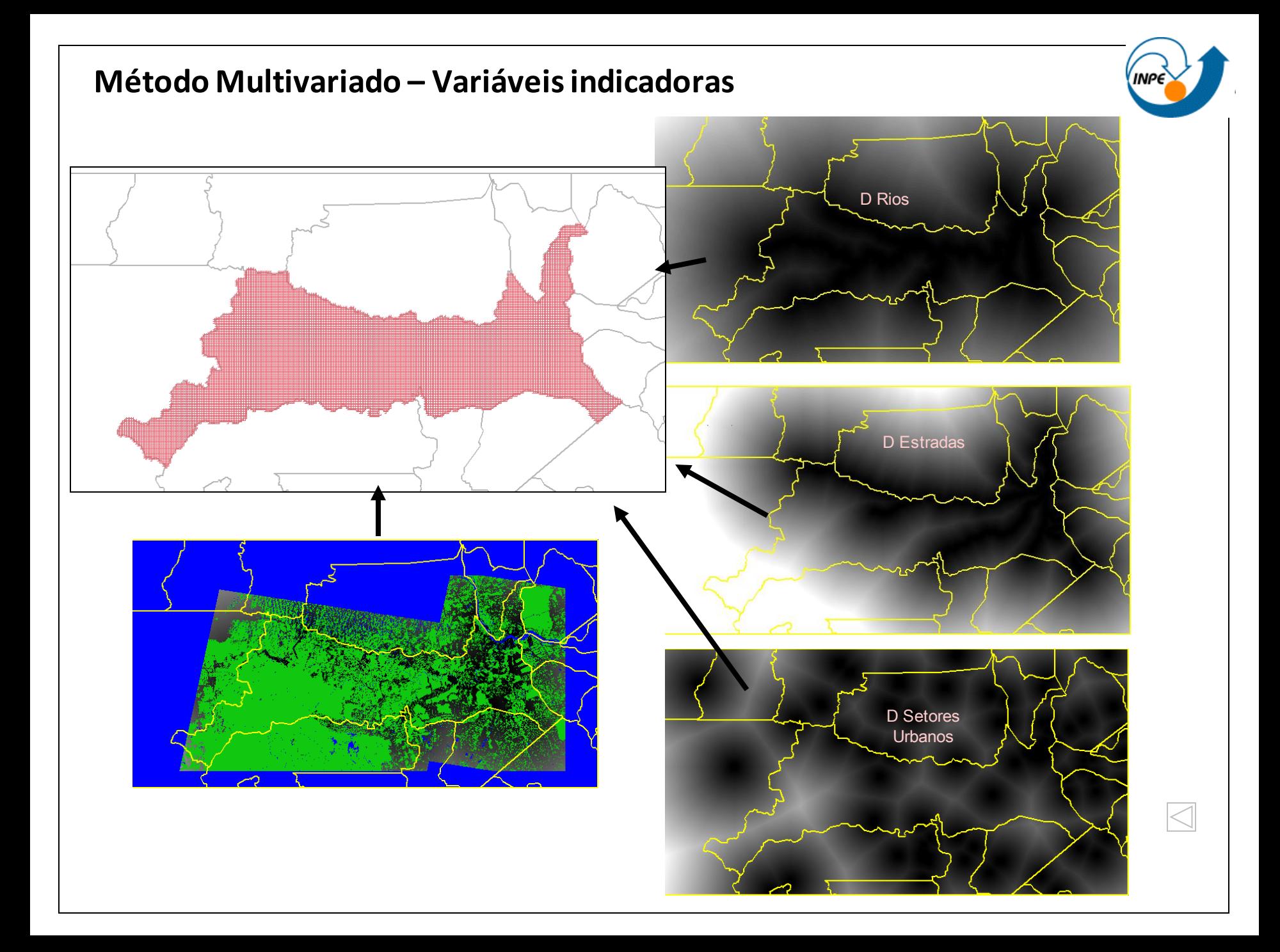

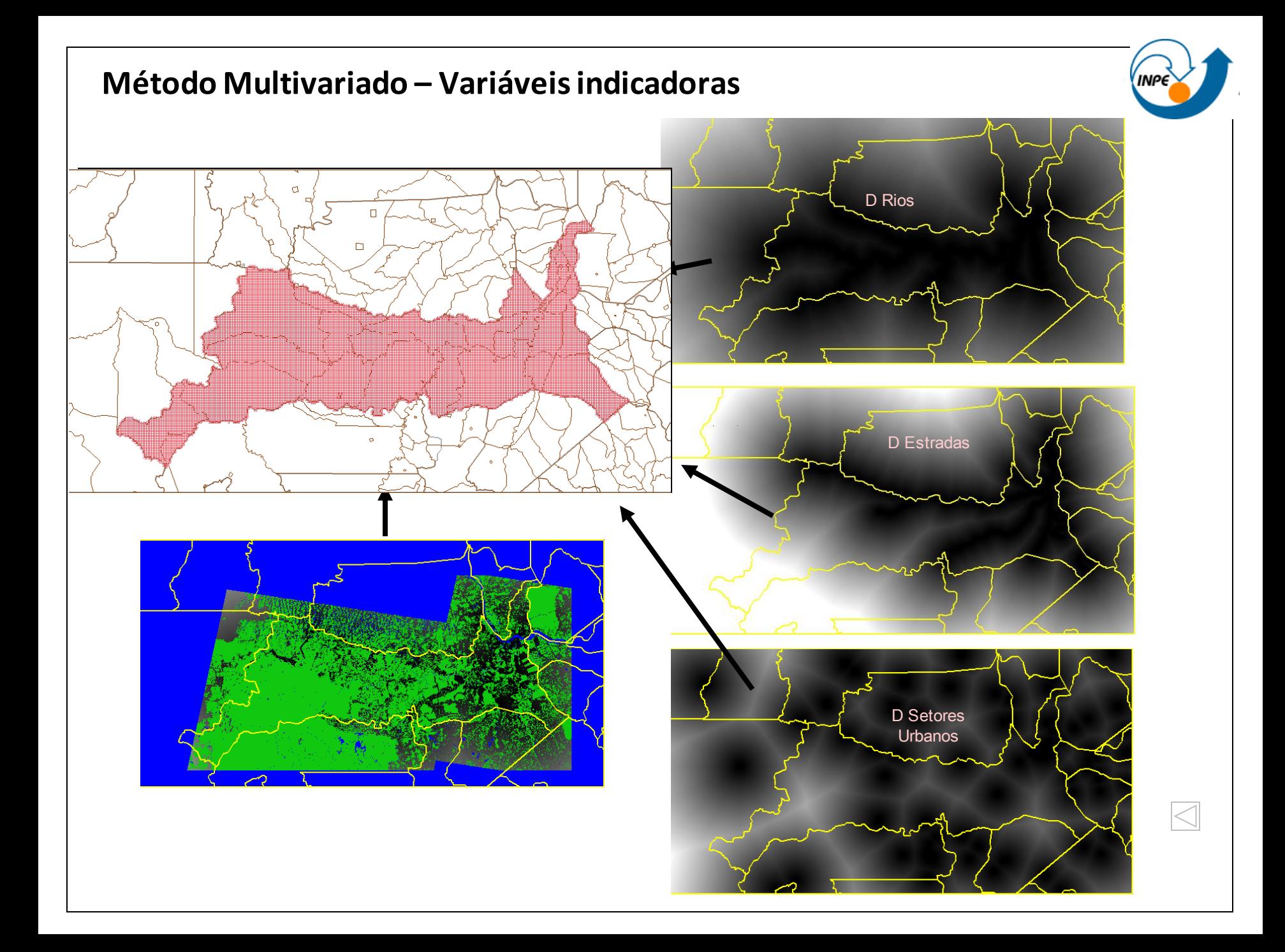

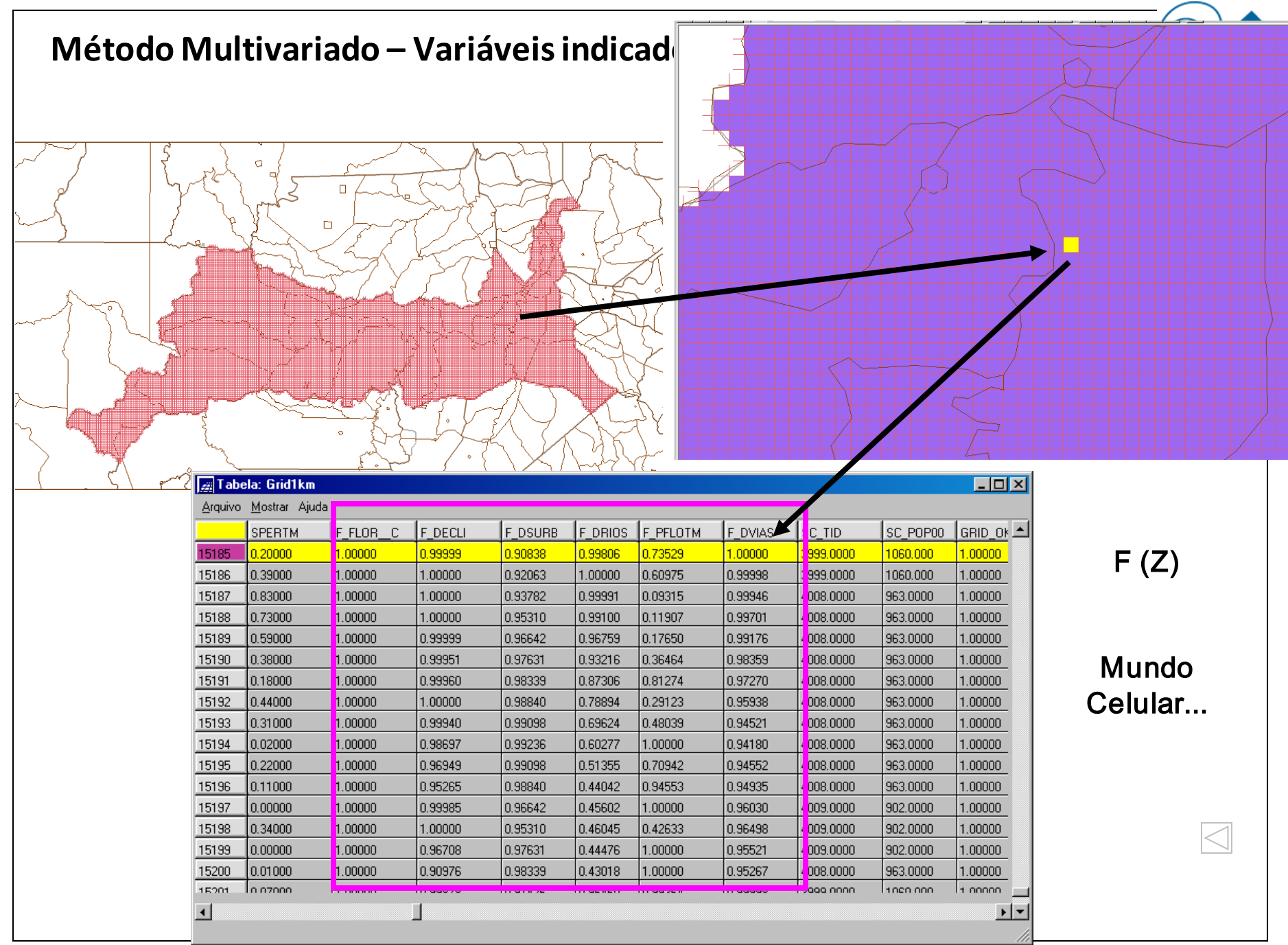

#### **Método Multivariado – Variáveis indicadoras**

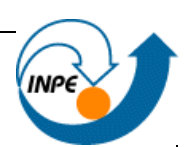

#### Mapas (F(z))

- Declividade
- Distância Rios
- Distância Estradas
- Distâncias setores urbanos
- Classificação Floresta e água

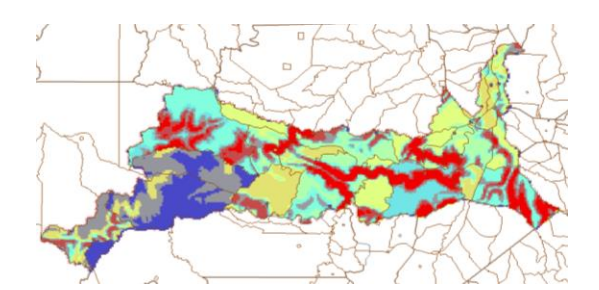

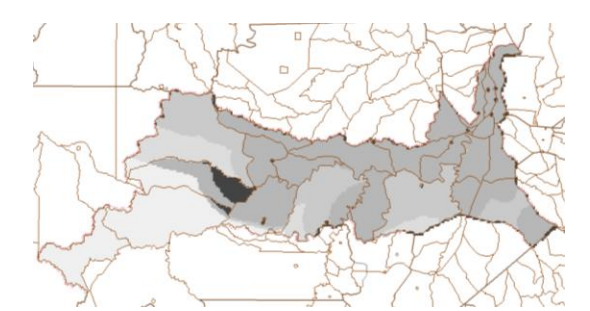

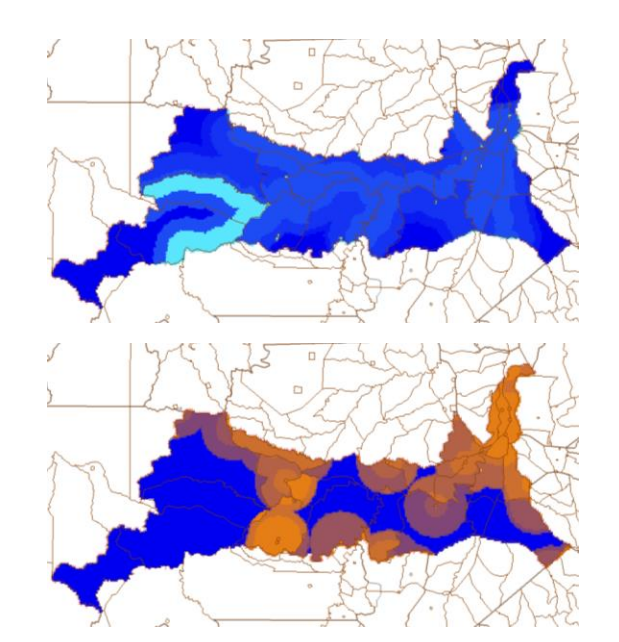

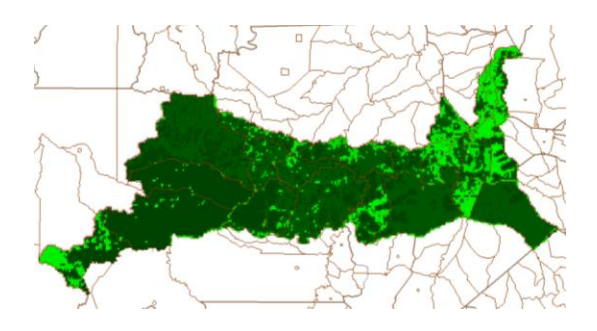

E como estas variáveis podem resultar em um valor de possibilidade de ocorrência de população???

# **Inferência Fuzzy**

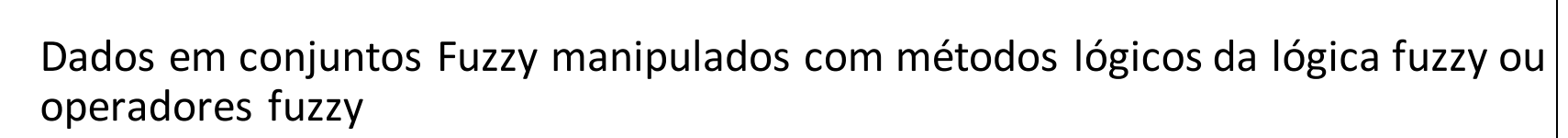

- AND, OR, Soma algébrica, Produto Algébrico, Operador Gama e Soma Convexa
- **OR** (otimista)

 $res = MAX (crit1, crit2, ...)$ 

- AND (pessimista)
	- $res = MIN$  (crit1, crit2, ...)
- Produto Algébrico

res =  $\Pi$  (crit1, crit2,..)

• Soma Agébrica

res =  $1 - \Pi$  (crit1,crit2,..)

• Operador Gama (compromisso)

res = [soma algébrica (crit1, crit2, ...)] $\gamma$  \* [produto algébrico (crit1, crit2, ...)]<sup>1- $\gamma$ </sup>

#### **Método Multivariado – Variáveis indicadoras**

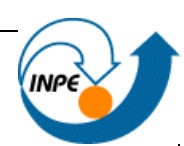

#### Mapas (F(z))

- Declividade
- Distância Rios
- Distância Estradas
- Distâncias setores urbanos
- Classificação Floresta e água

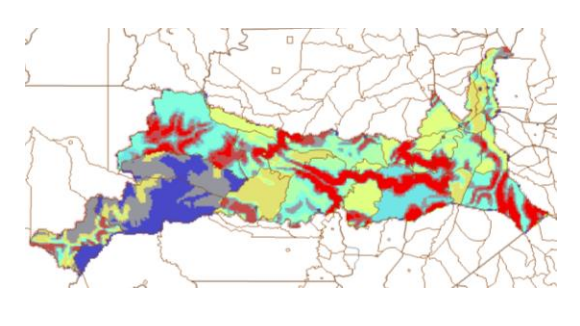

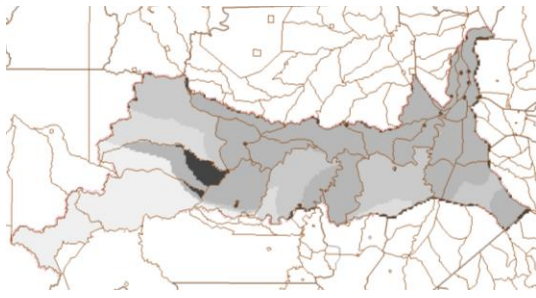

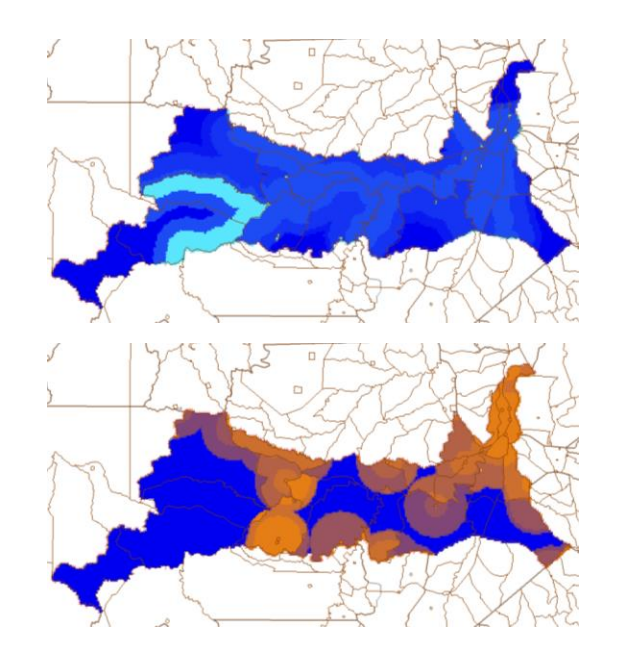

TABELA 6.3 - Operadores para relacionar as variáveis indicadoras.

| Operador                                                                                                    | Expressão                                                                                                    |
|----------------------------------------------------------------------------------------------------|----------------------------------------------------------------------------------------------------|
| Média<br>Simples                                                                                                    | $(Dvias + Drios + Decl + Durb + Pflor)/5$                                                                                    |
| Fuzzy<br>Mínimo                                                                                                    | Mínimo (Dvias, Drios, Decl, Durb, Pflor)                                                                                     |
| Fuzzy<br>Máximo                                                                                                    | Máximo (Dvias, Drios, Decl, Durb, Pflor)                                                                                     |
| Fuzzy<br>Gama                                                                                                    | $(1-(Dvias*Drios*Decl*Durb*Pflor))$ <sup>0,2</sup> * (Dvias * Drios *<br>Decl <sup>*</sup> Durb <sup>*</sup> Pflor $)^{0,8}$ |
| Média<br>Ponderada                                                                                                    | $D bias*0,589 + Drios*0,161 + Durb*0,099 + Pflor*0,082 + Decl*0,032$ "                                                       |
| $Dvias = distância$ a vias; $Drios = distância$ a rios; $Decl = declividade média;$<br>$Durb = distância$ a centros urbanos; $Pflor = percentage$ m de florestas<br>" Razão de Consistência igual a 0,056 |                                                                                                    |

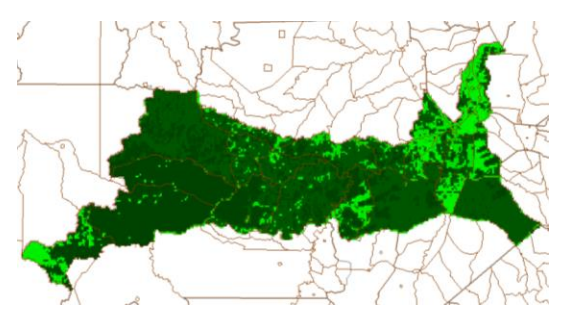

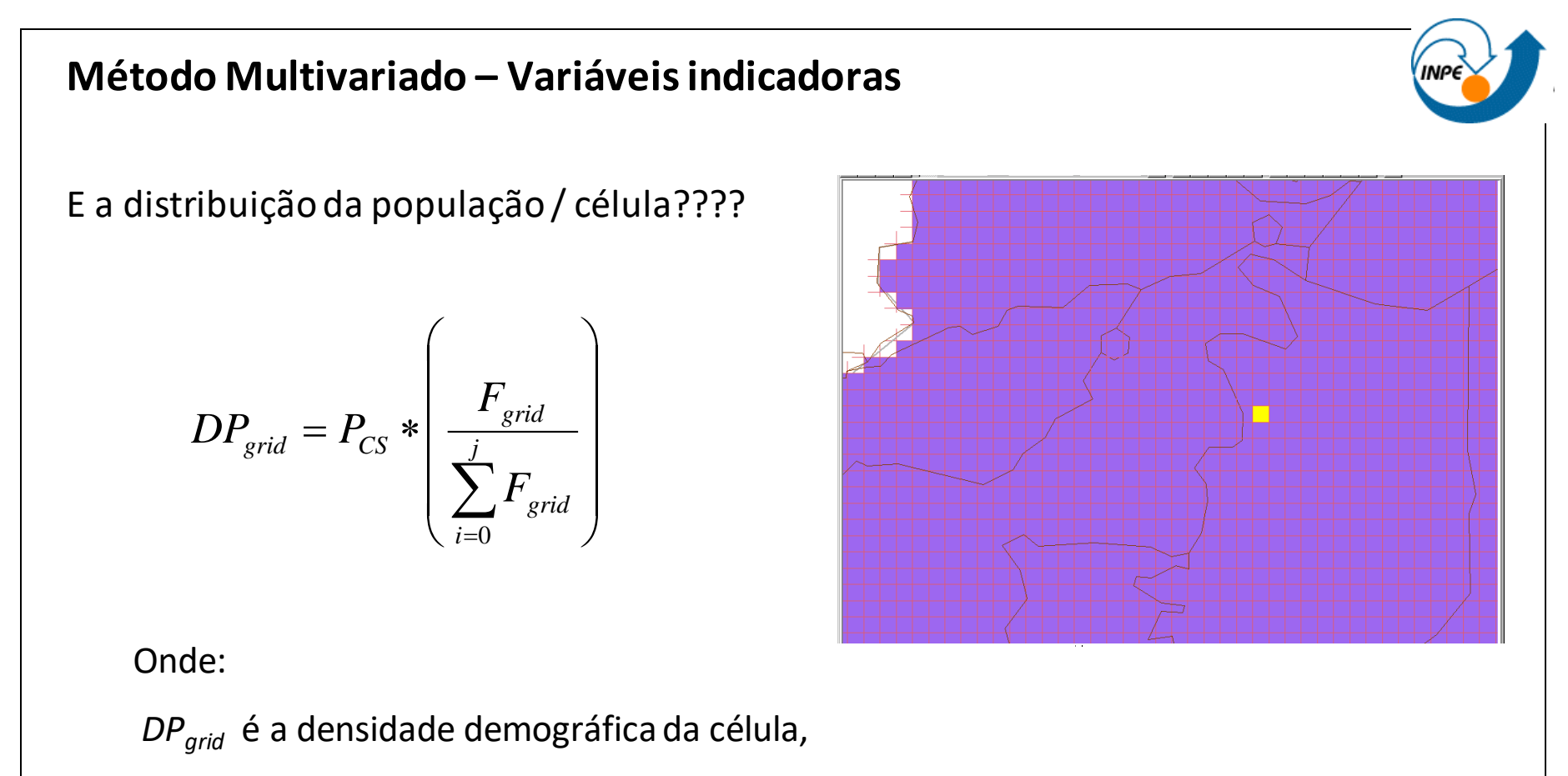

*PCS* é a população do setor censitário,

*Fgrid* é o valor Fuzzy de possibilidade de ocorrência de população para a célula ponderado pela somatória dos valores Fuzzy obtidos para o setor censitário e considerando-se apenas as células válidas, ou seja, com percentagem de floresta e corpos d'água maior que 95%.

# Método Multivariado

#### Inferir superfície que descreva distribuição

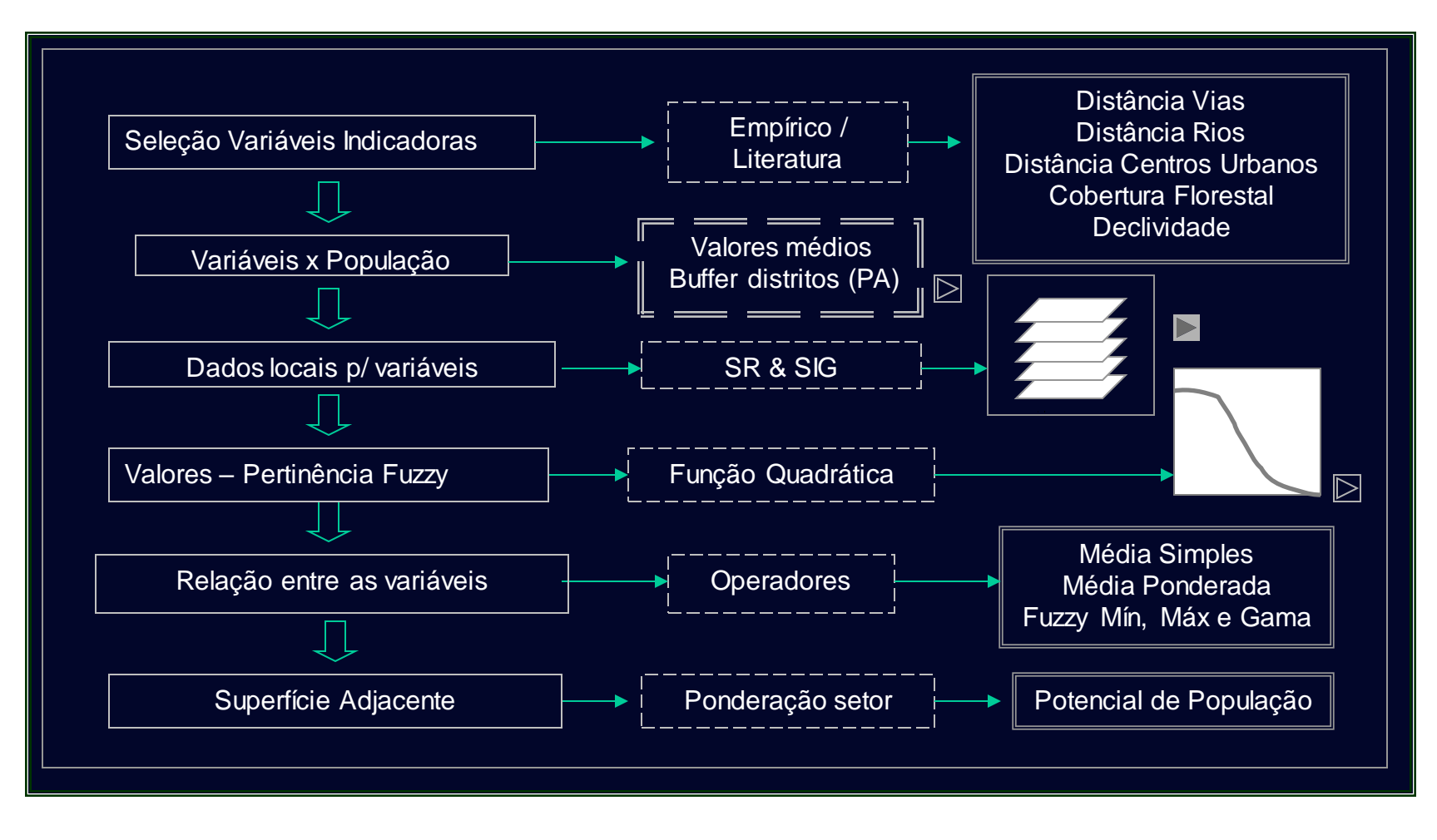

# Redistribuição – Superfícies resultantes- Região

• Restrição floresta e água ineficiente

**População em Marabá**

- Percurso de campo
- Média Simples mais variabilidade
- Média Ponderada superfície mais suave

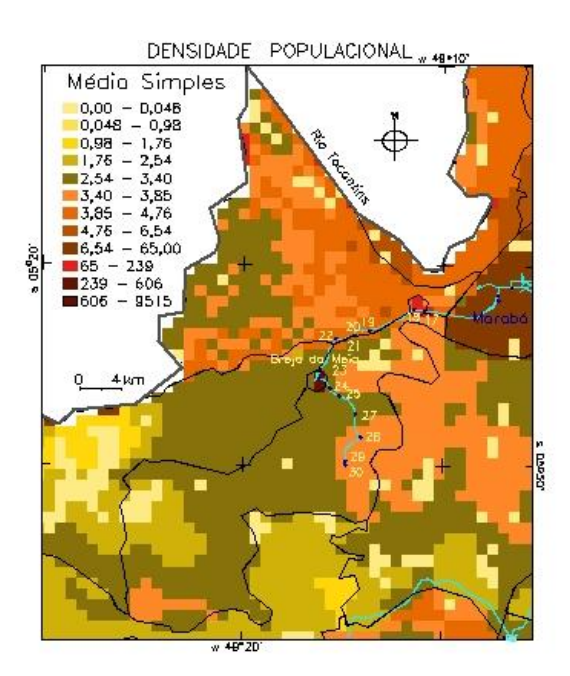

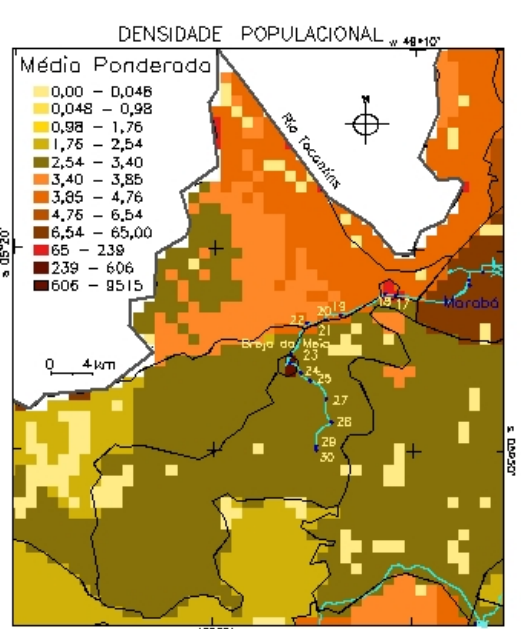

 $49.20$ 

# Redistribuição – Superfícies resultantes - Região

• Fuzzy Mínimo representou melhor a heterogeneidade espacial

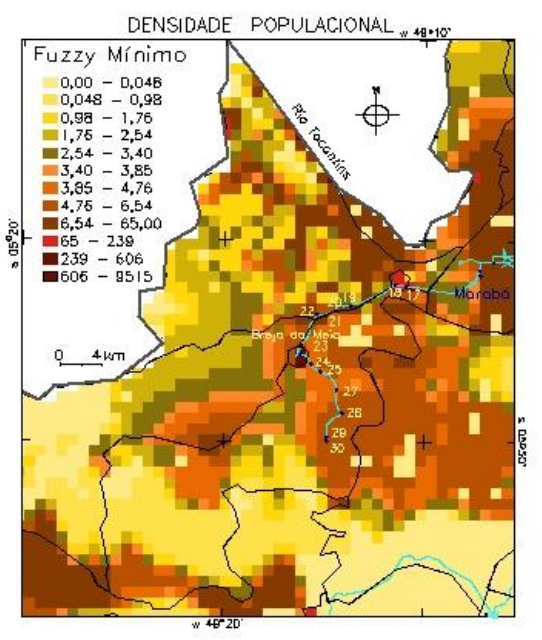

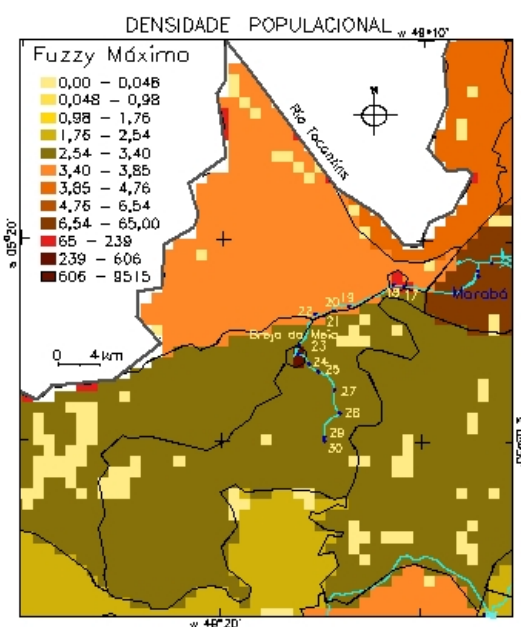

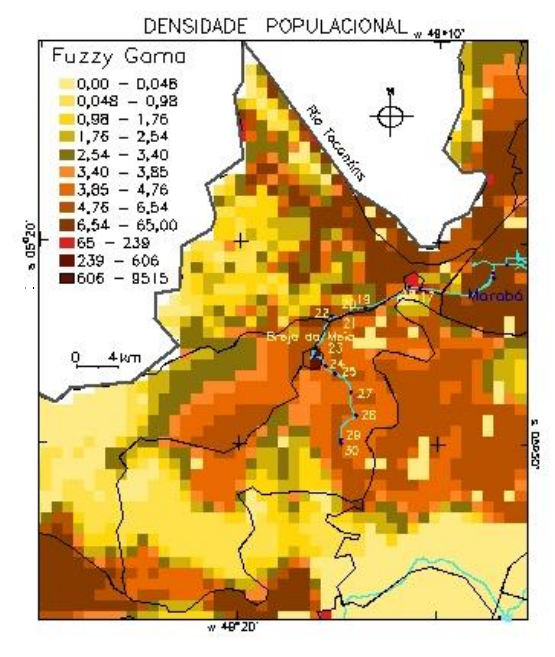

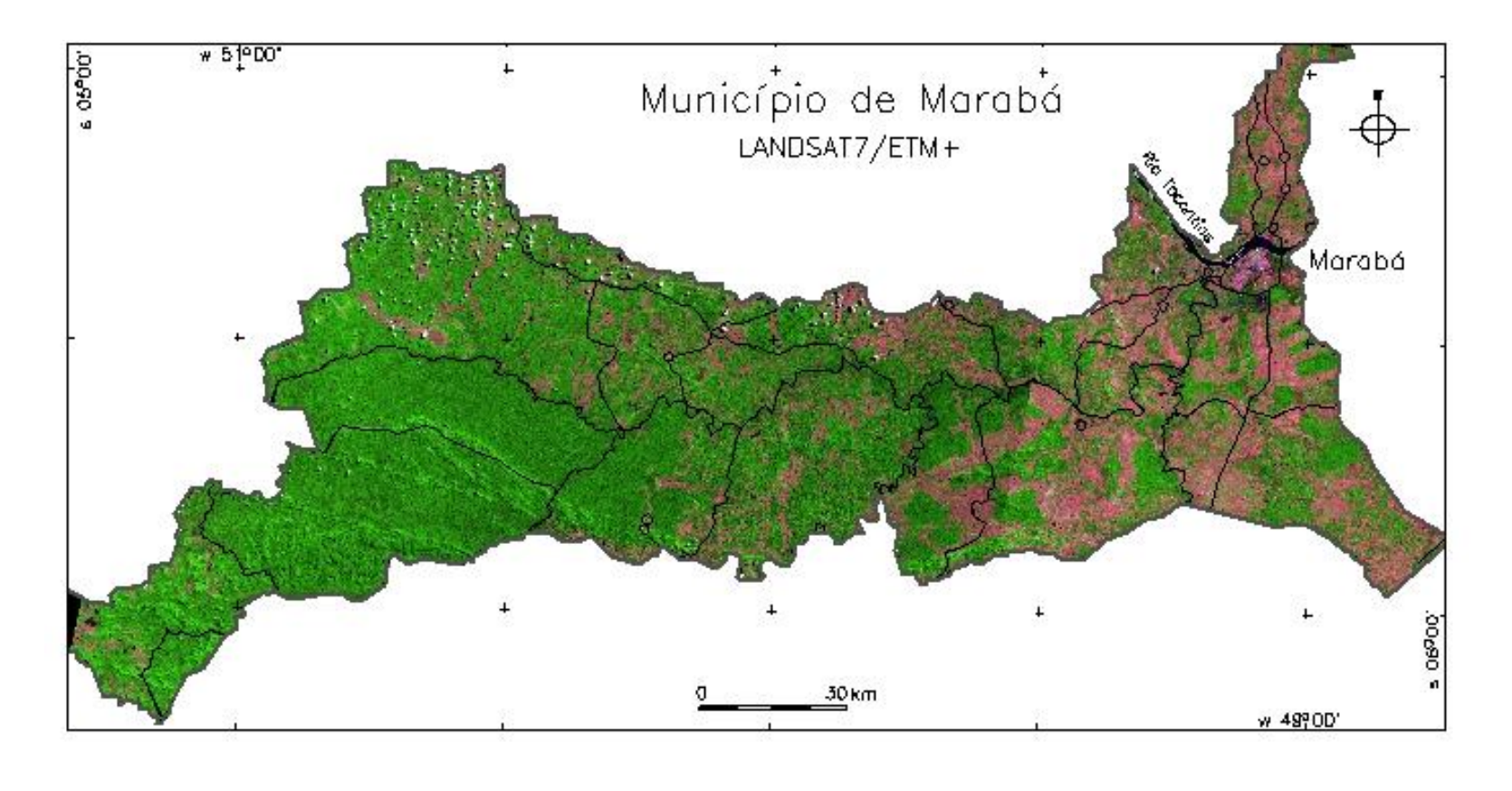

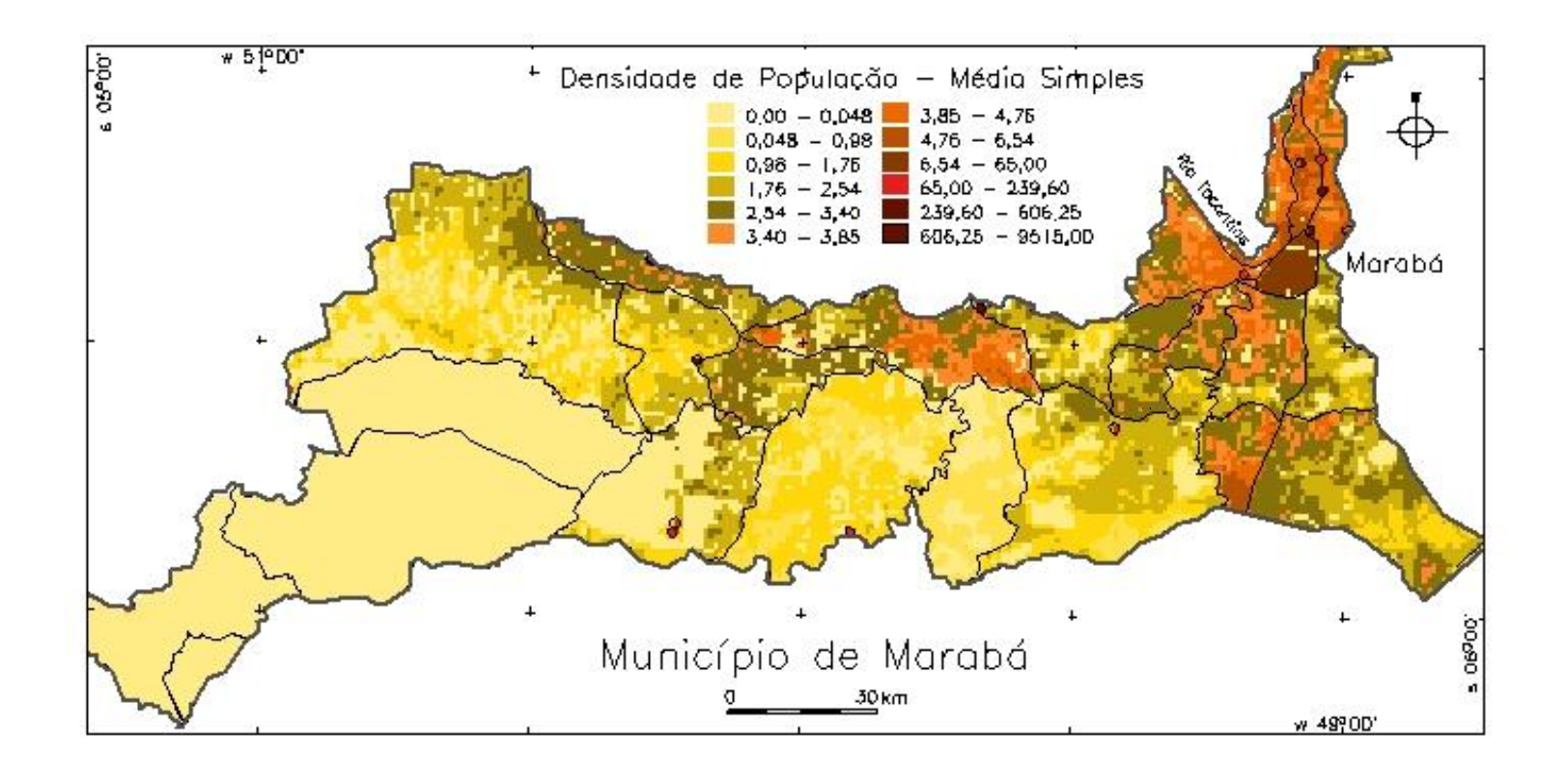

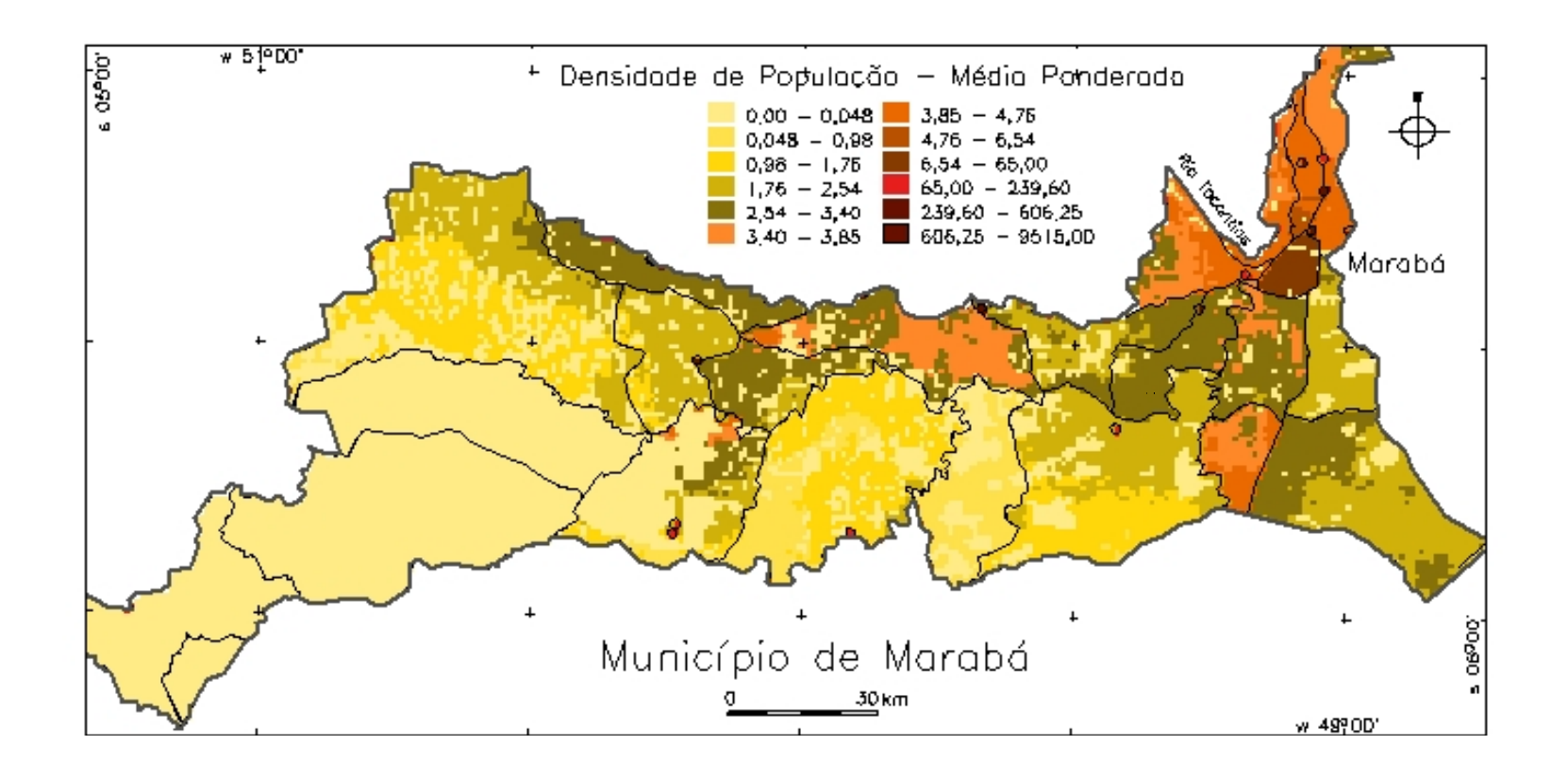

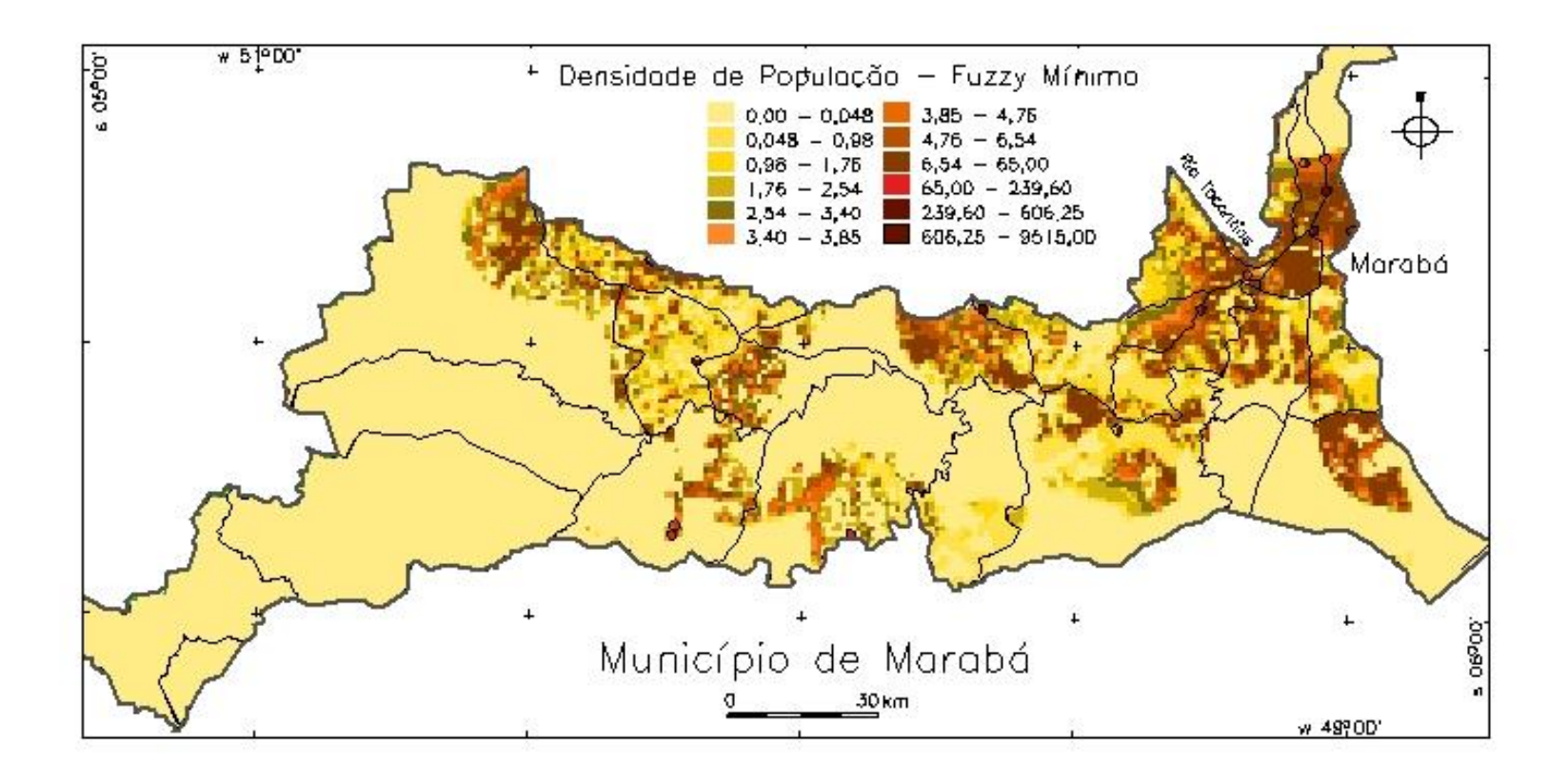

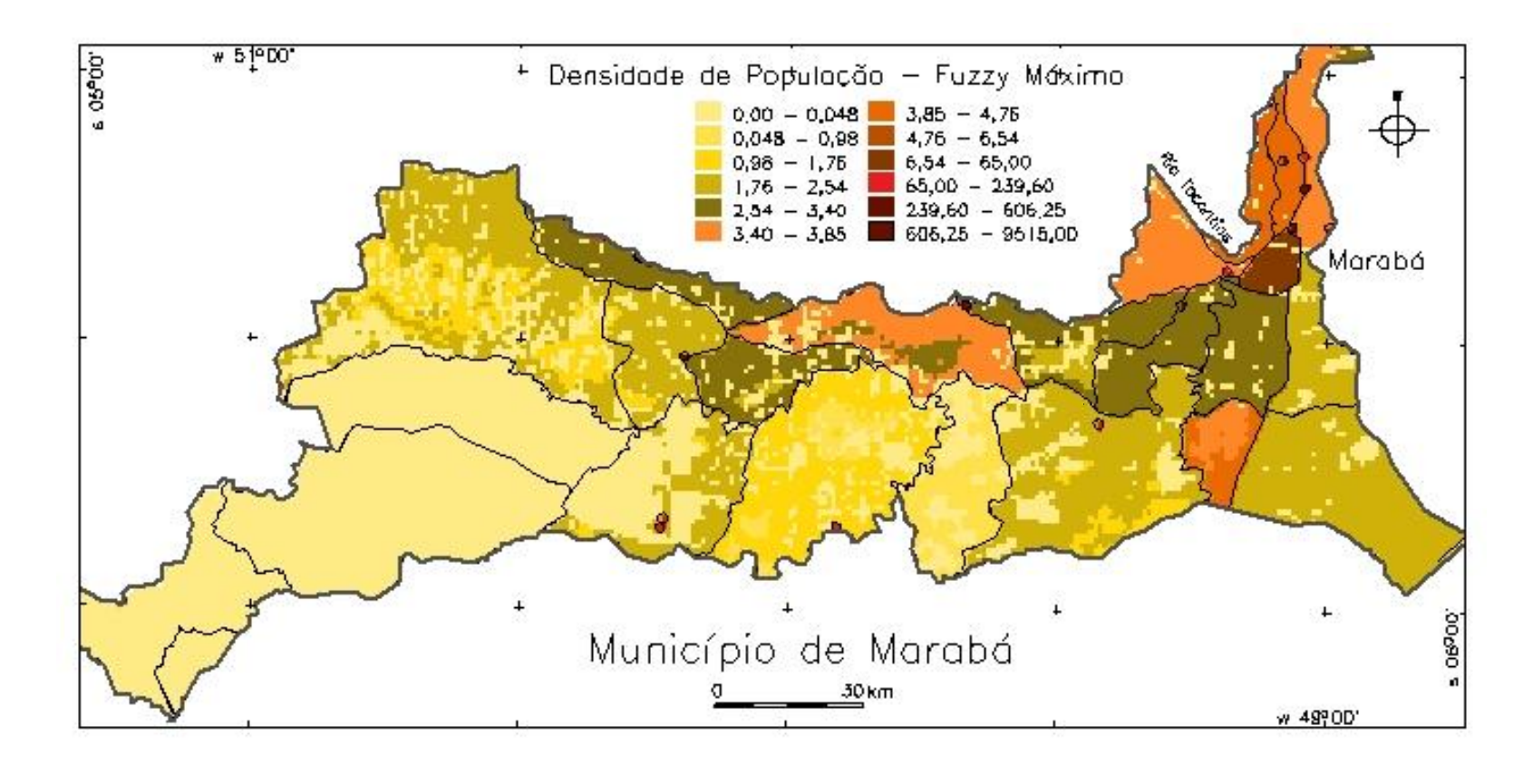

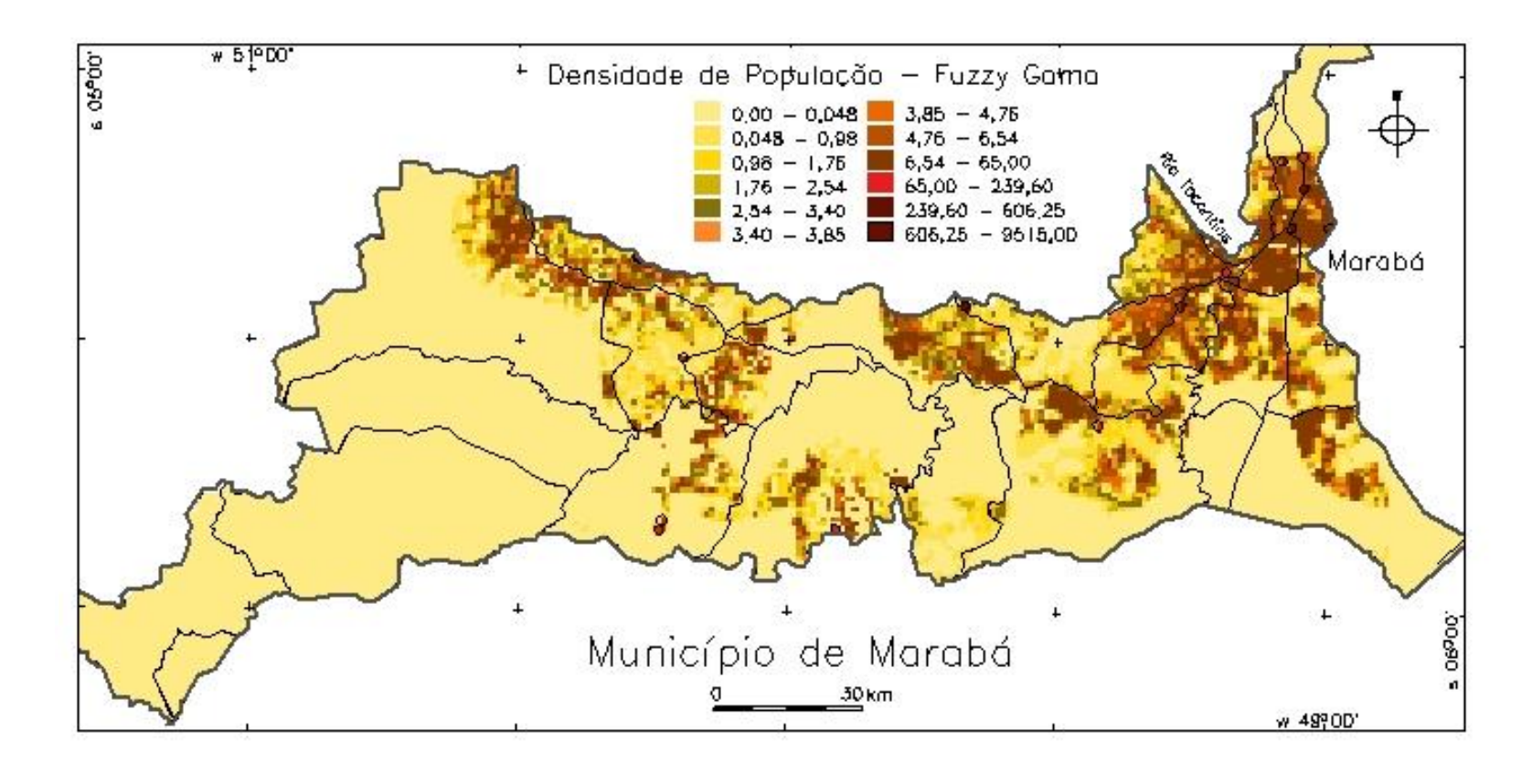

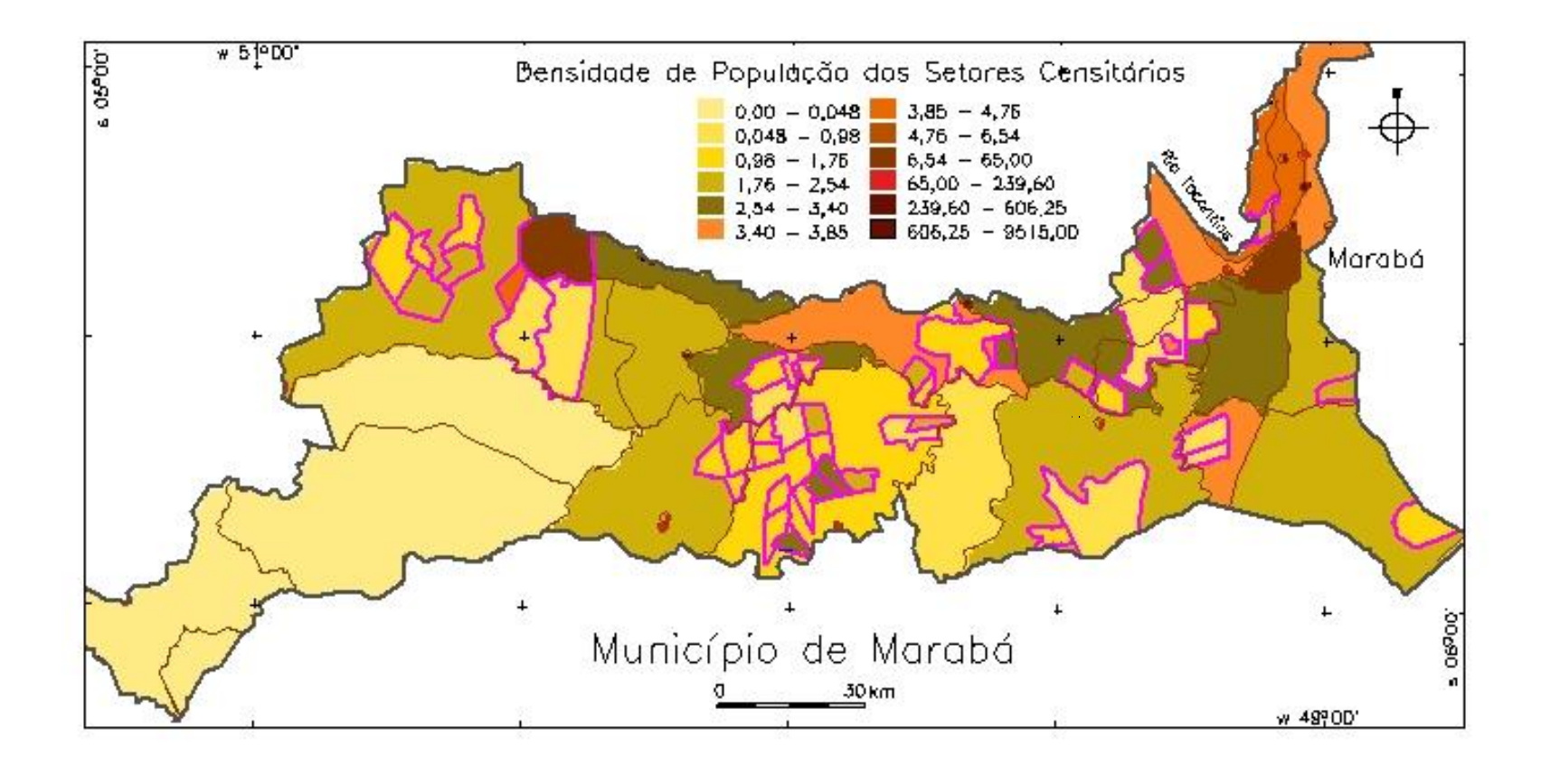

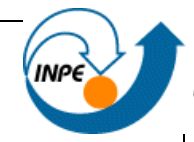

- Restrição floresta e água setores sem população
- Média Simples mais variabilidade que Média Ponderada (peso para % floresta)
- *Fuzzy* Mín e Gama similares
- *Fuzzy* Máx semelhante Setores com restrição inicial
- Dados de pessoas nos PAs do INCRA para análise global

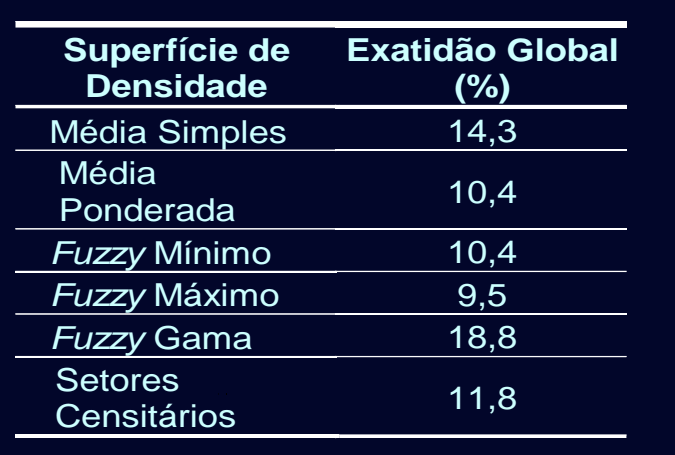

- **Fuzzy gama – acertos nas classes de densidade extremas**
- **Média Simples – acerto nas classes intermediárias**

# **TO READ....**

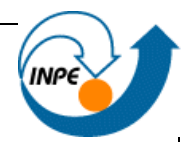

ਜ਼ਿ

# geographical analysis

#### **Geographical Analysis**

© The Ohio State University

geographical in lively an international country.

Special Issue: Areal Interpolation and Dasymetric Modeling

**July 2013** 

Volume 45, Issue 3 Pages 213-344

Previous Issue | Next Issue